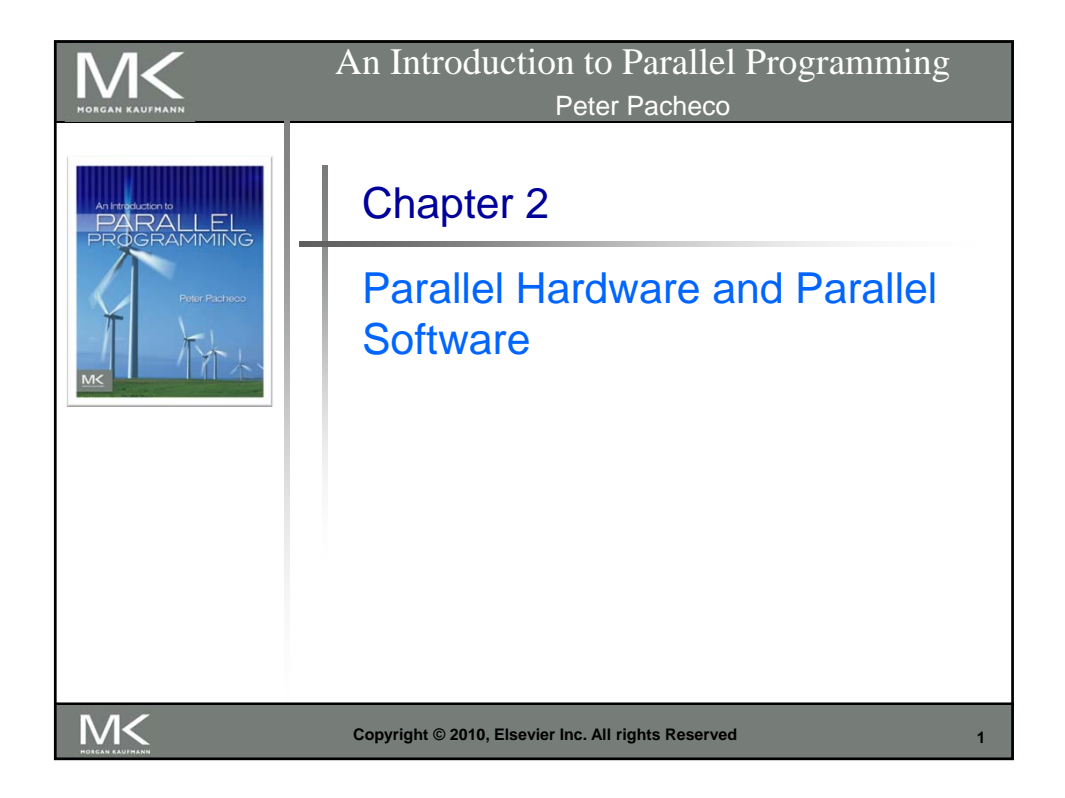

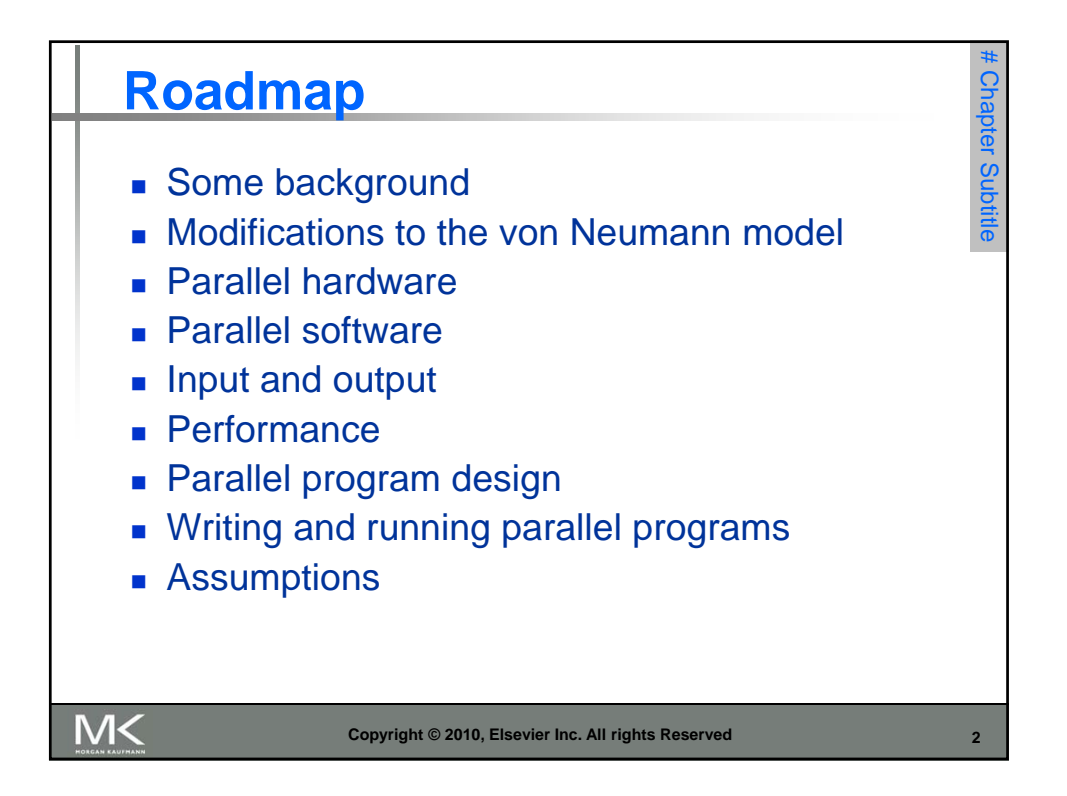

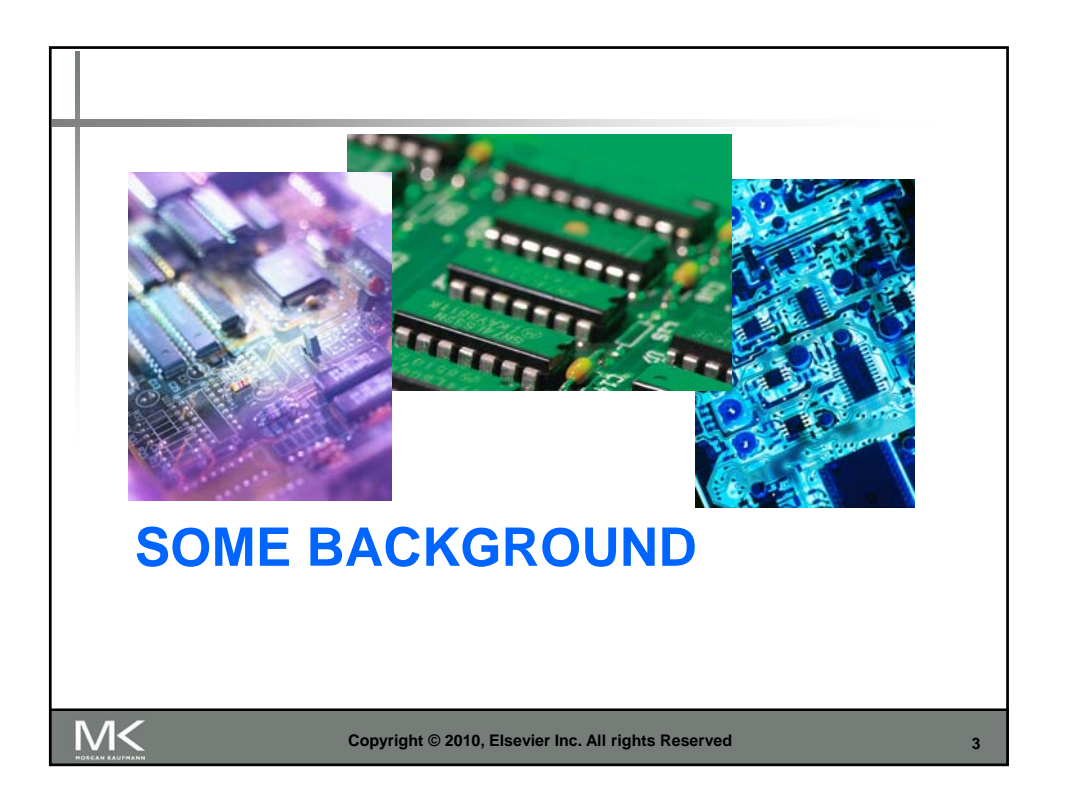

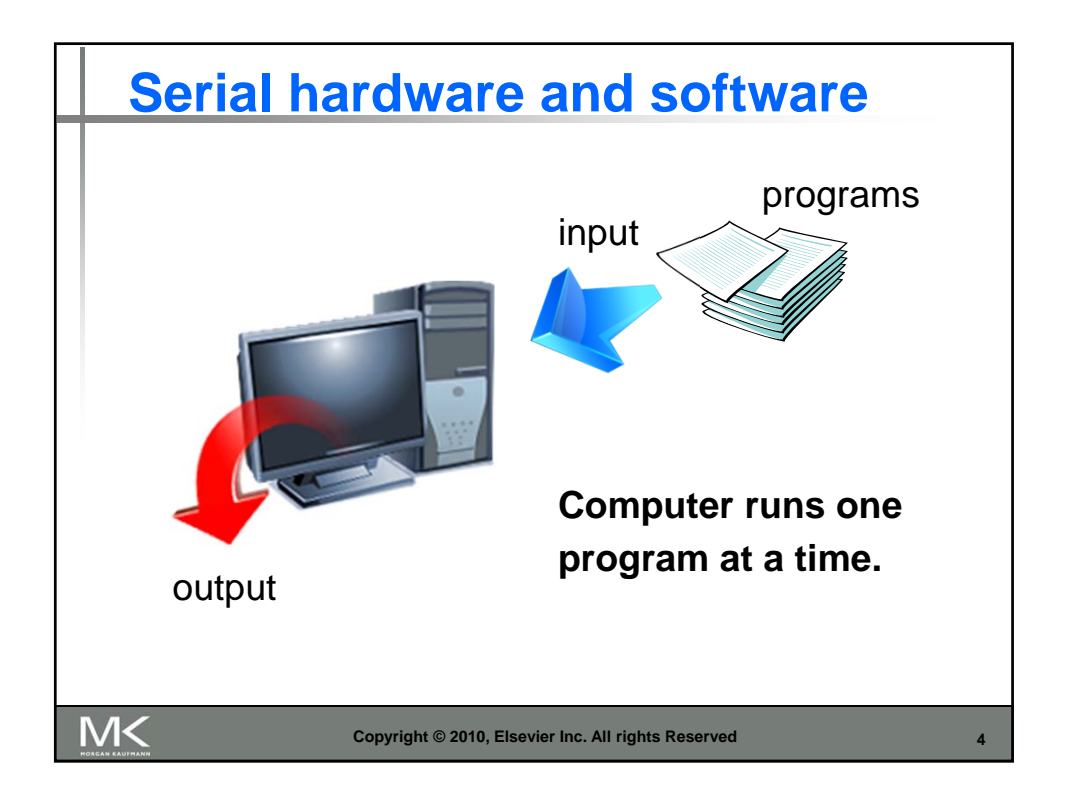

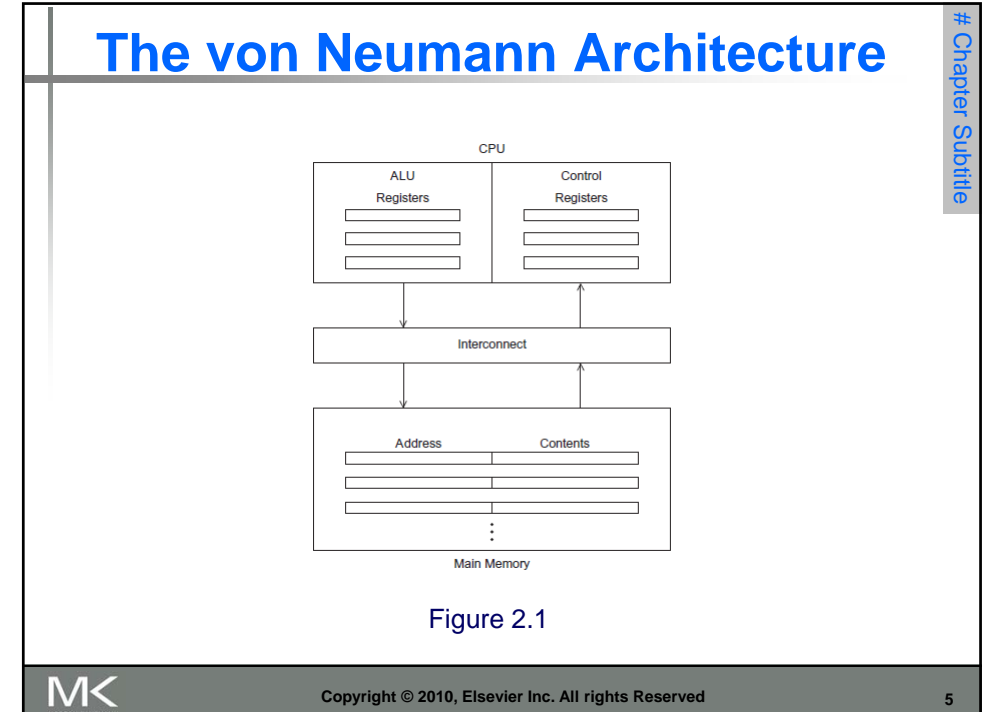

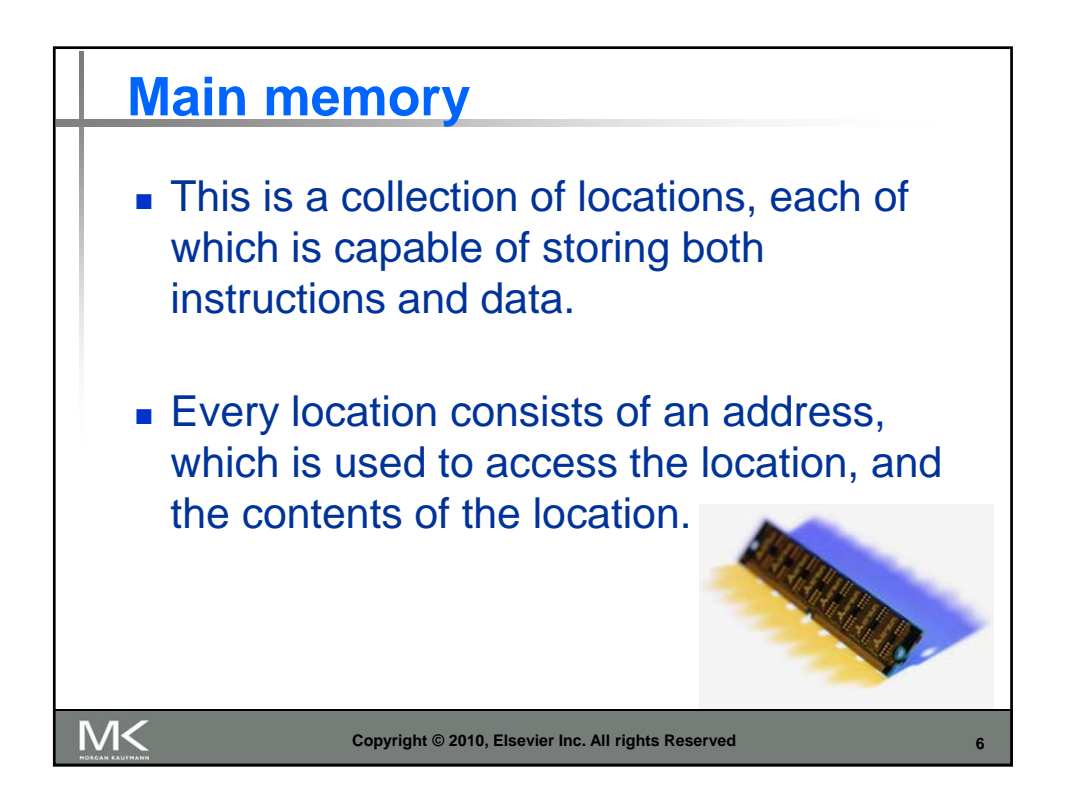

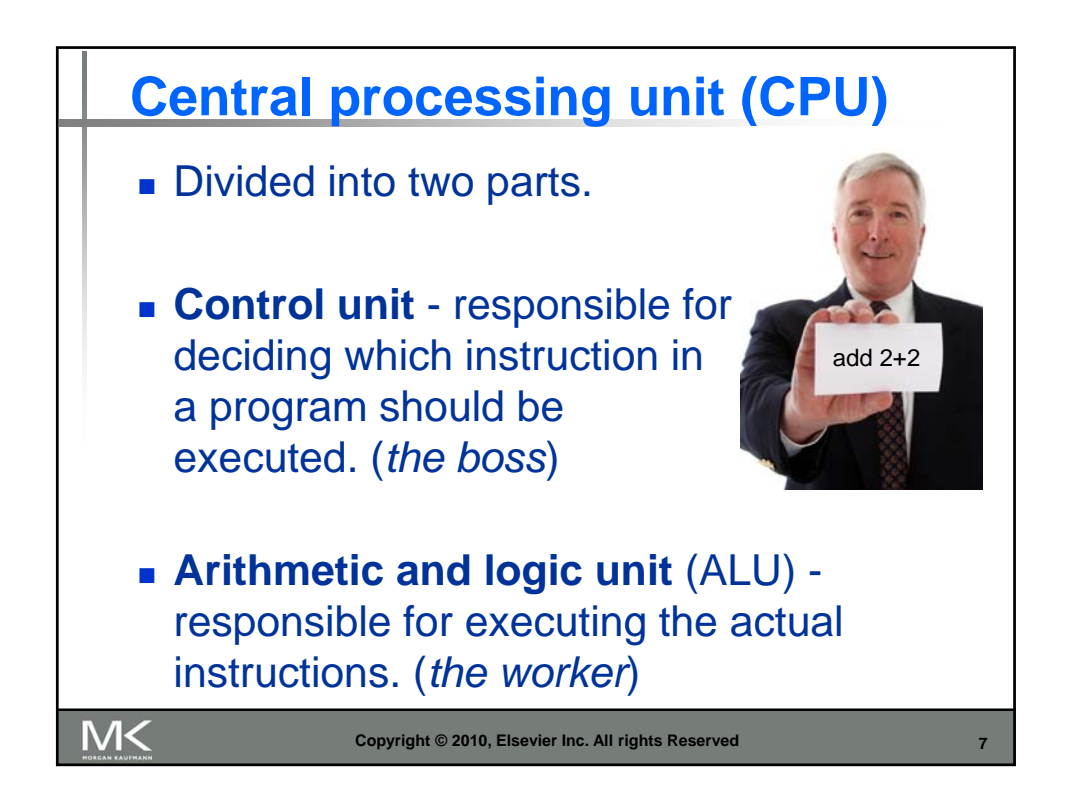

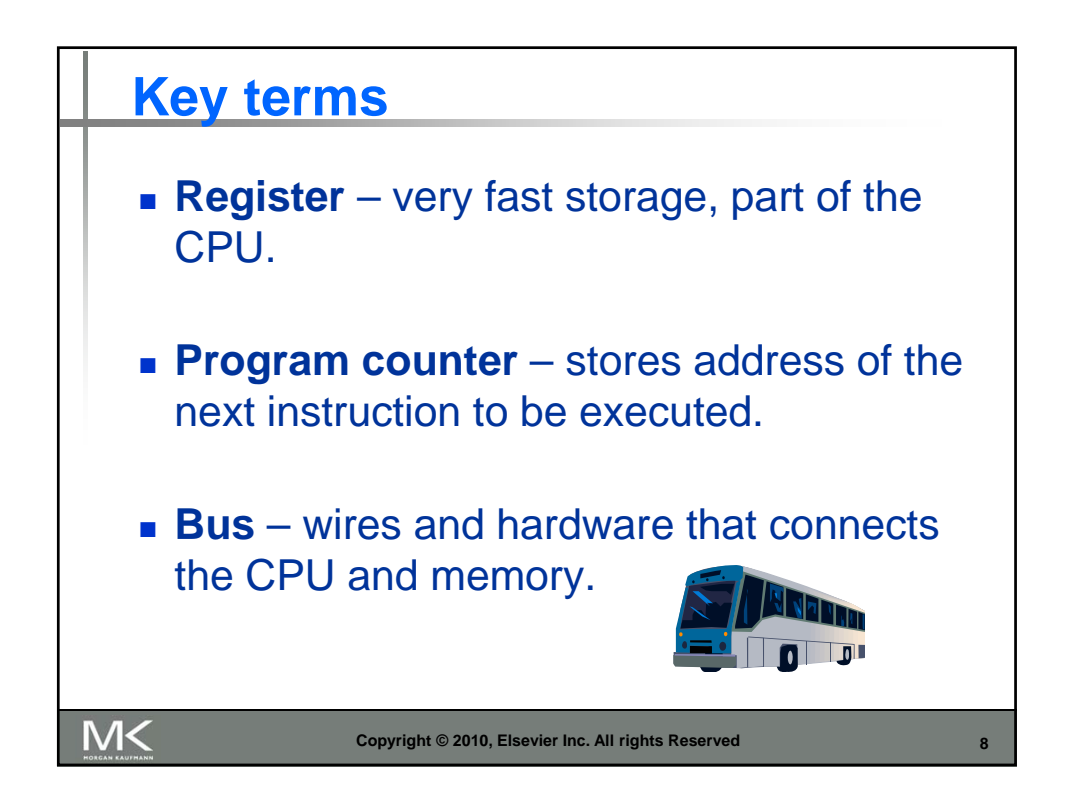

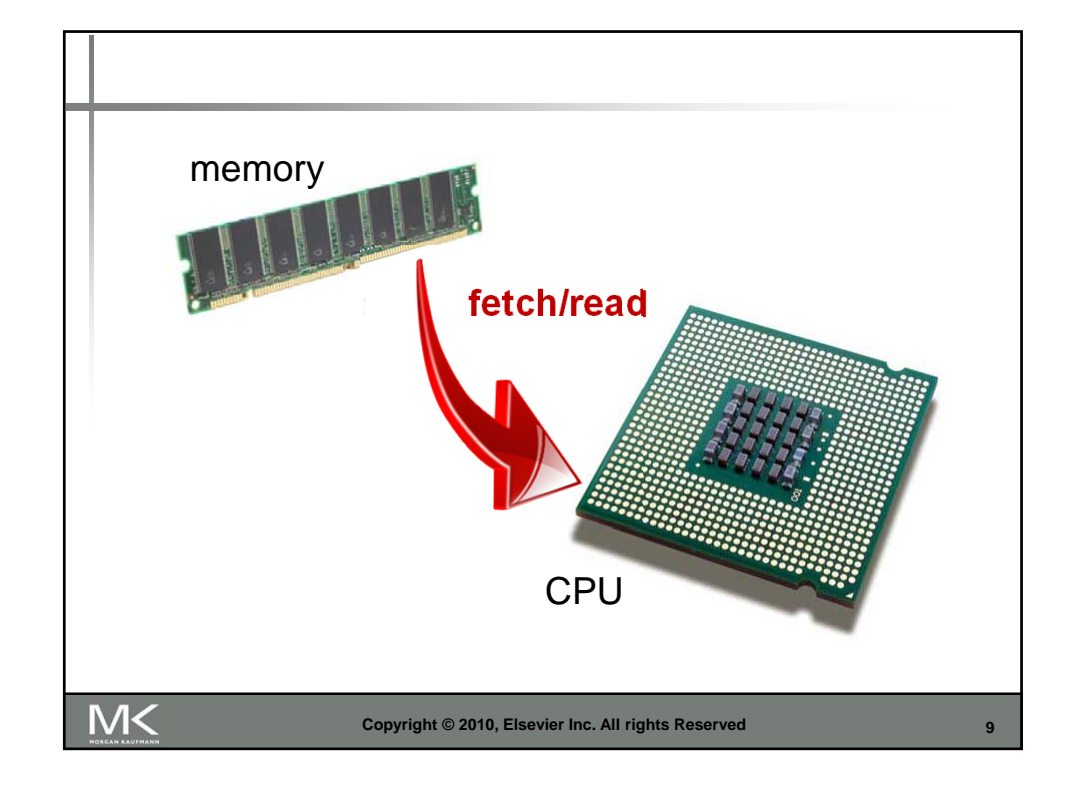

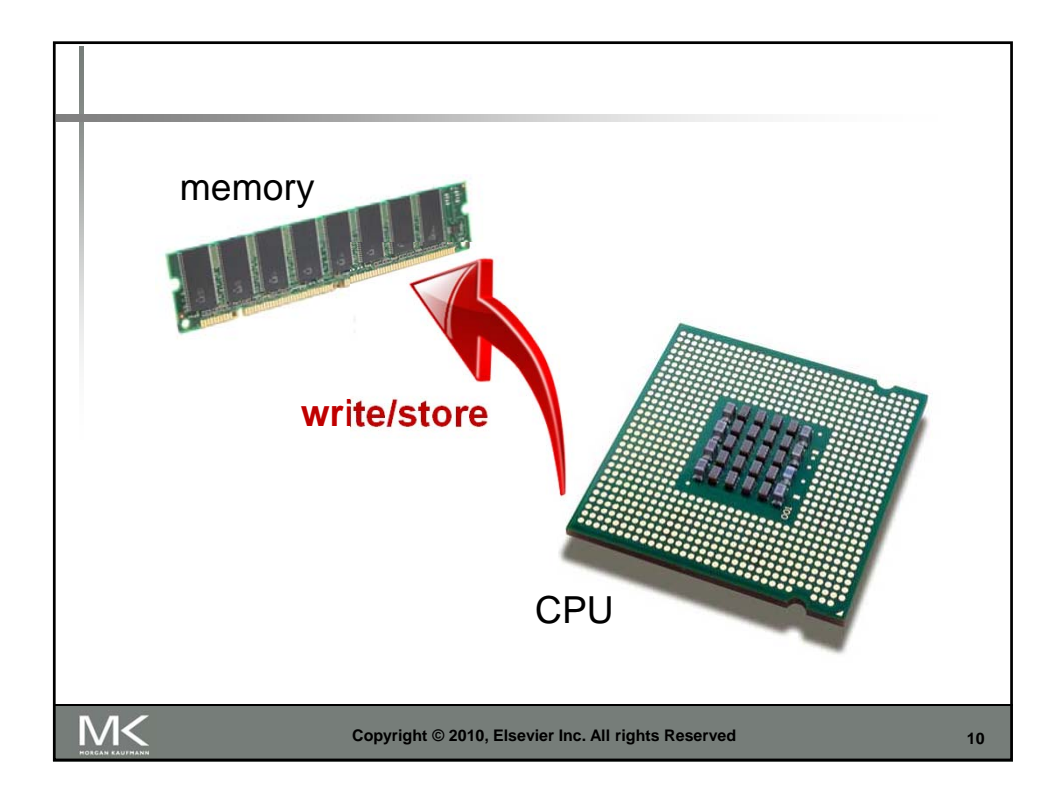

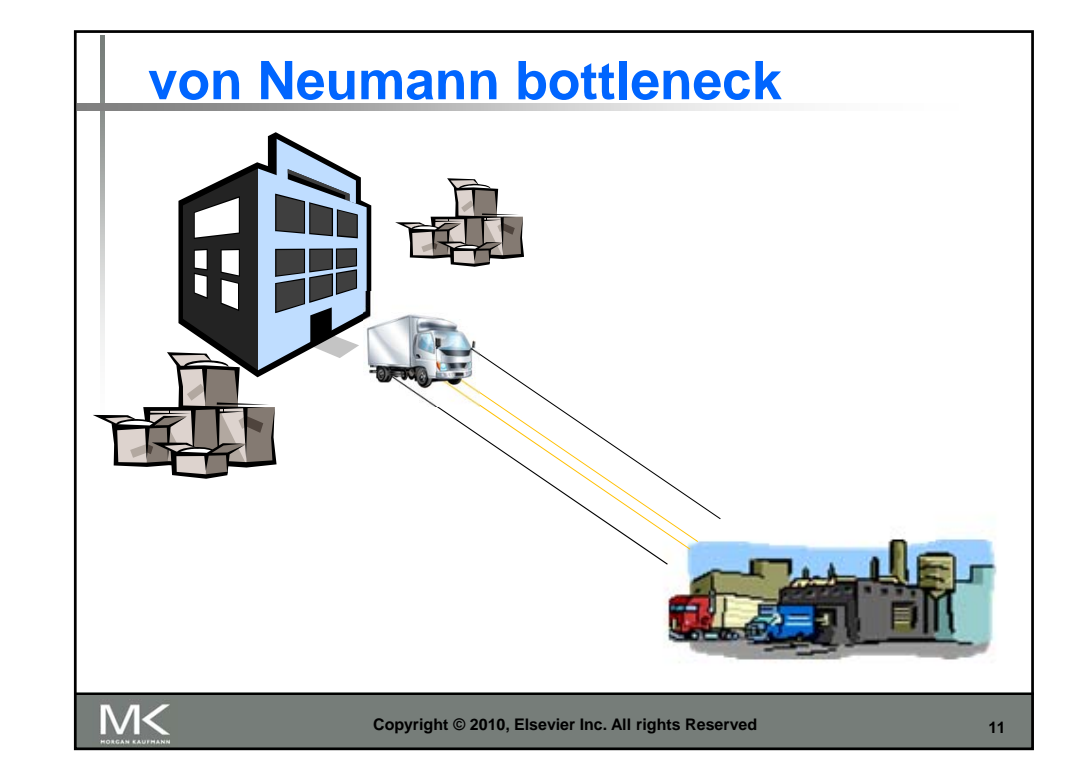

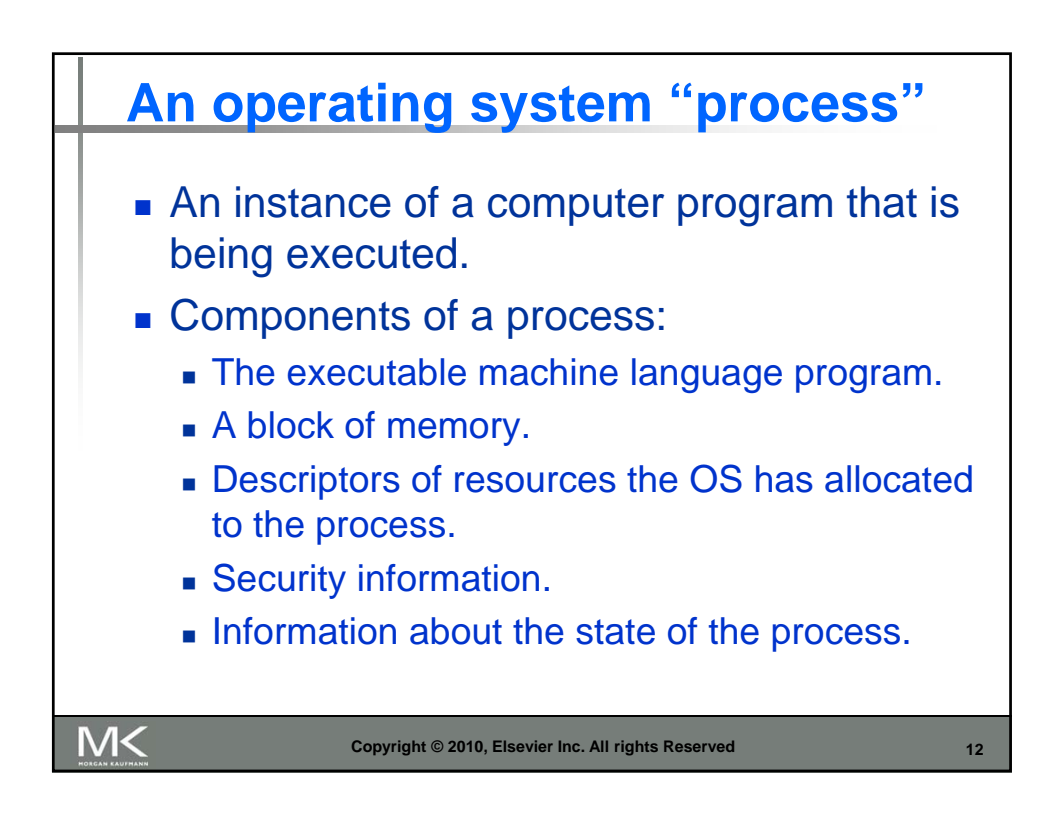

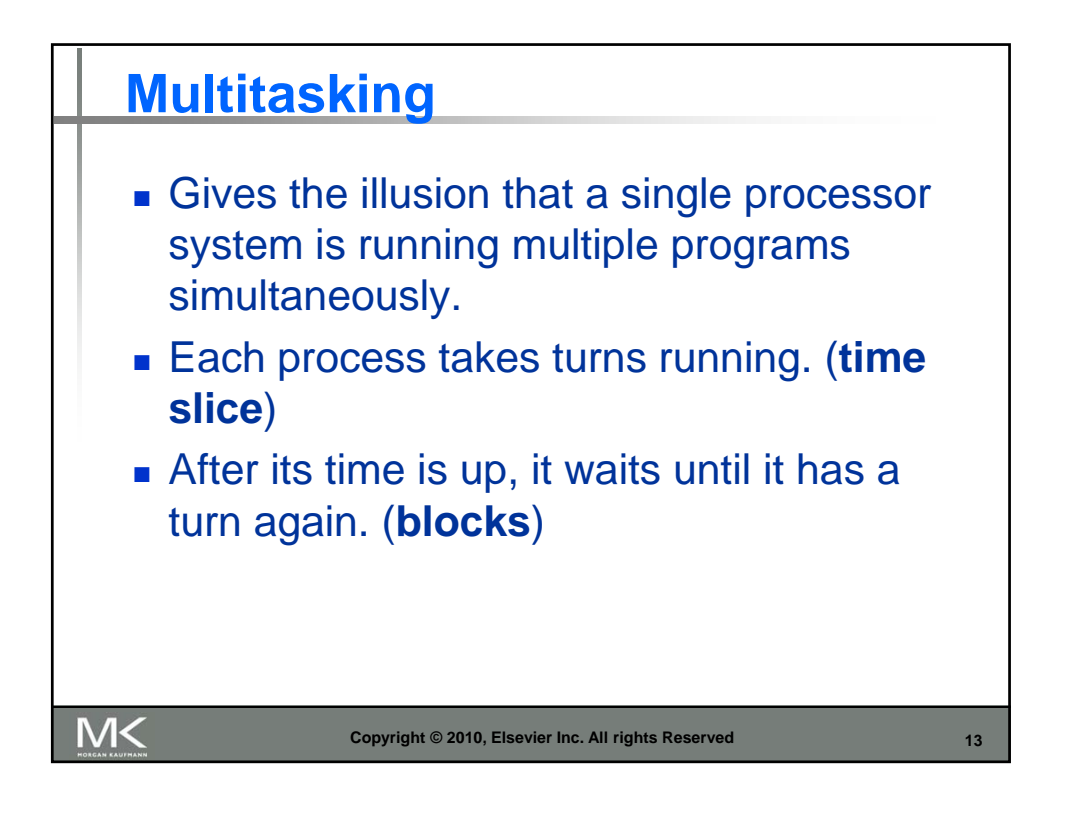

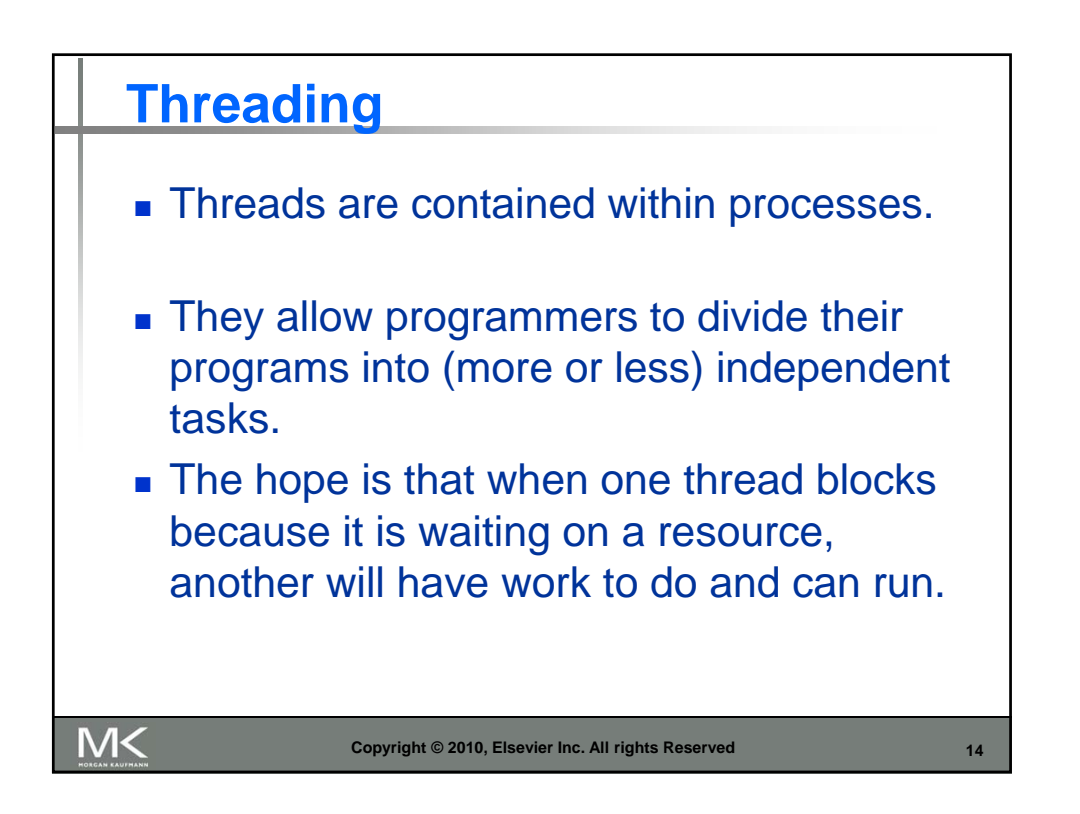

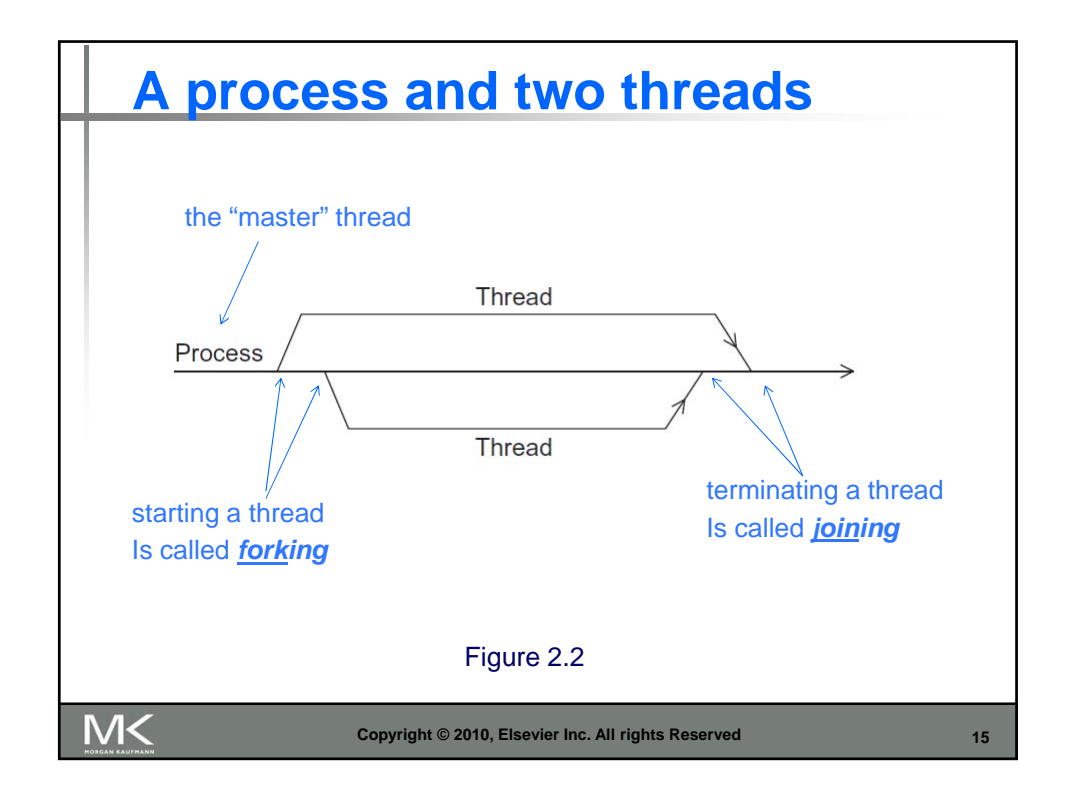

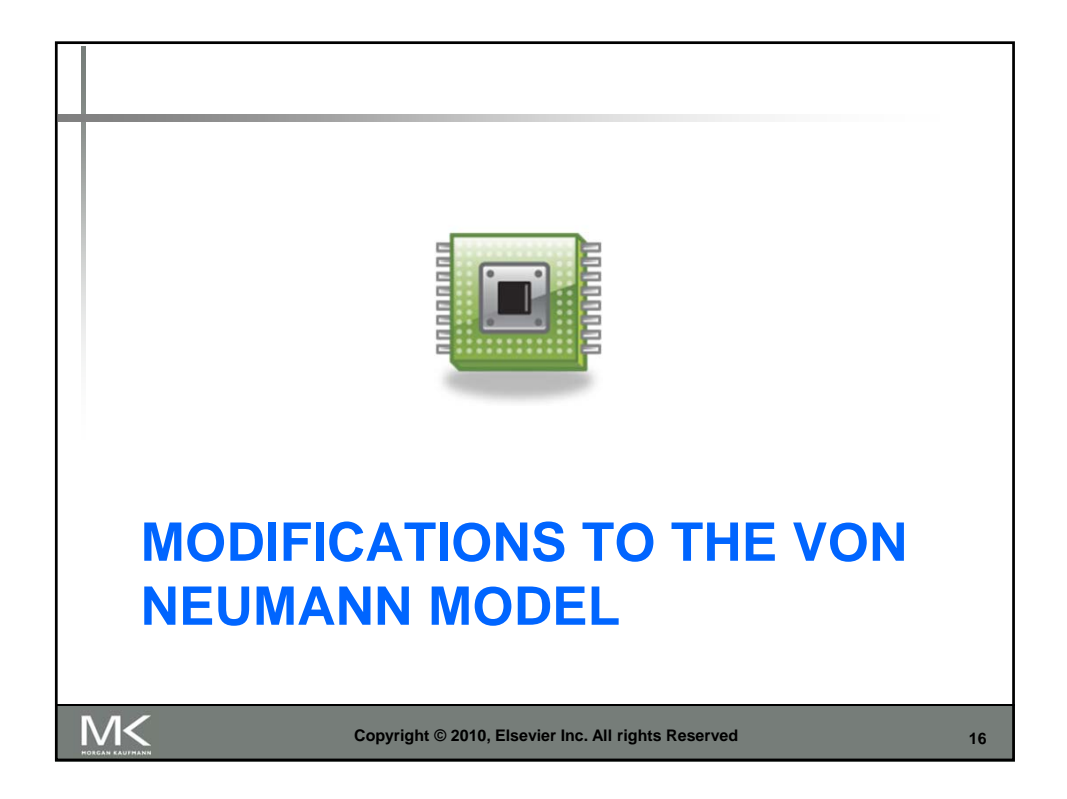

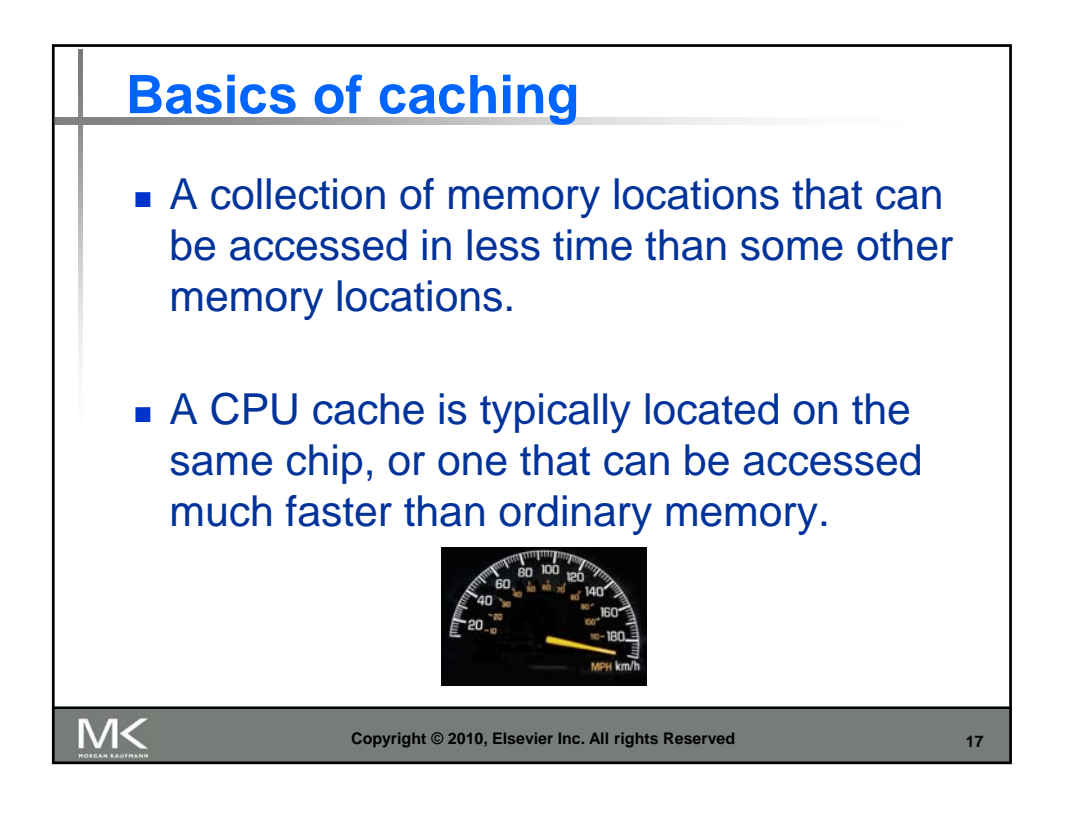

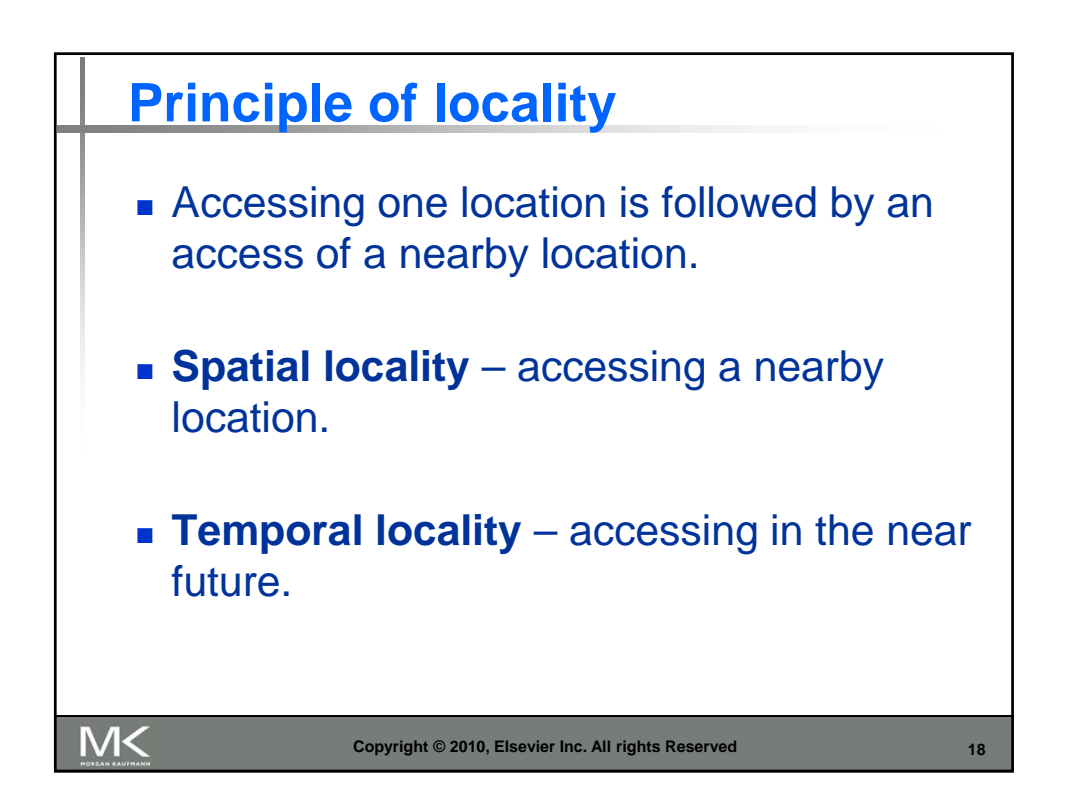

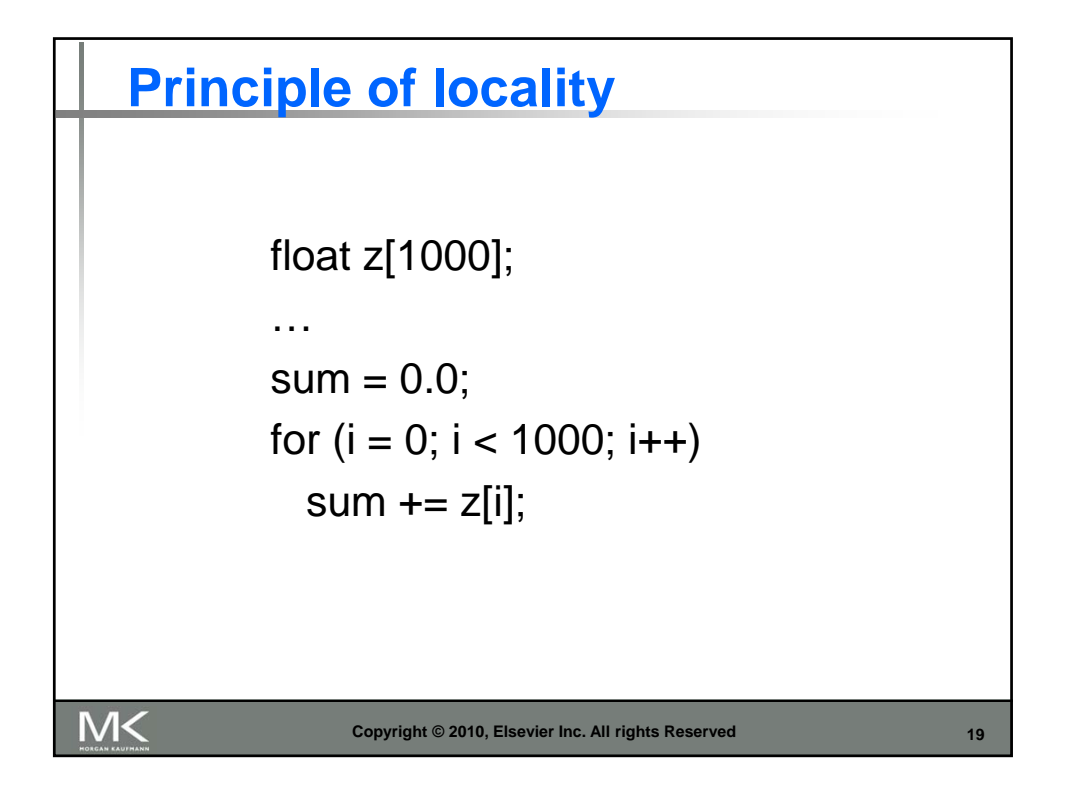

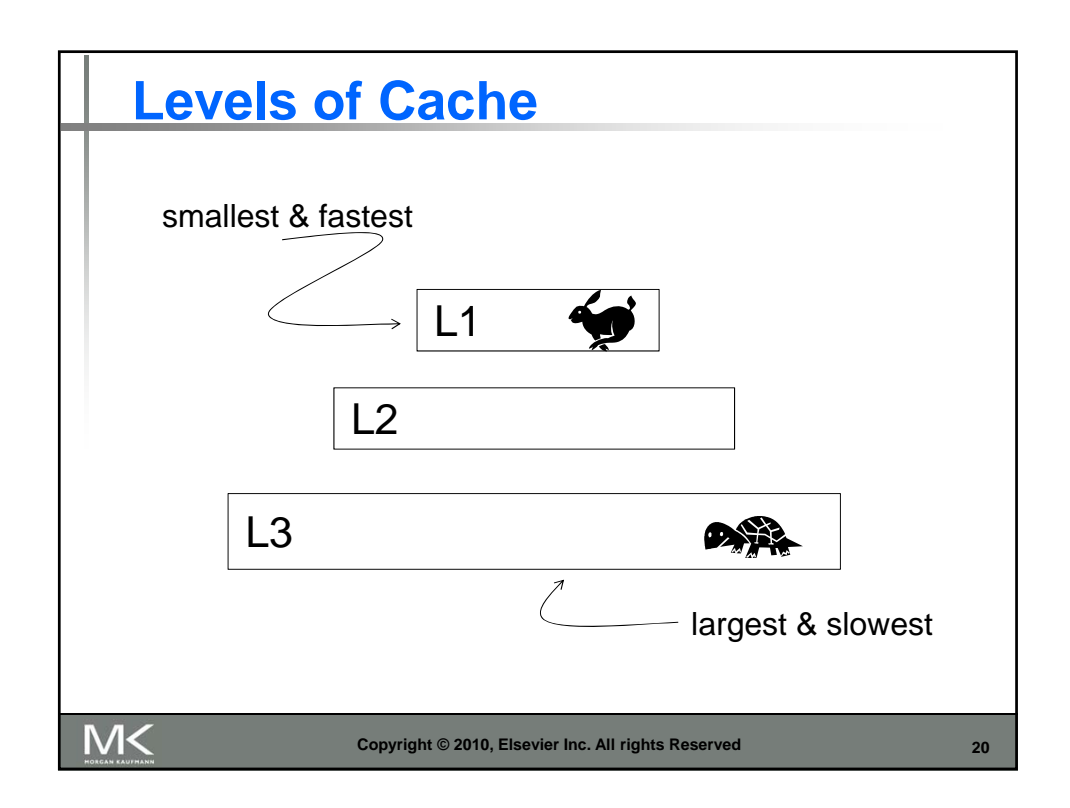

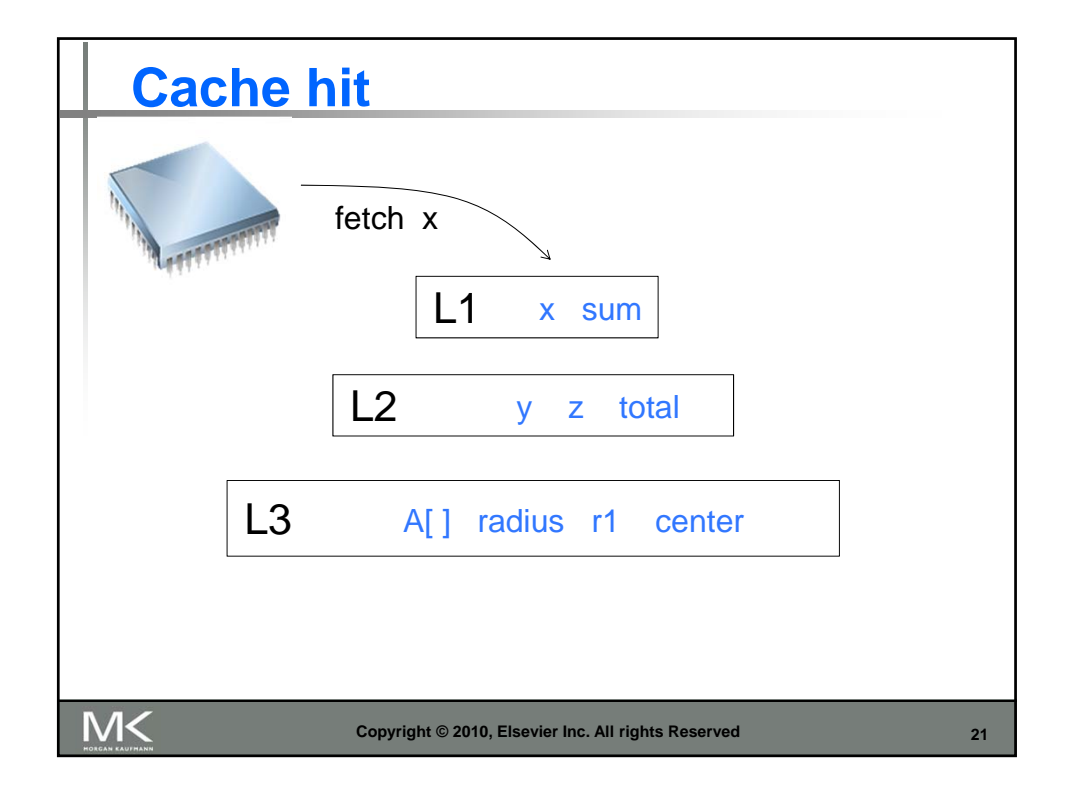

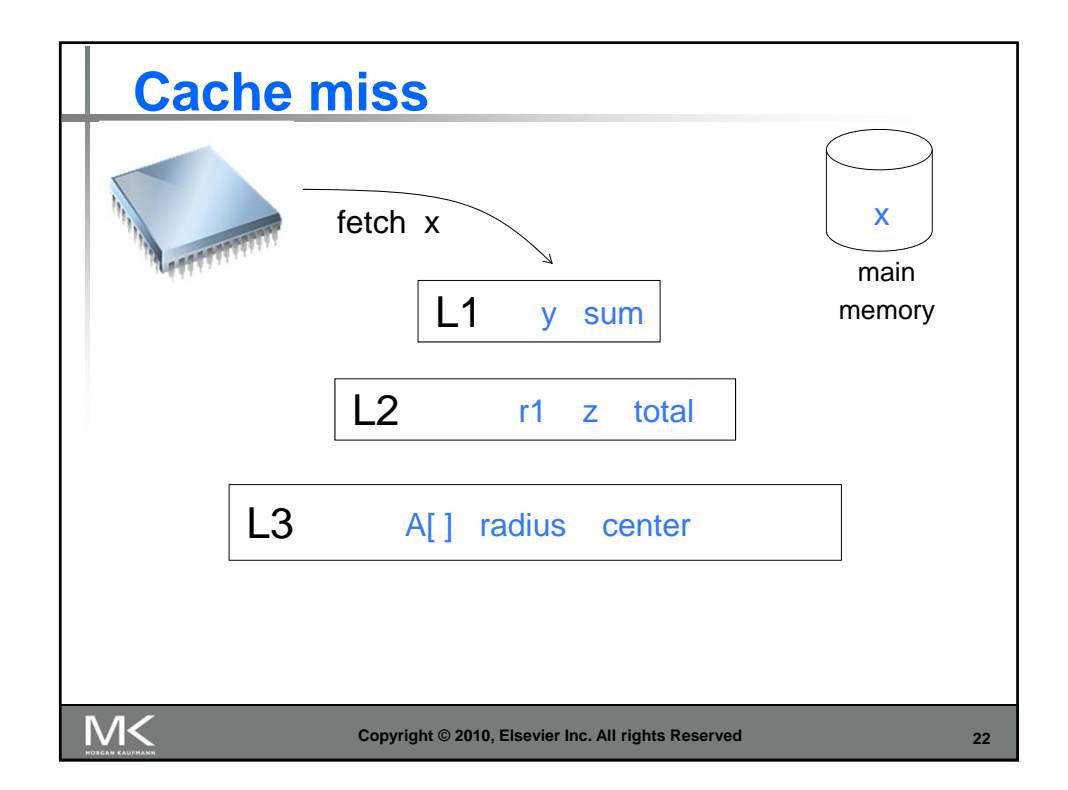

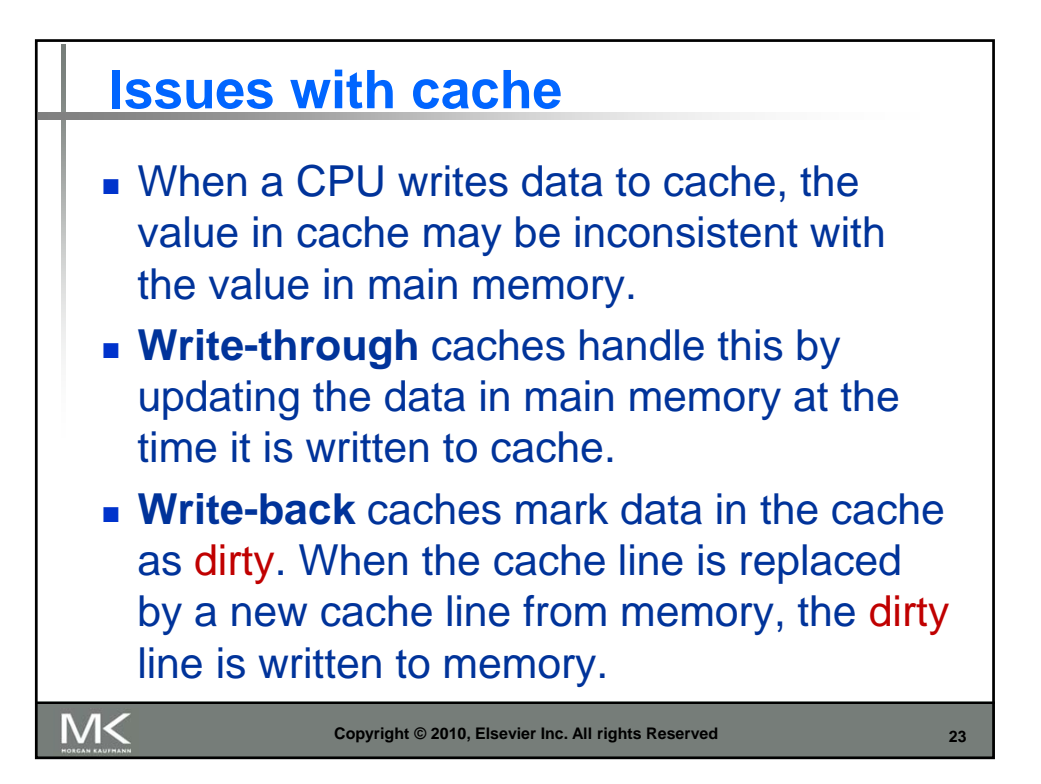

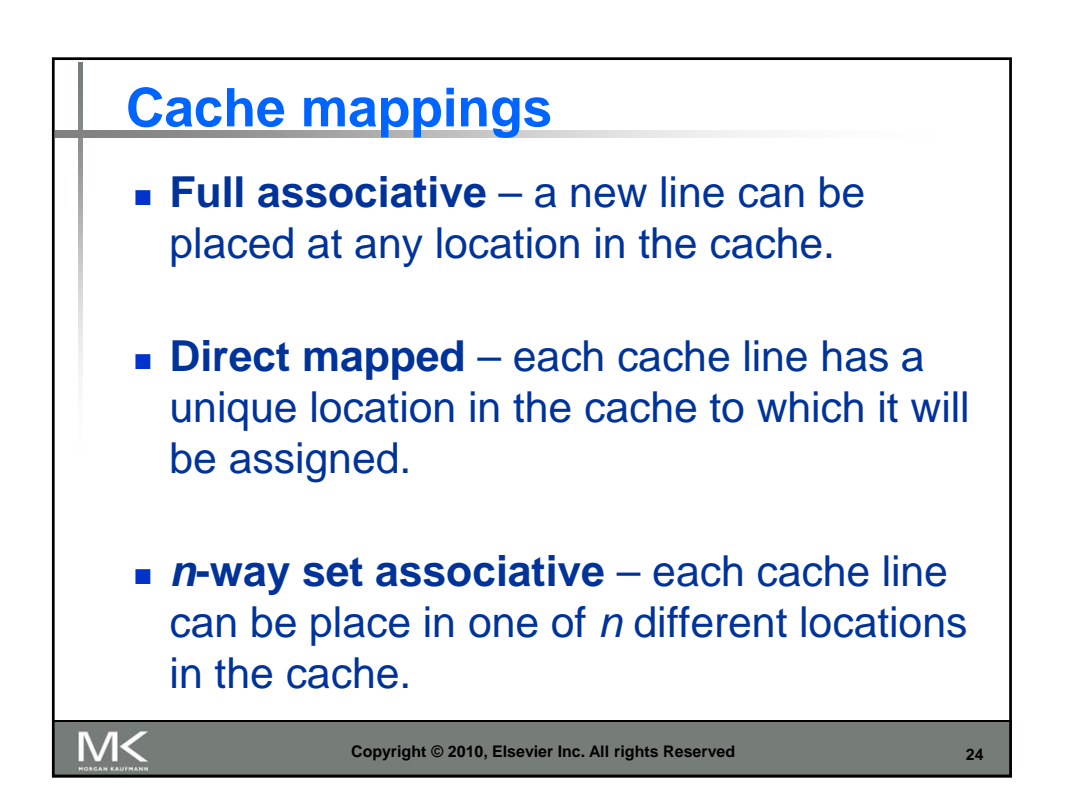

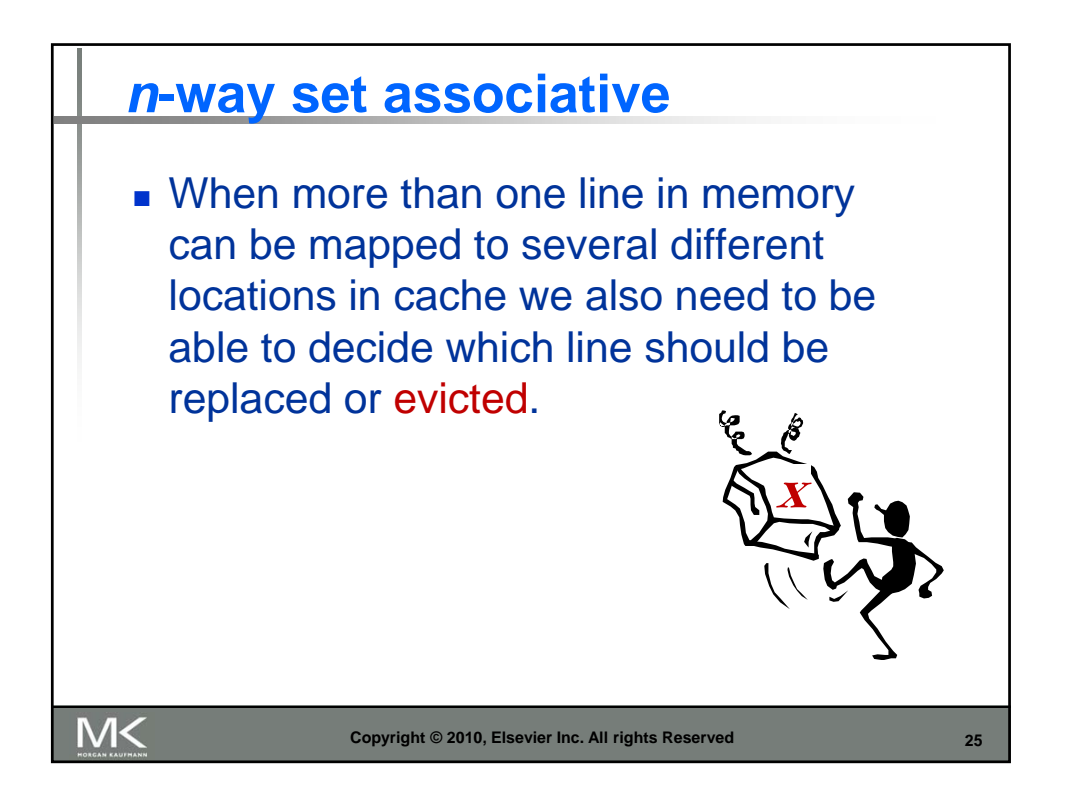

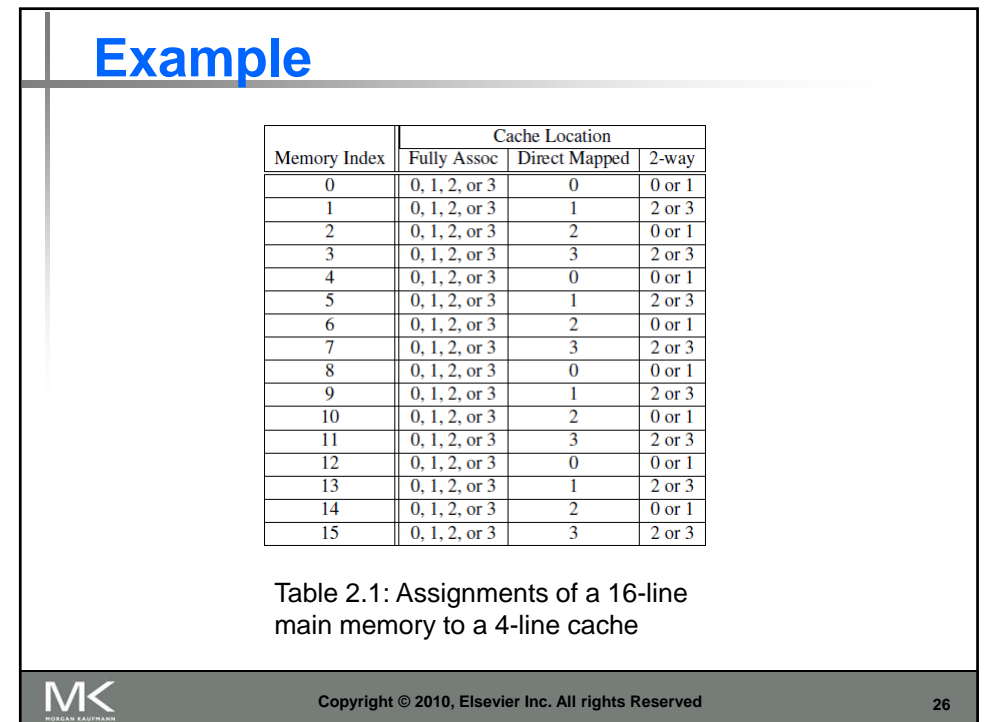

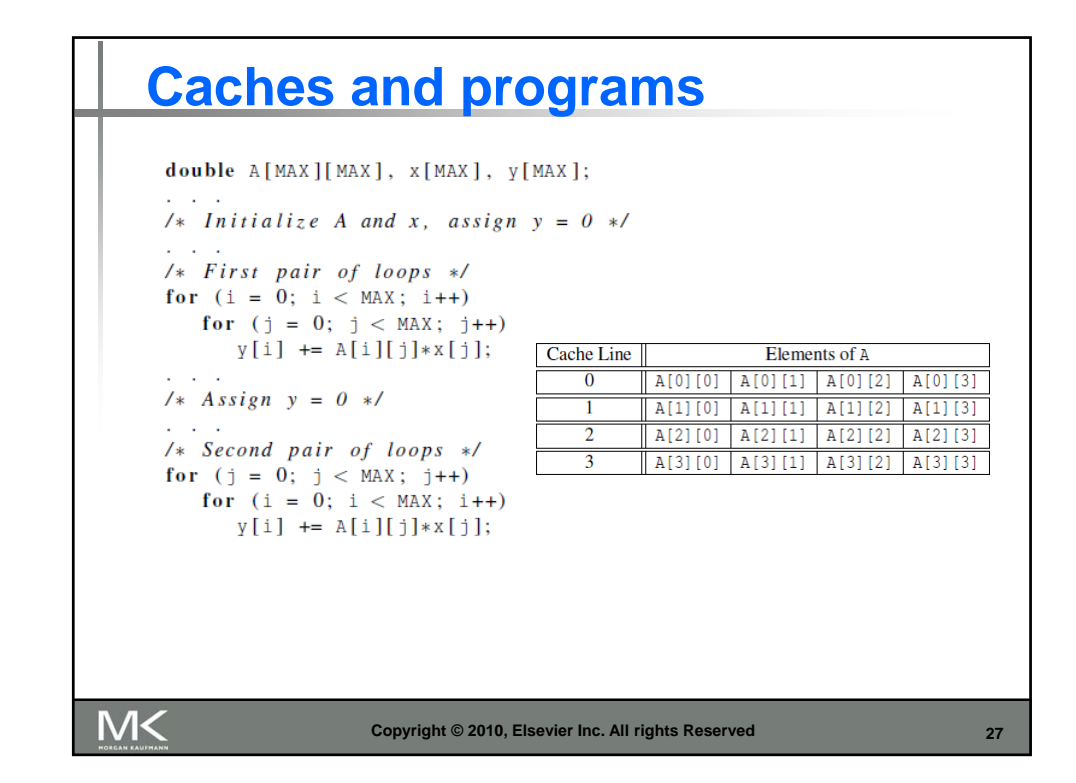

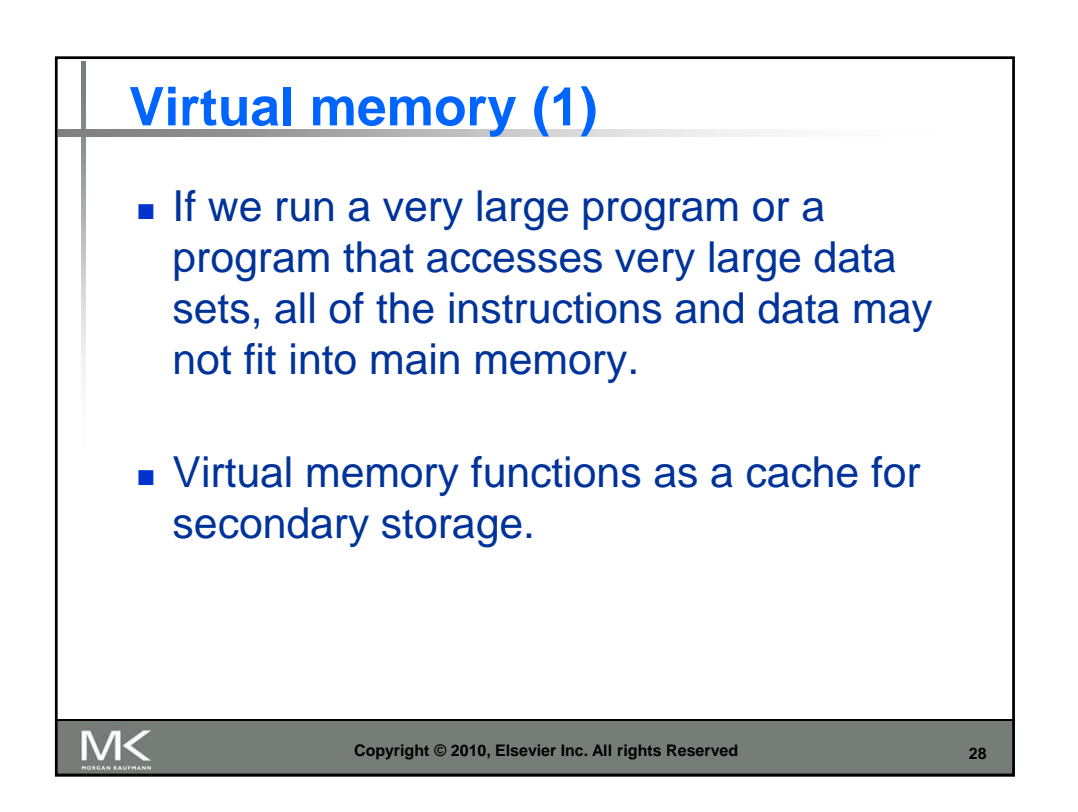

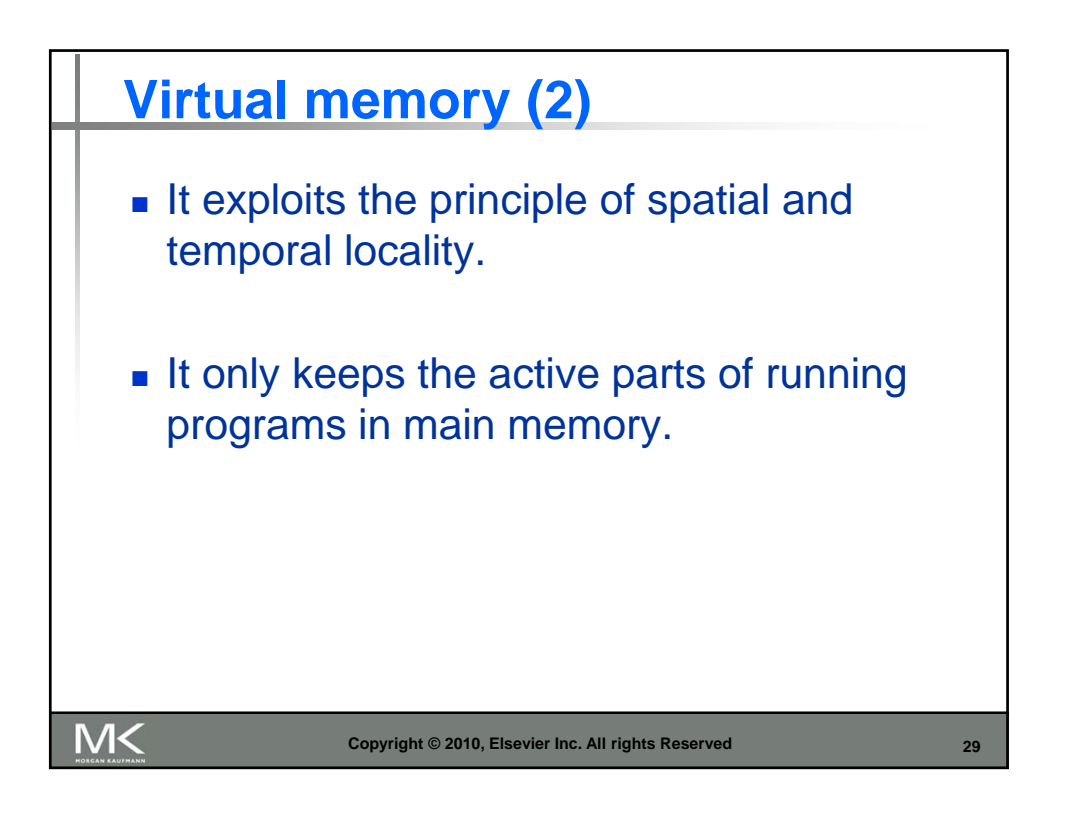

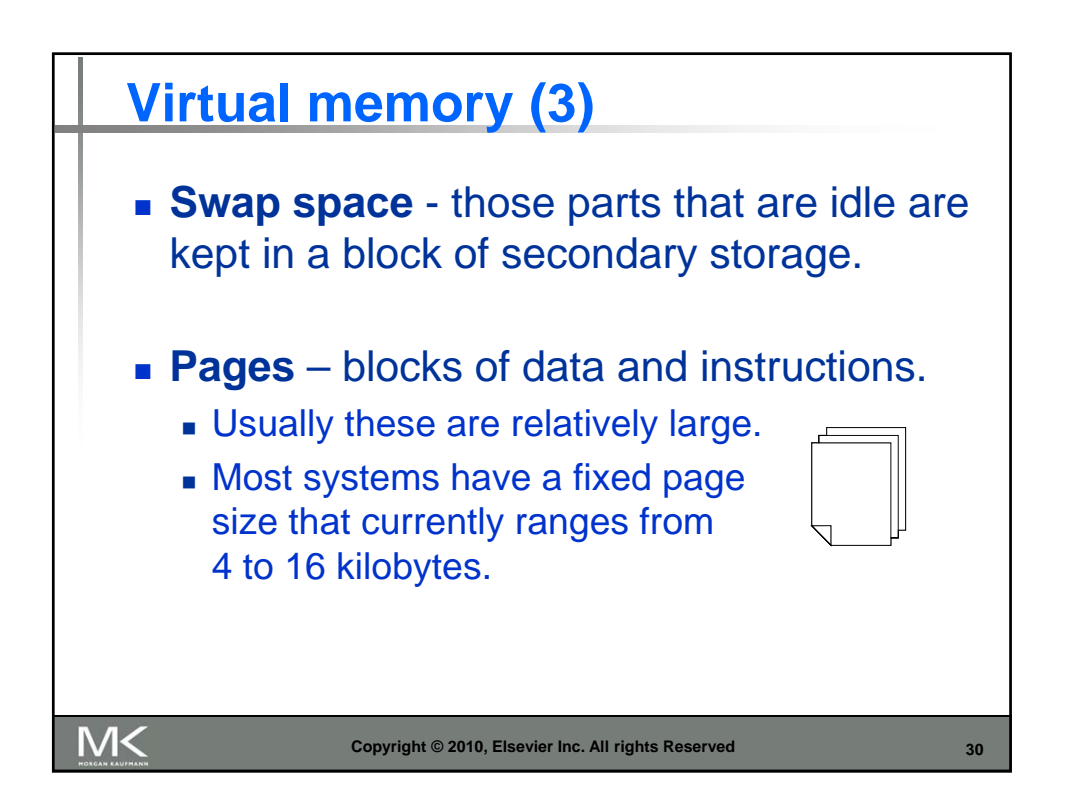

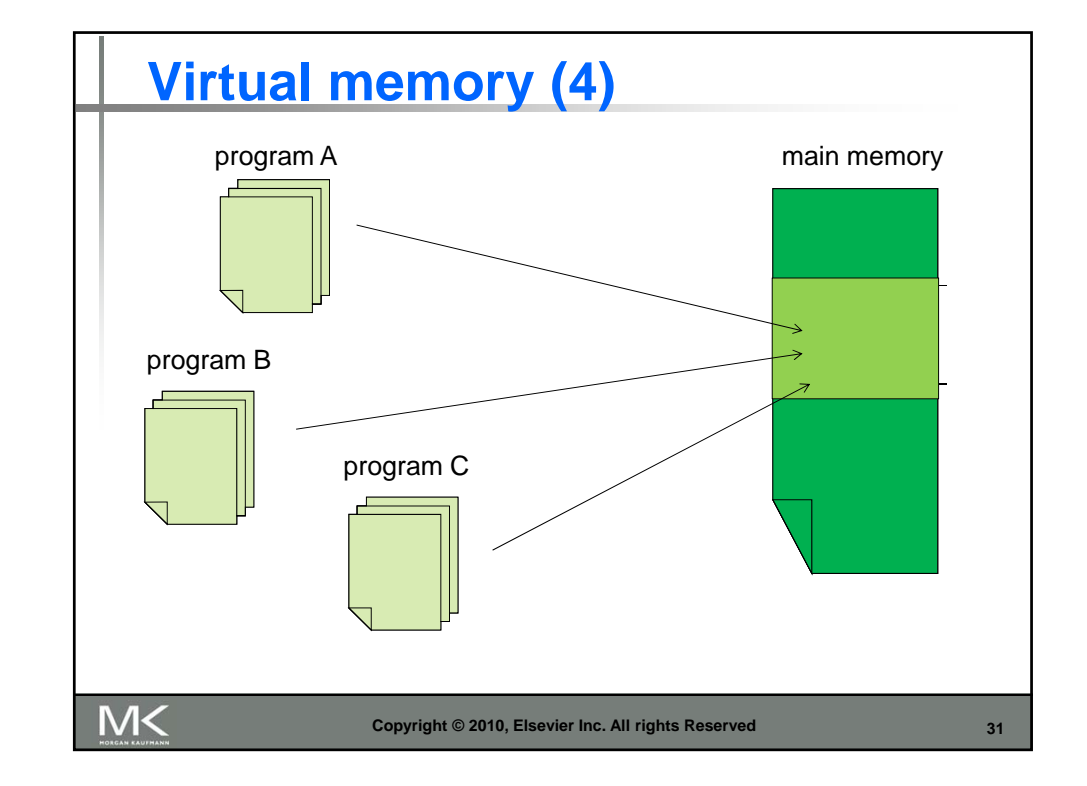

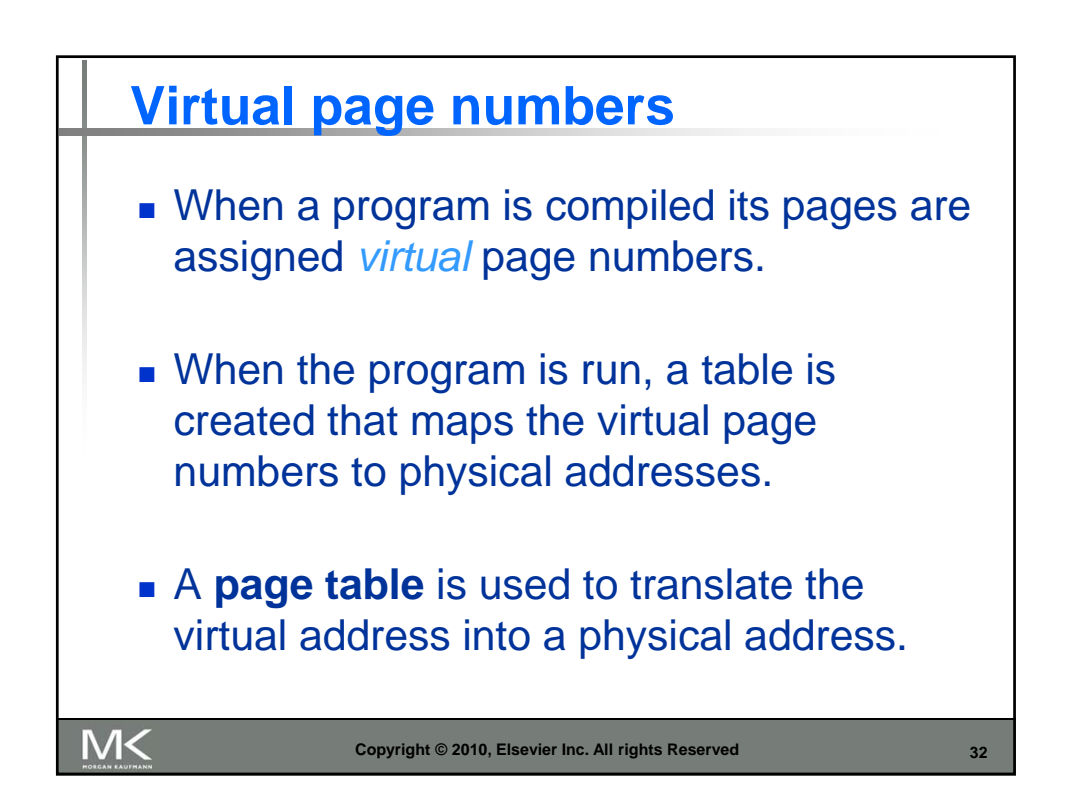

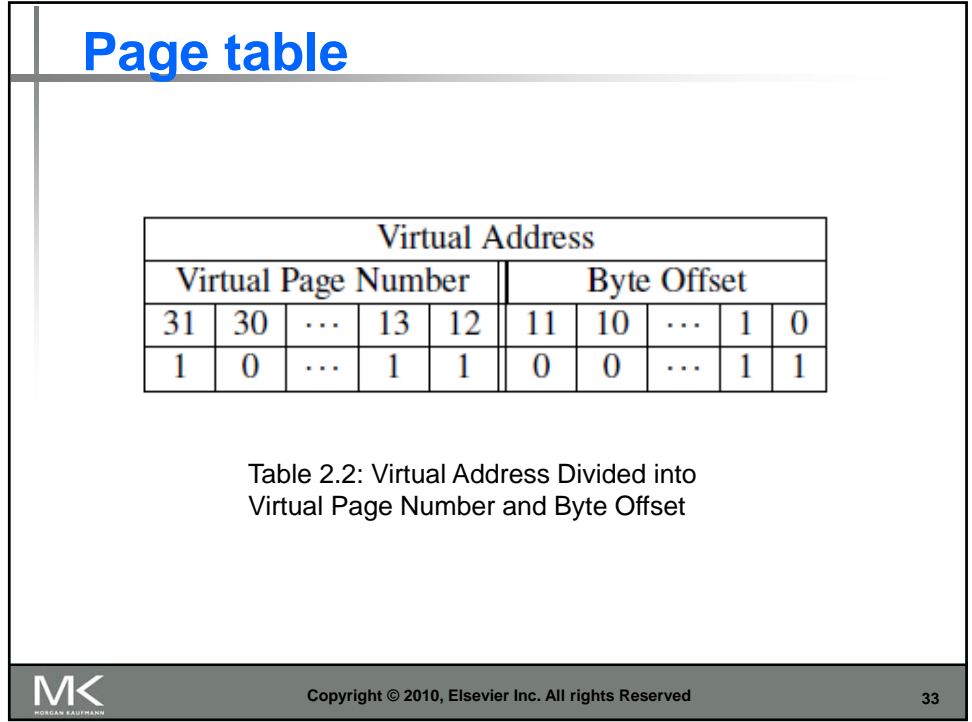

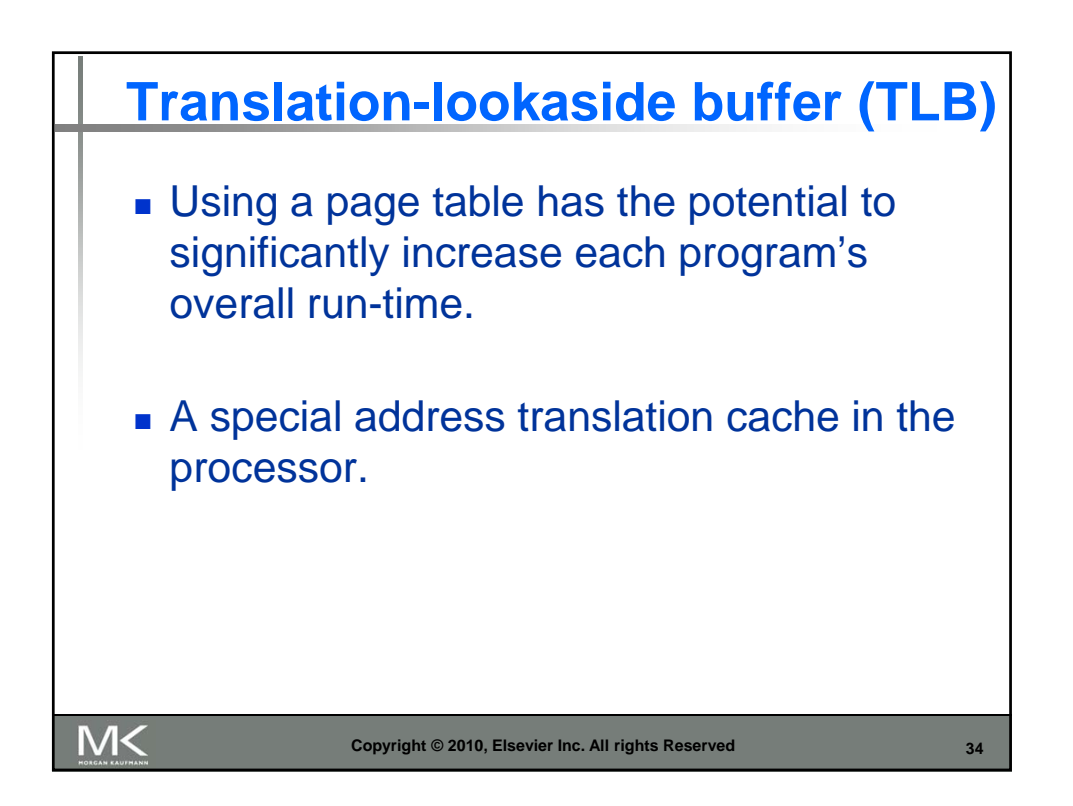

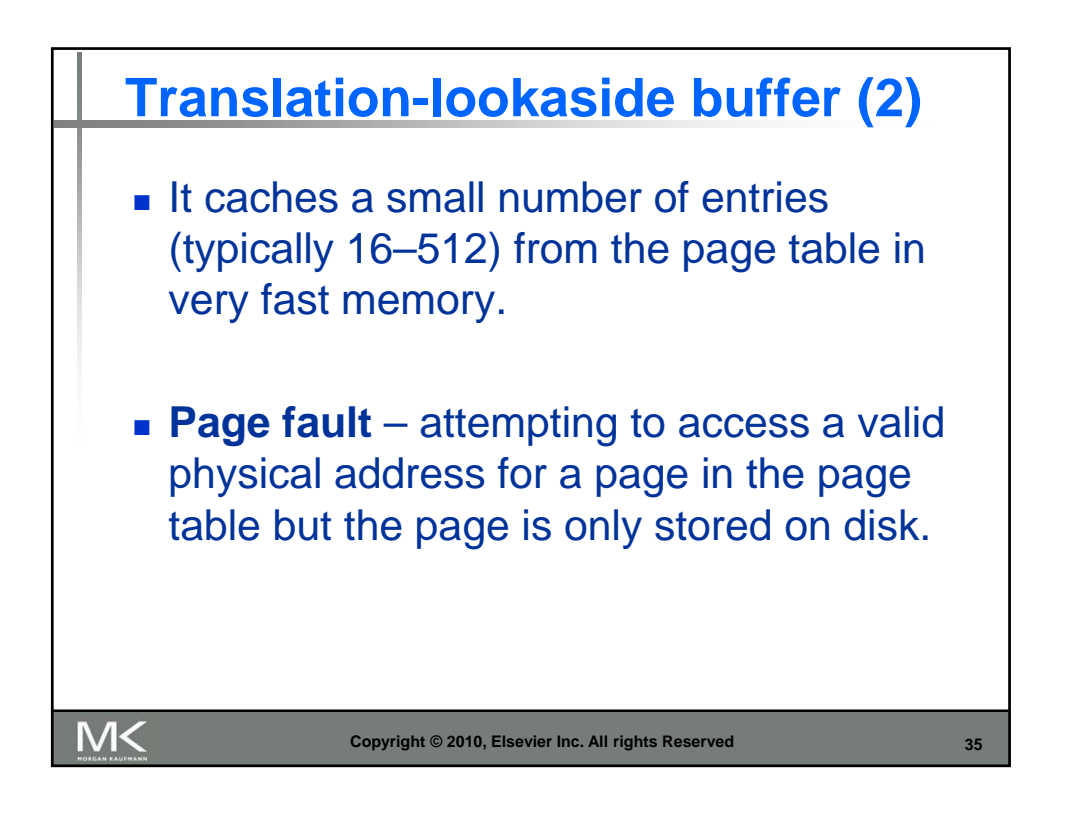

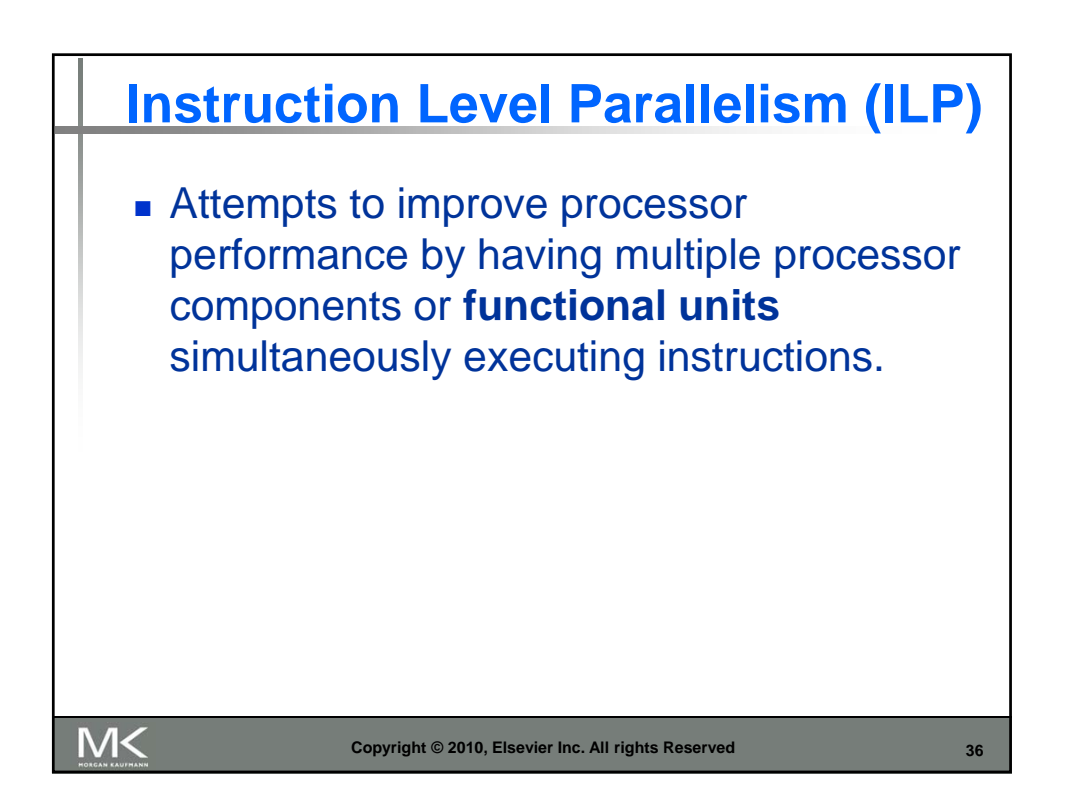

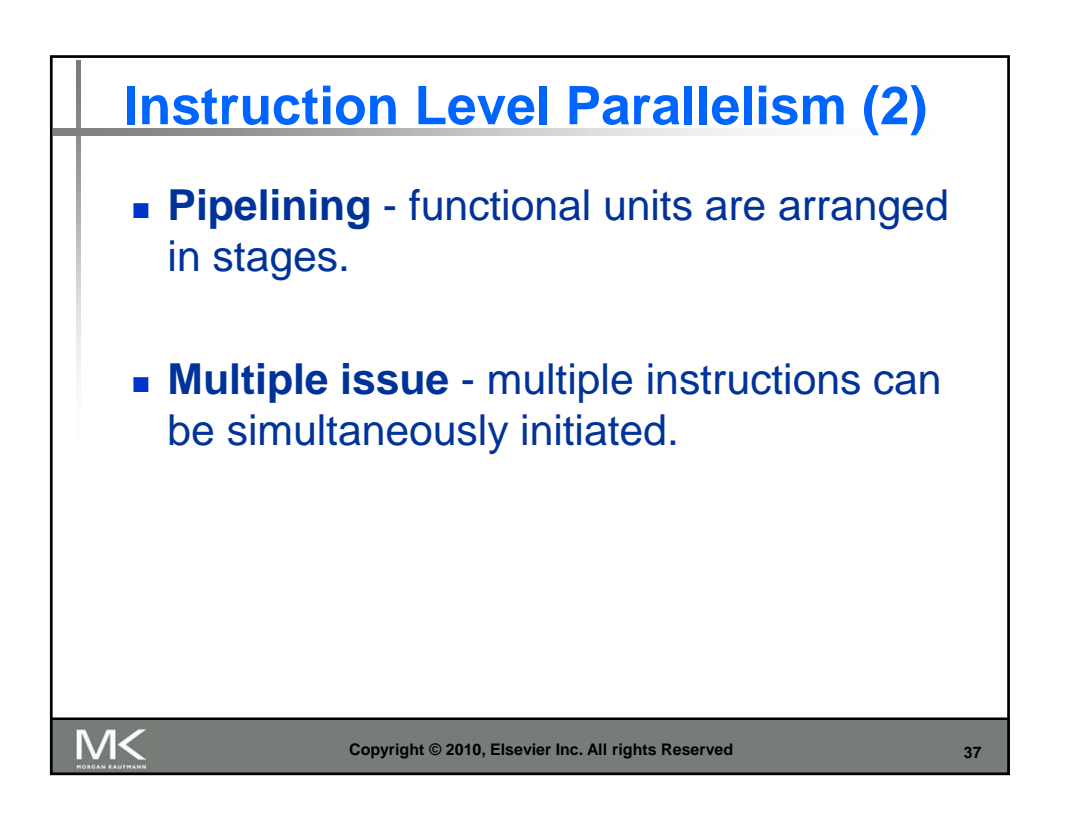

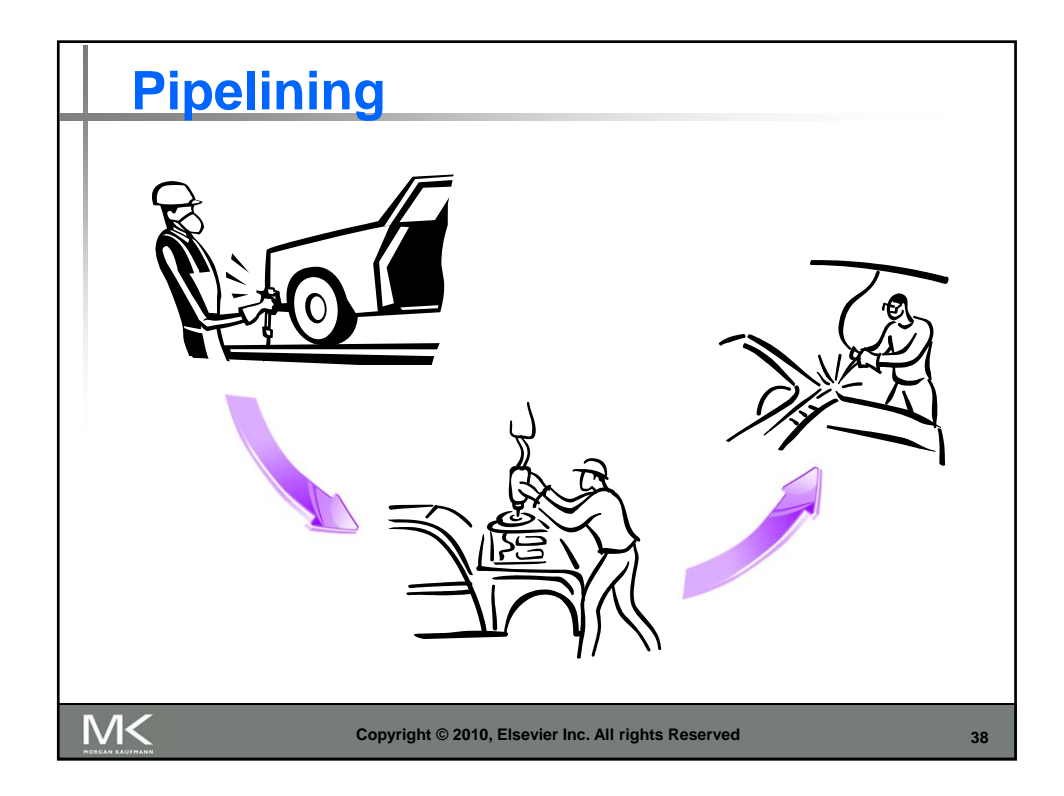

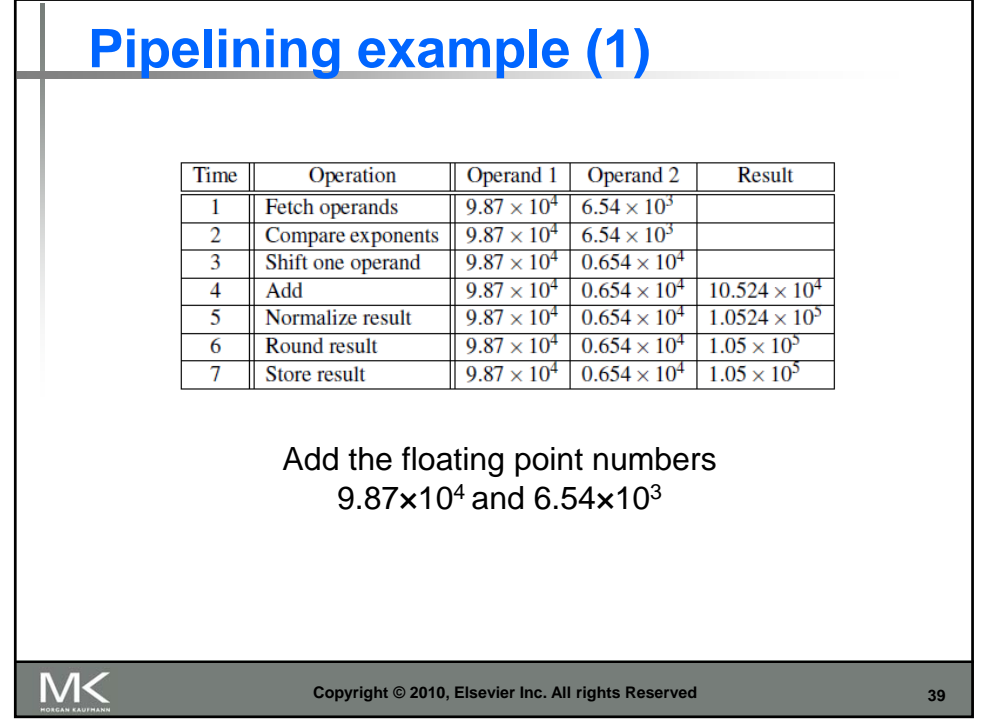

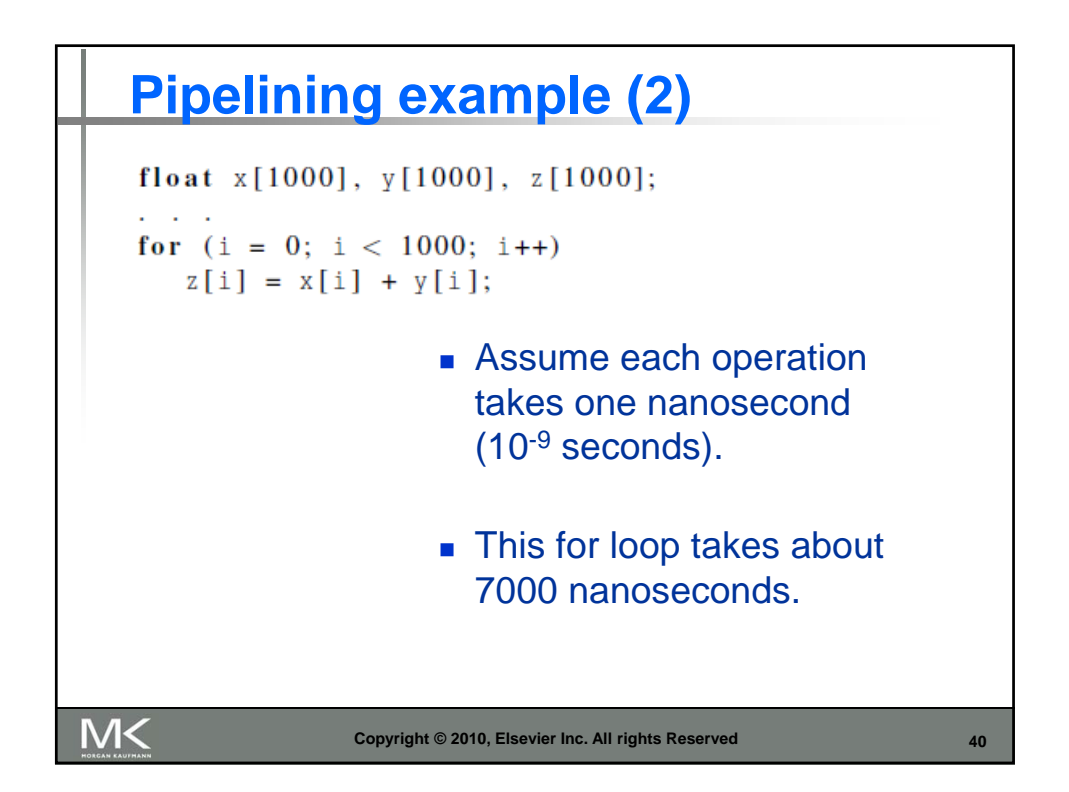

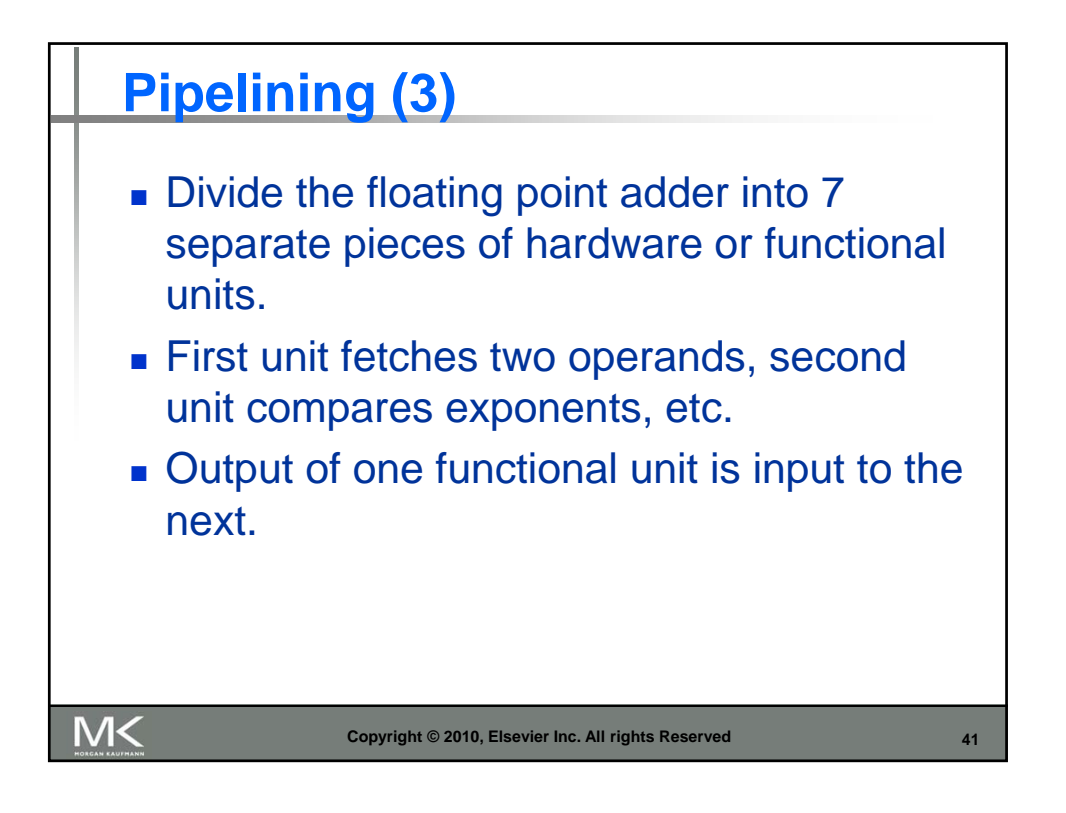

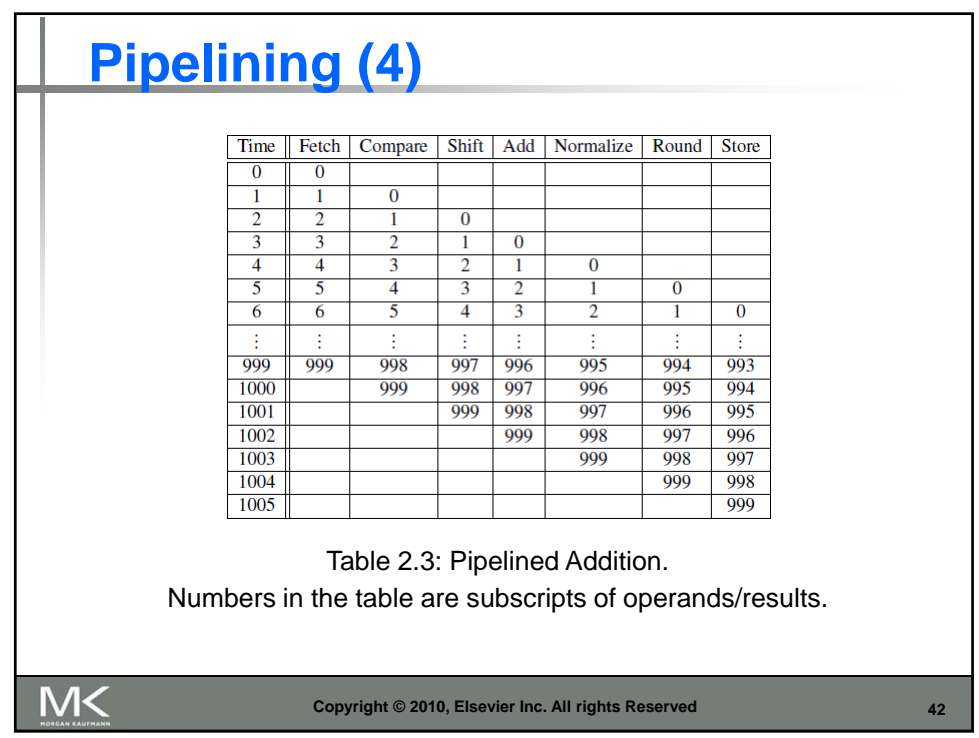

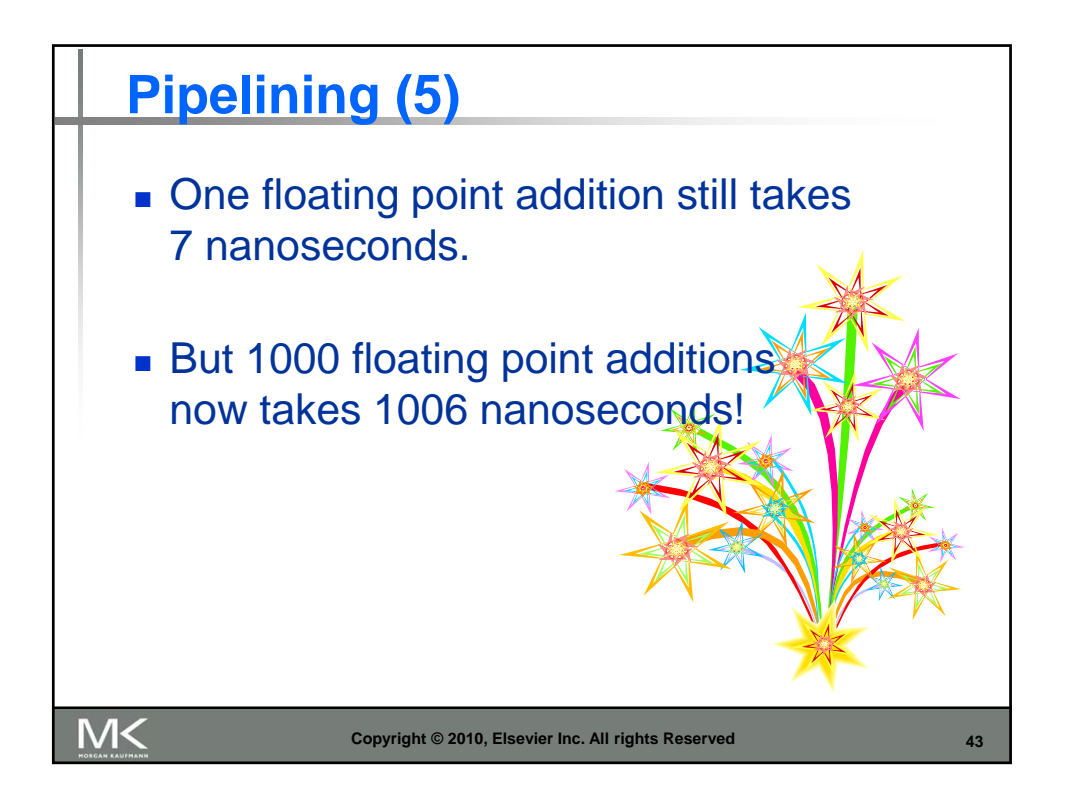

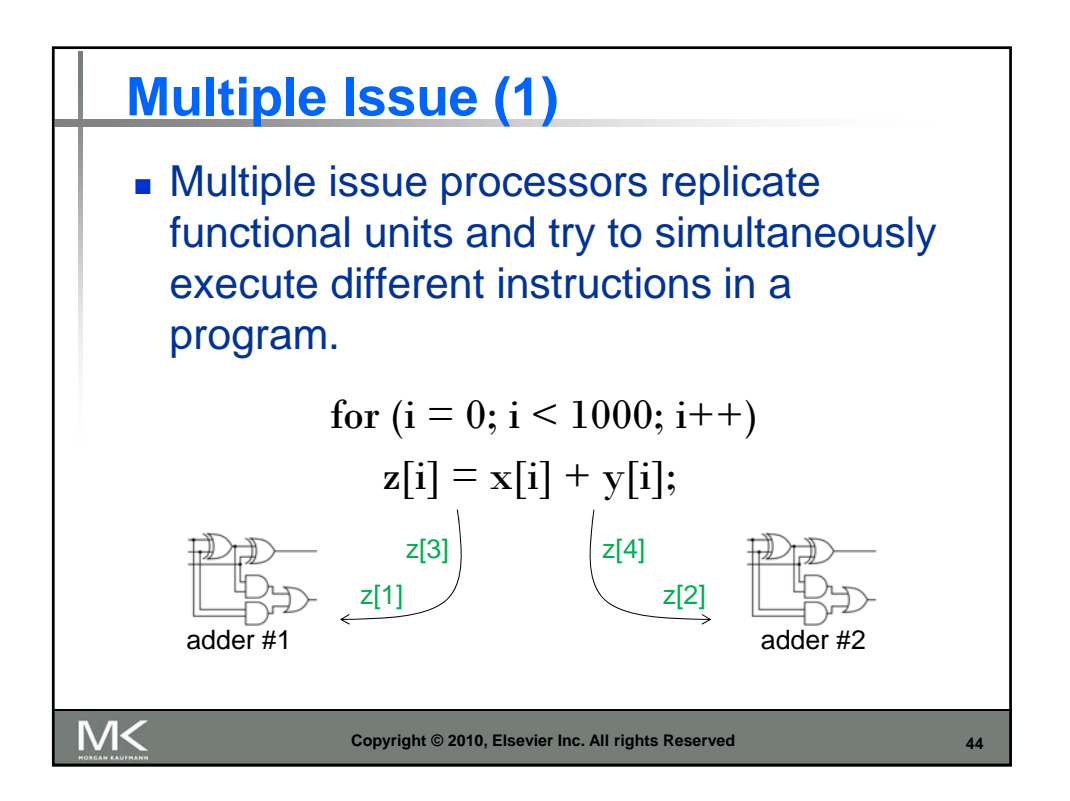

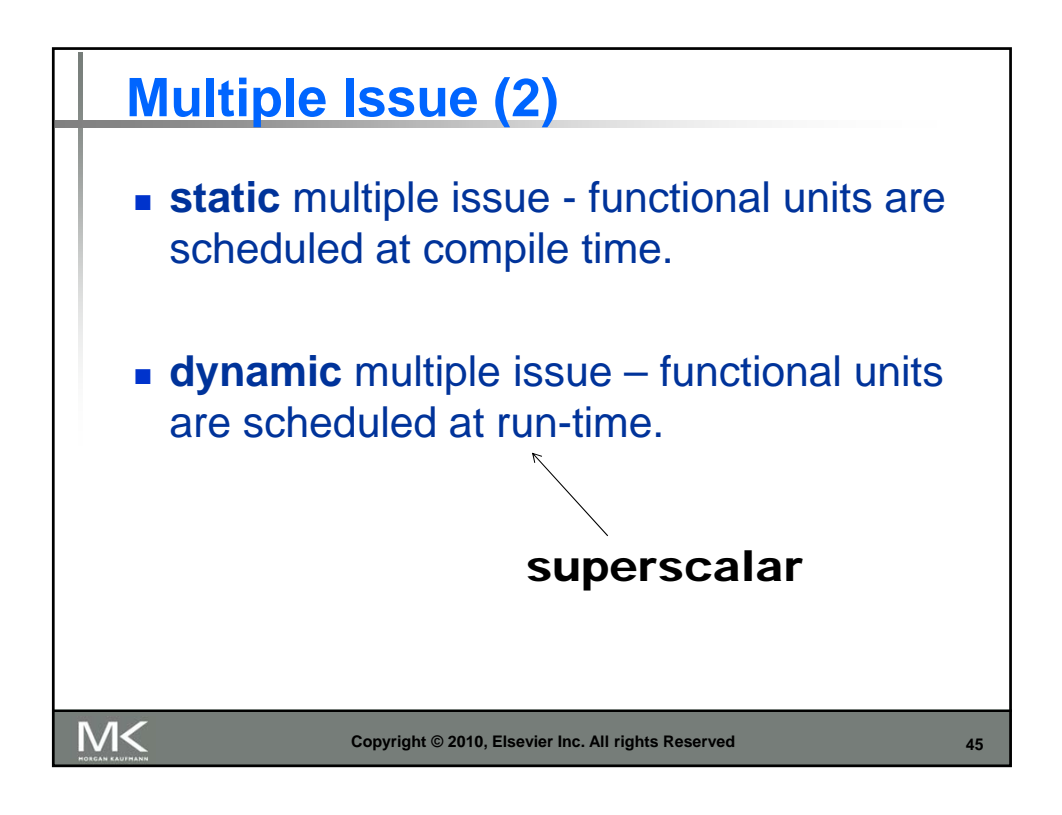

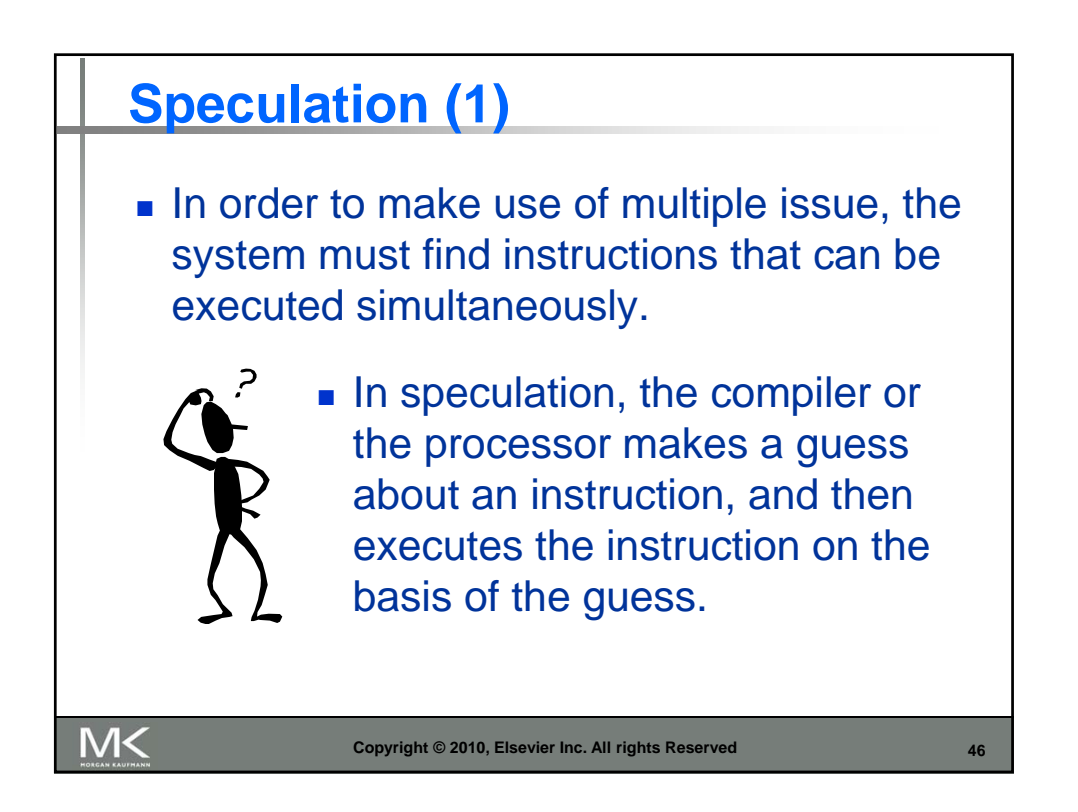

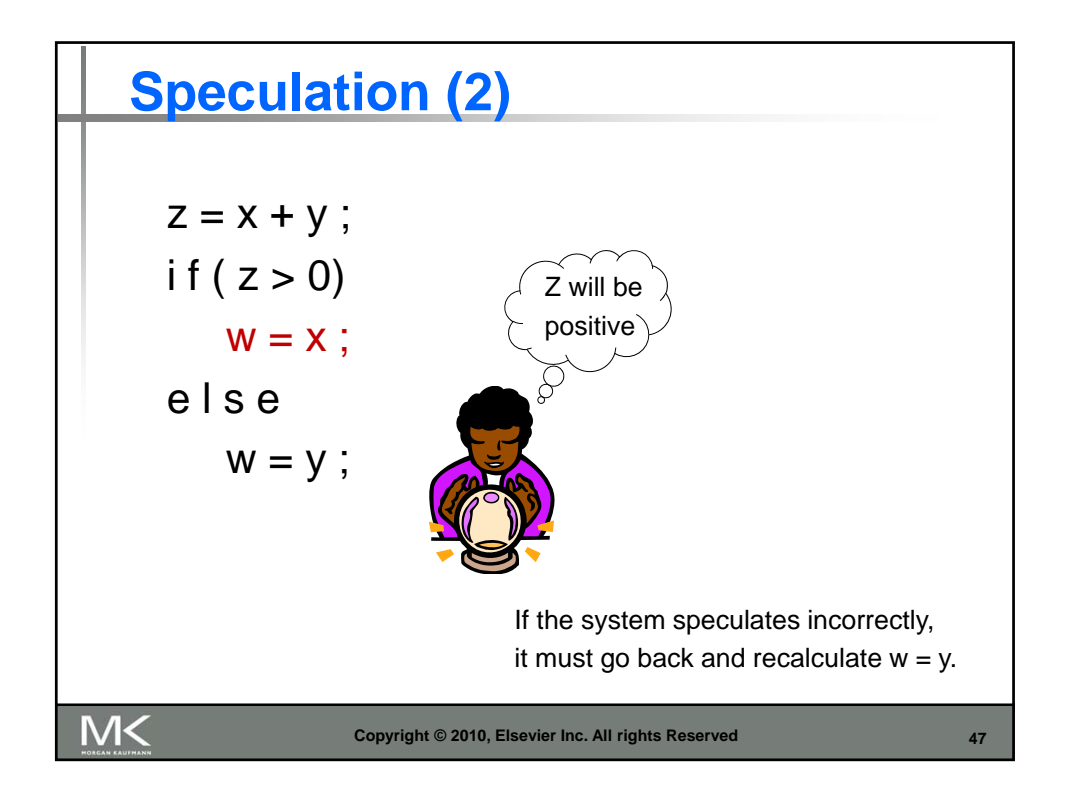

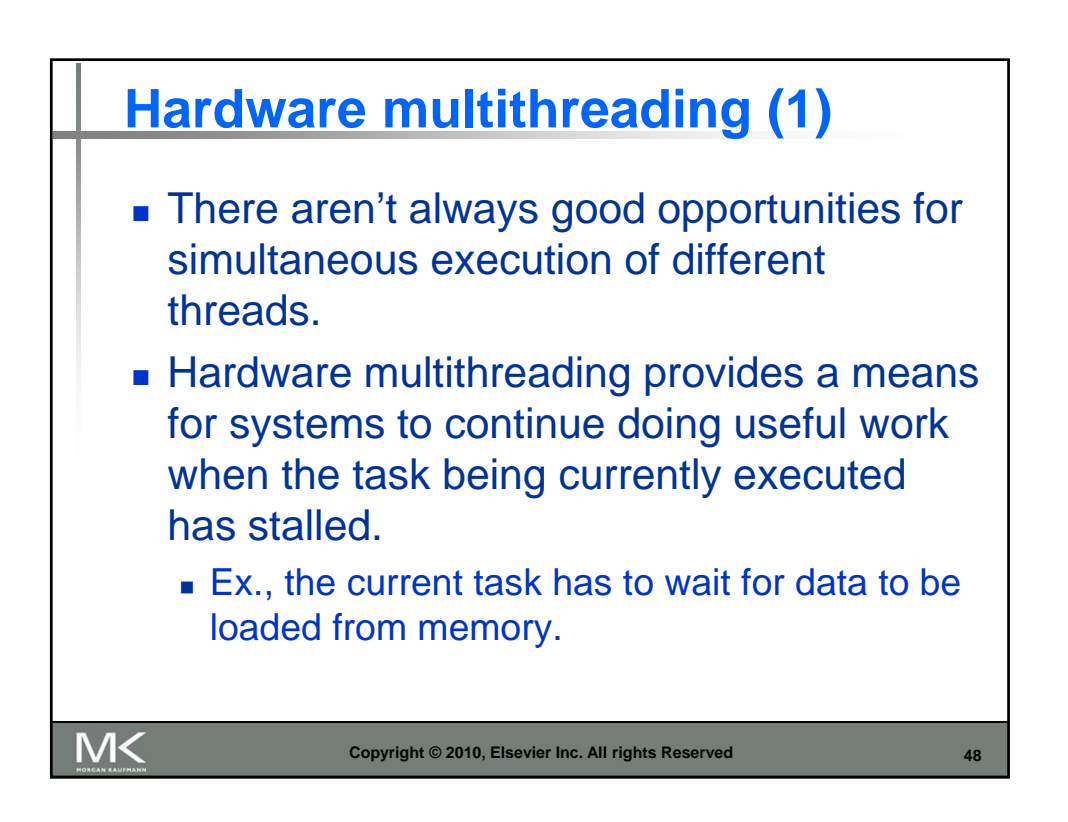

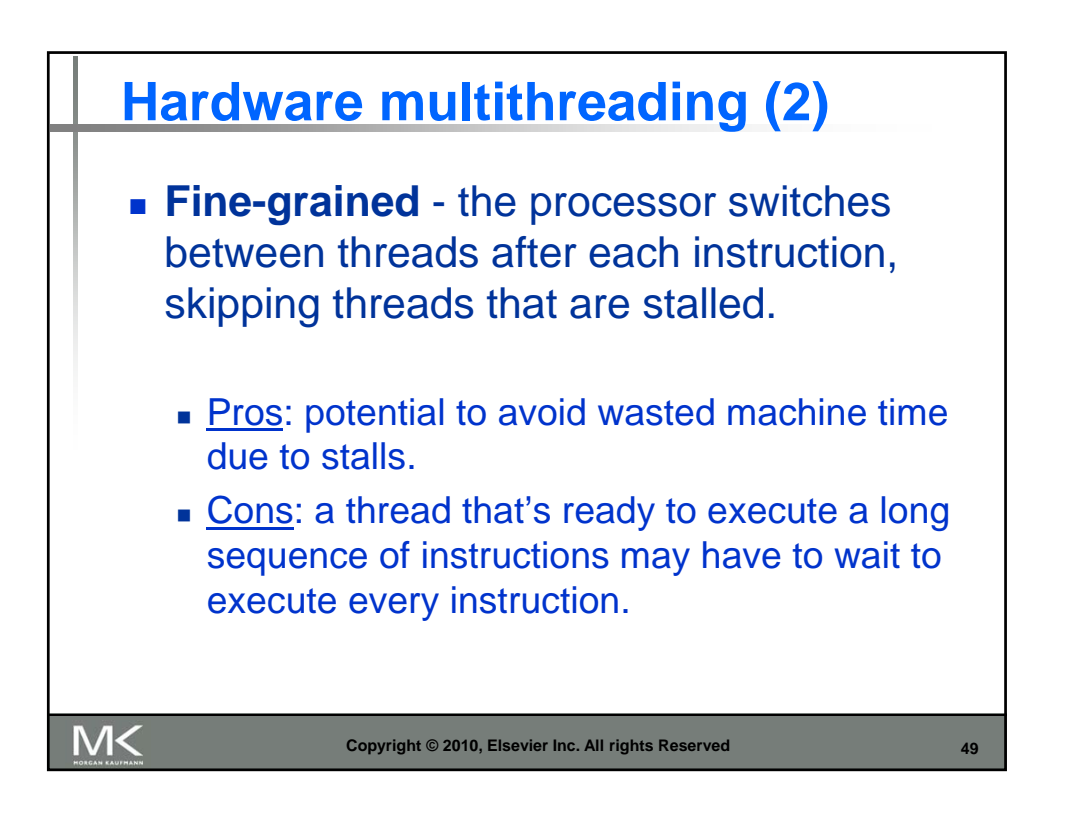

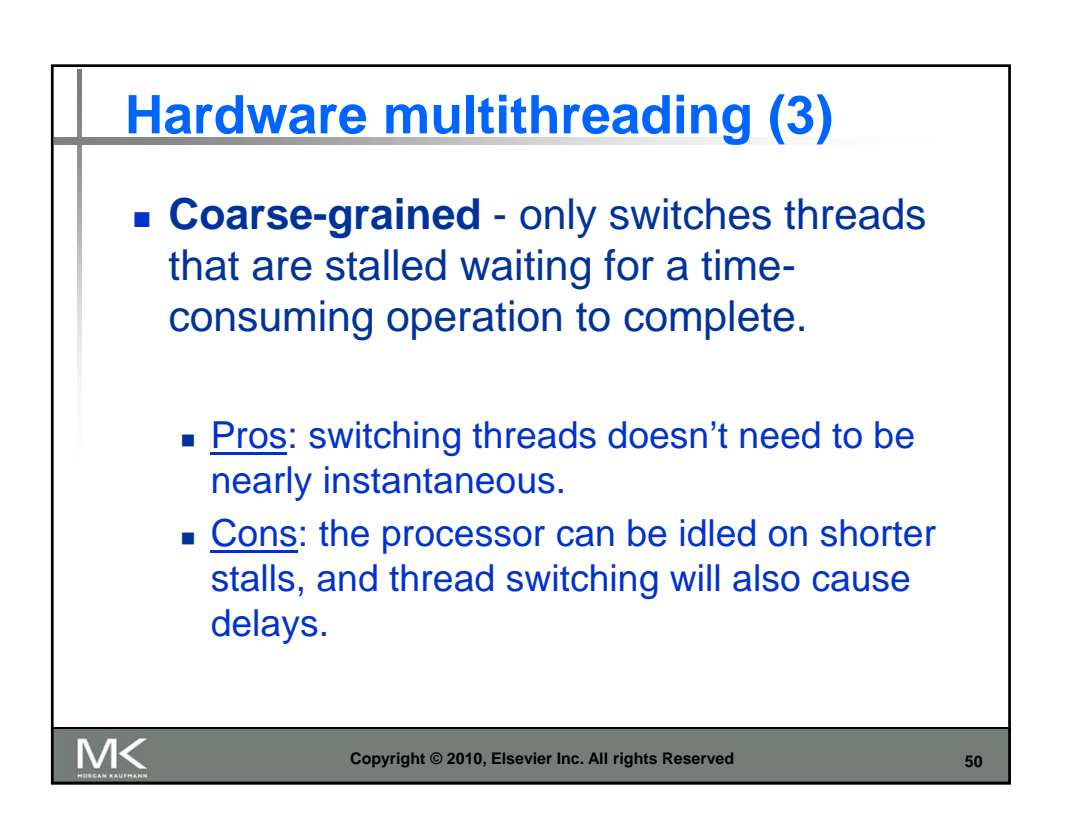

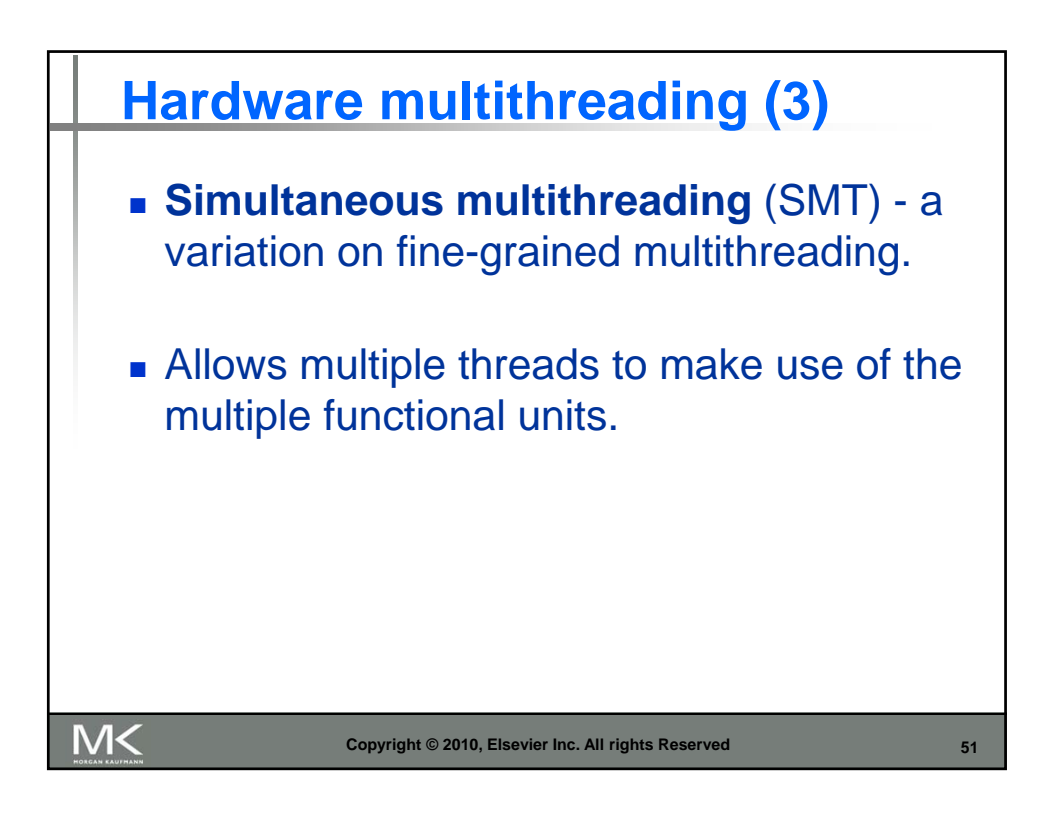

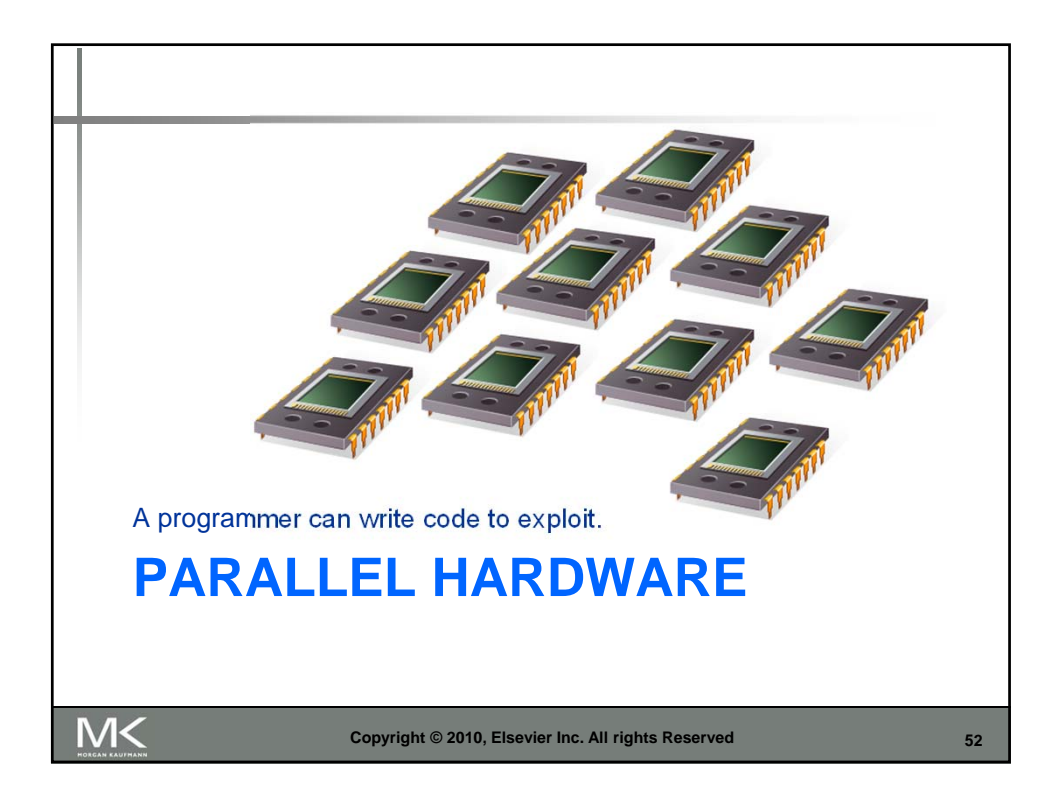

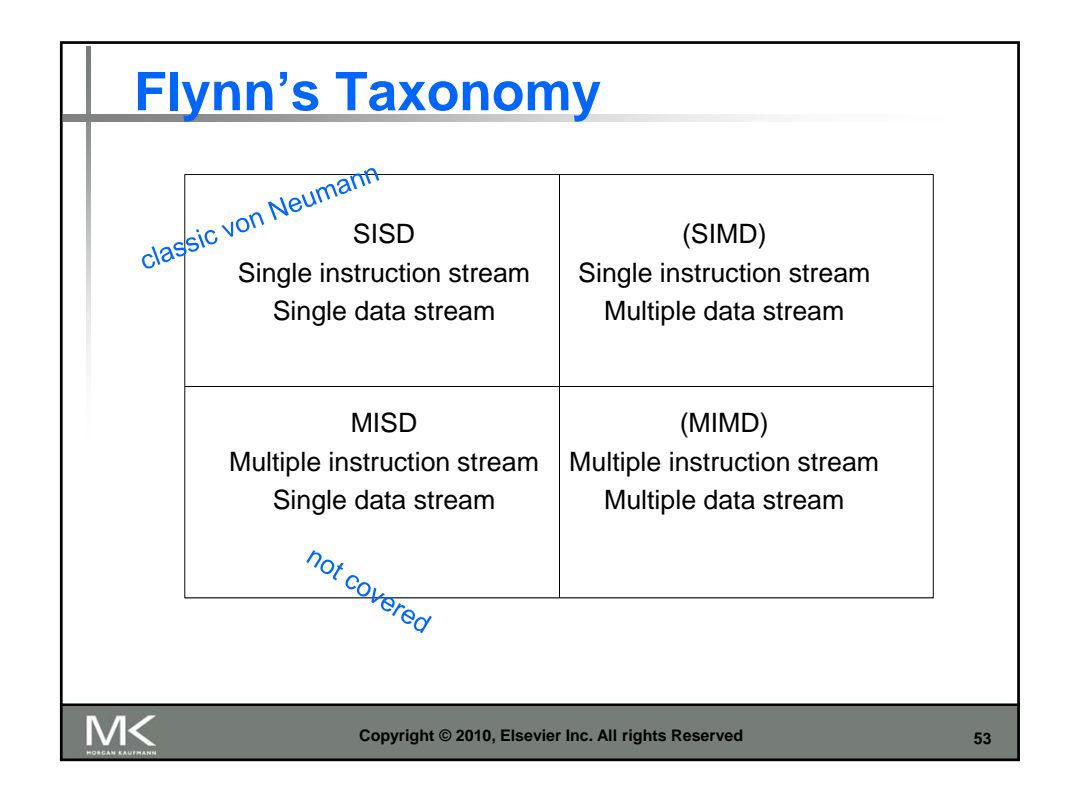

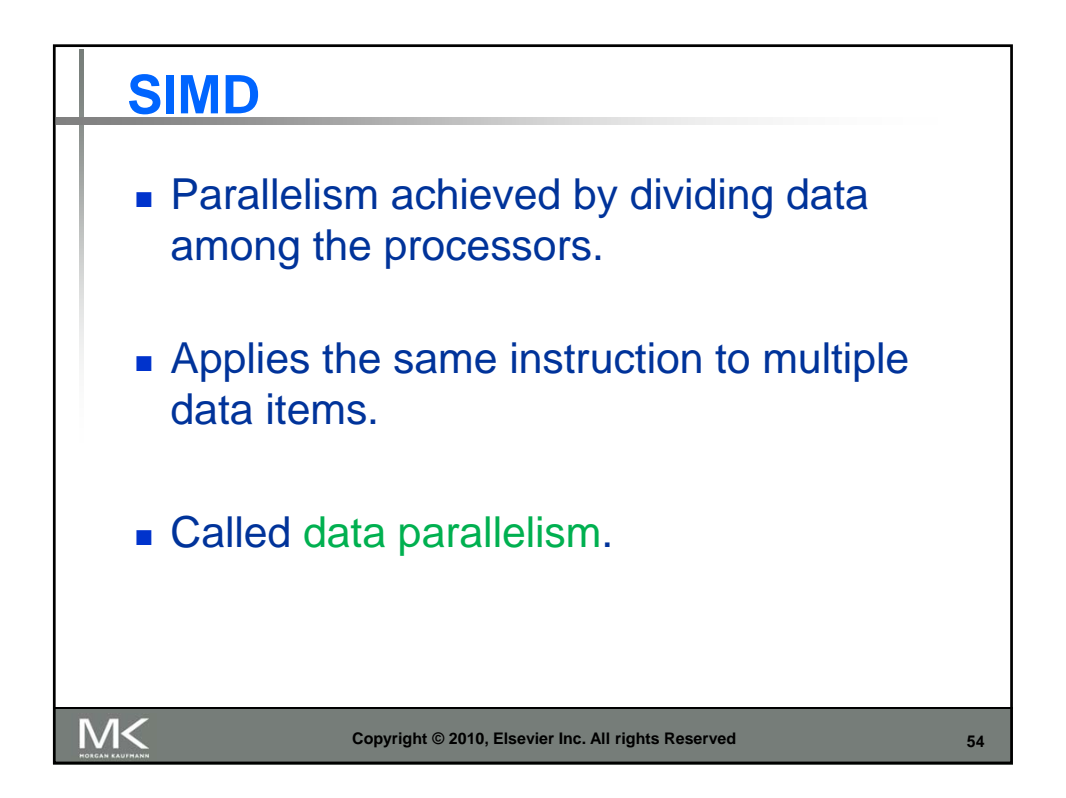

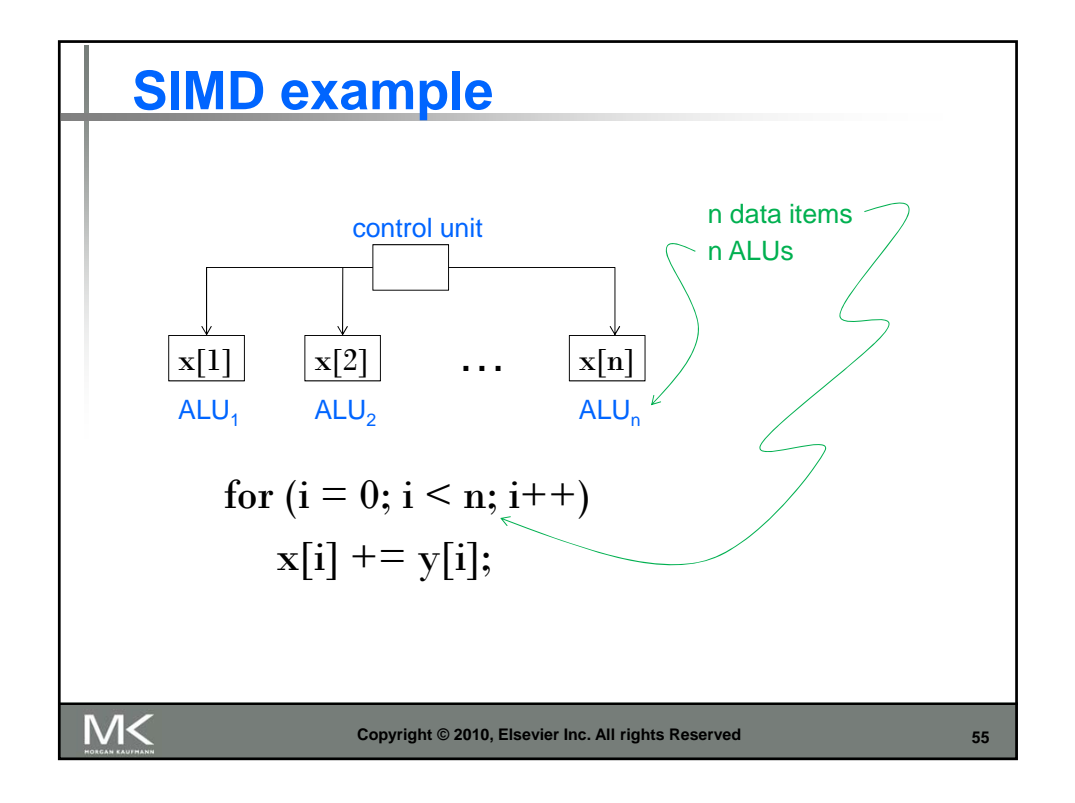

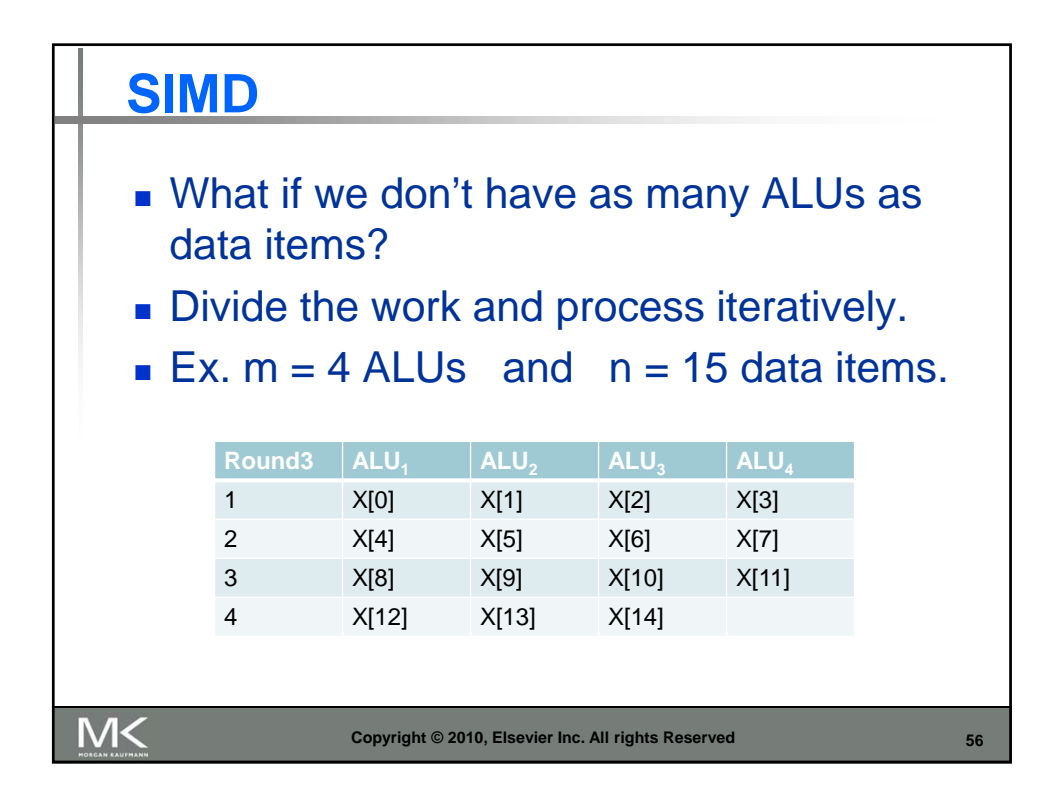

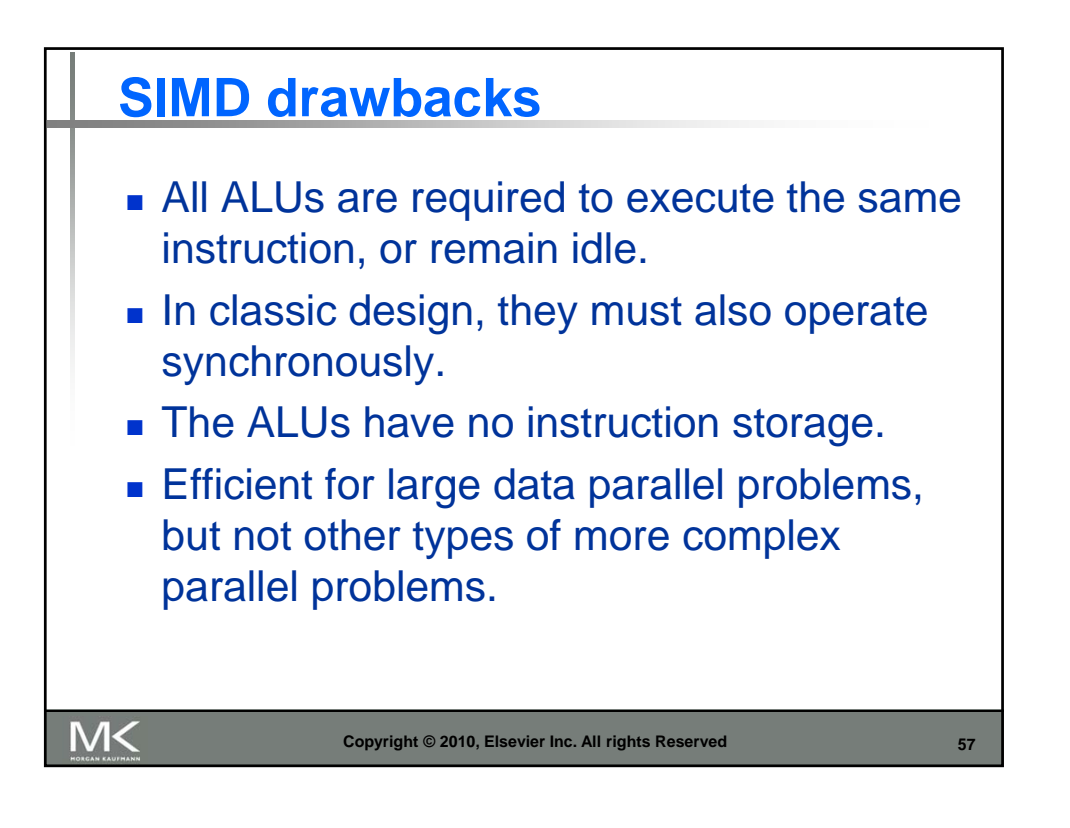

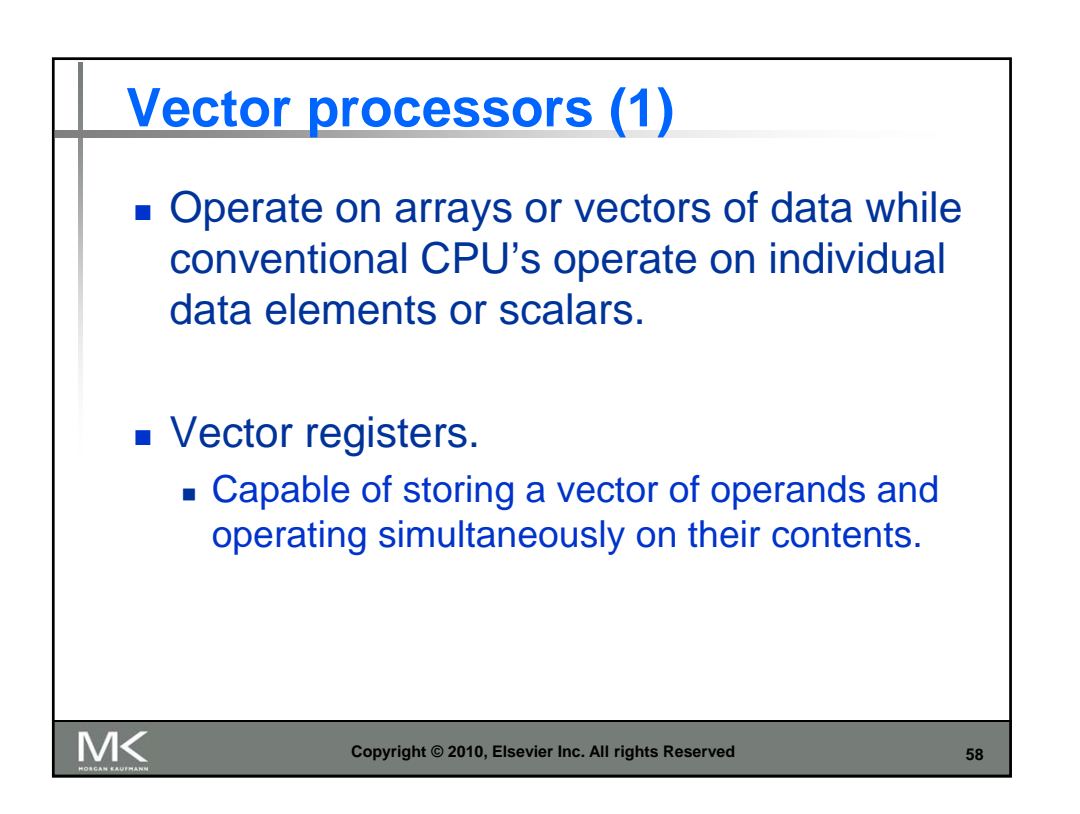

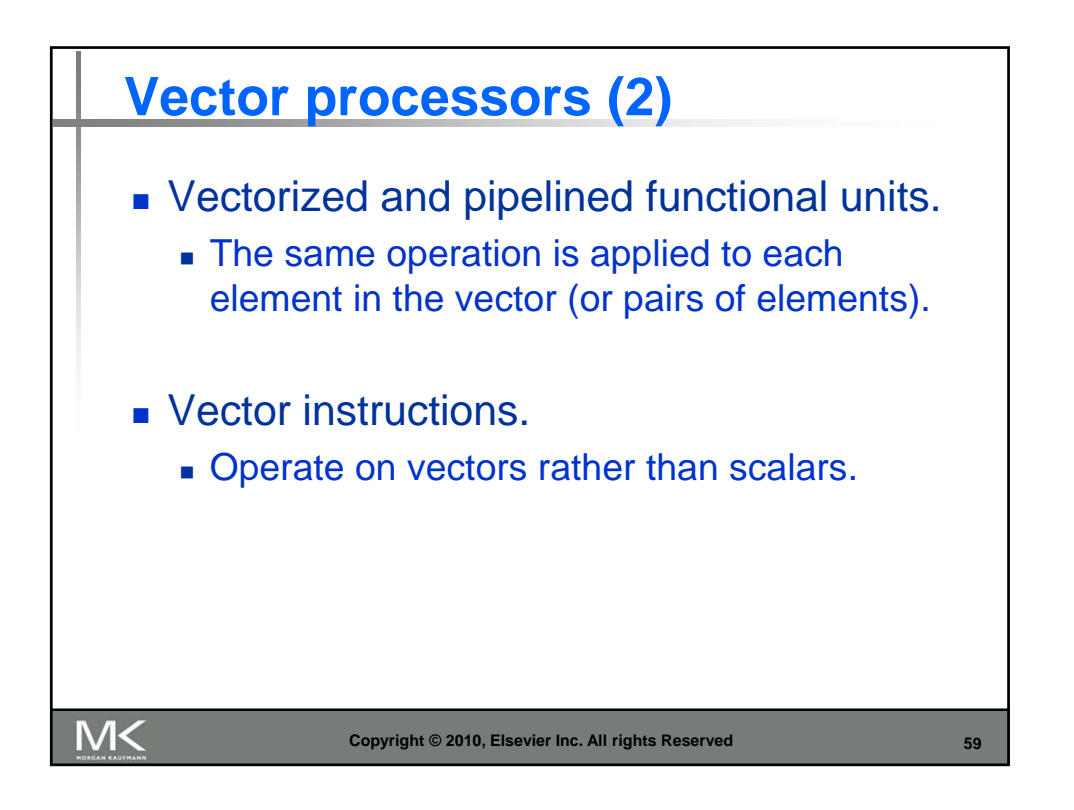

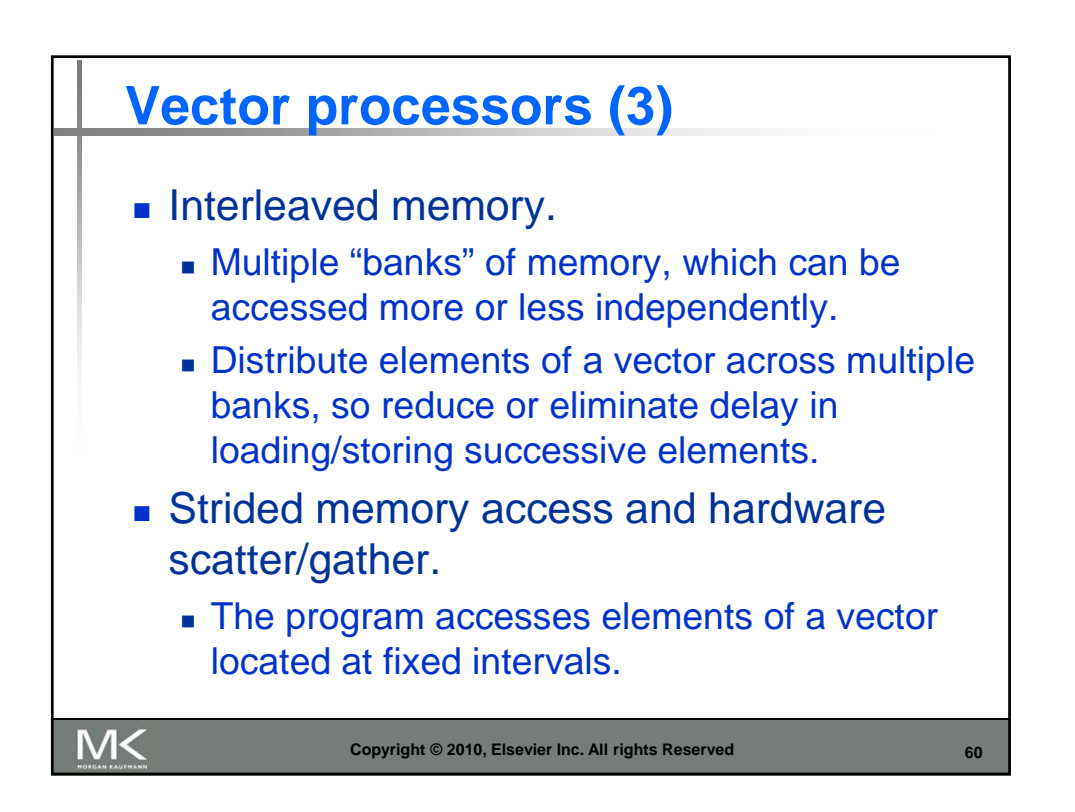

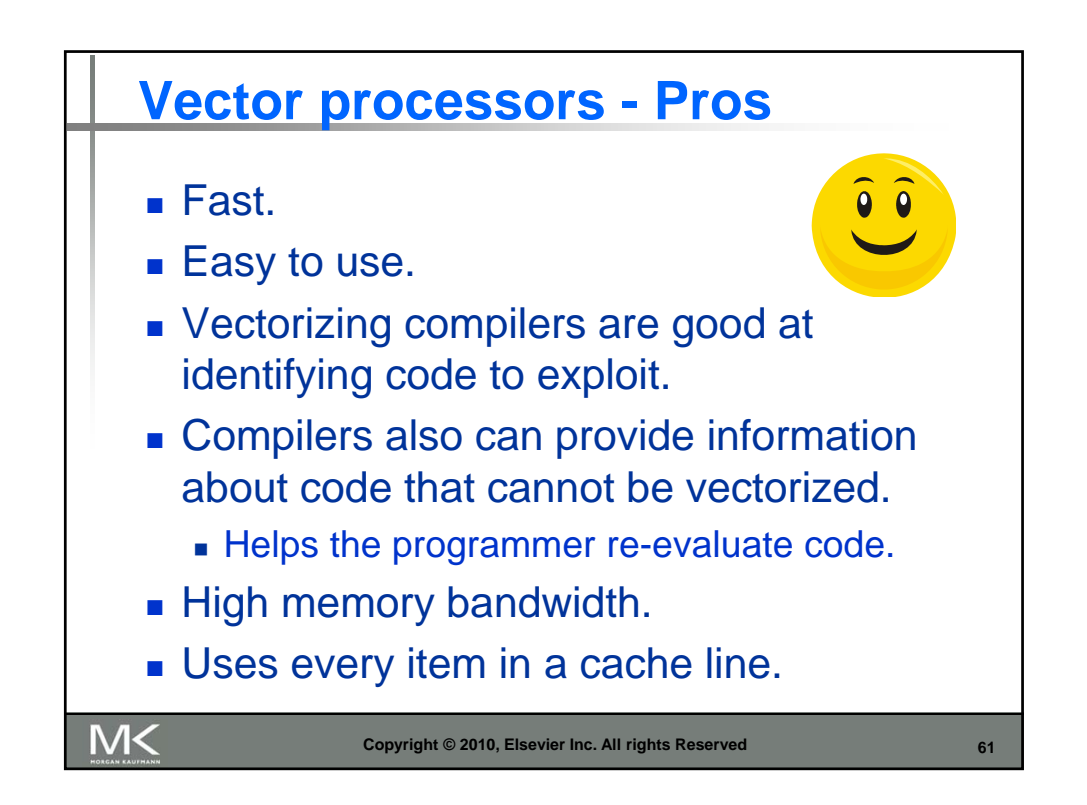

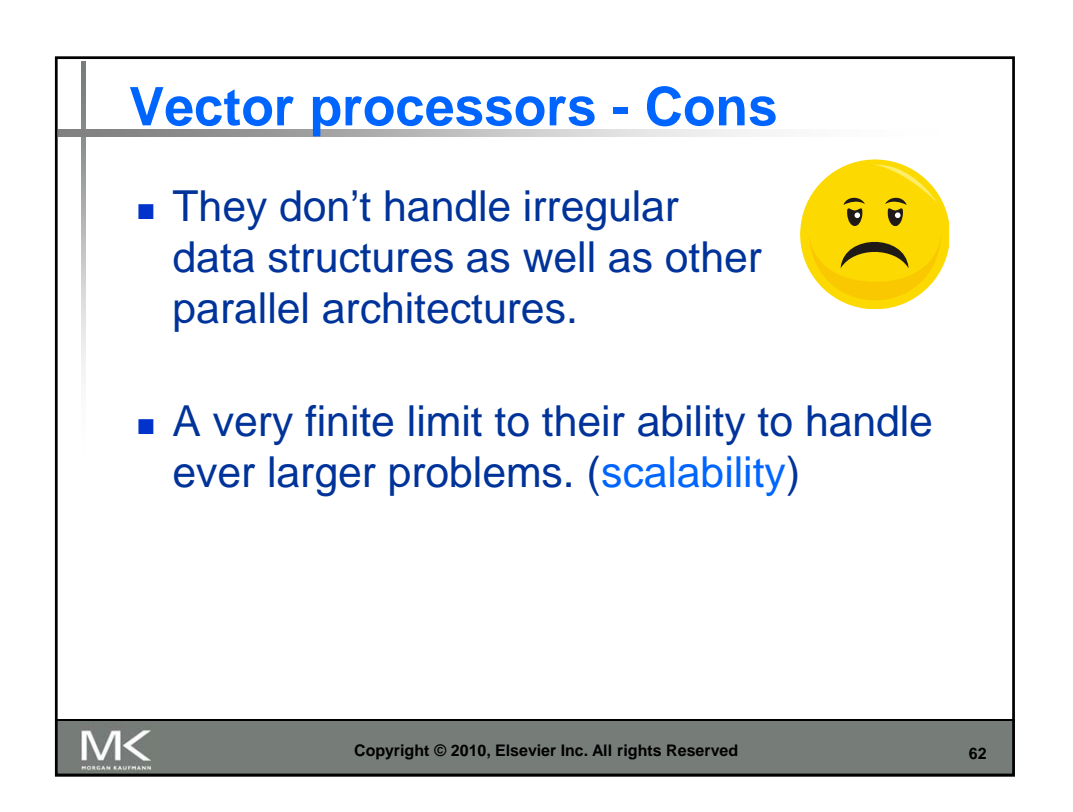

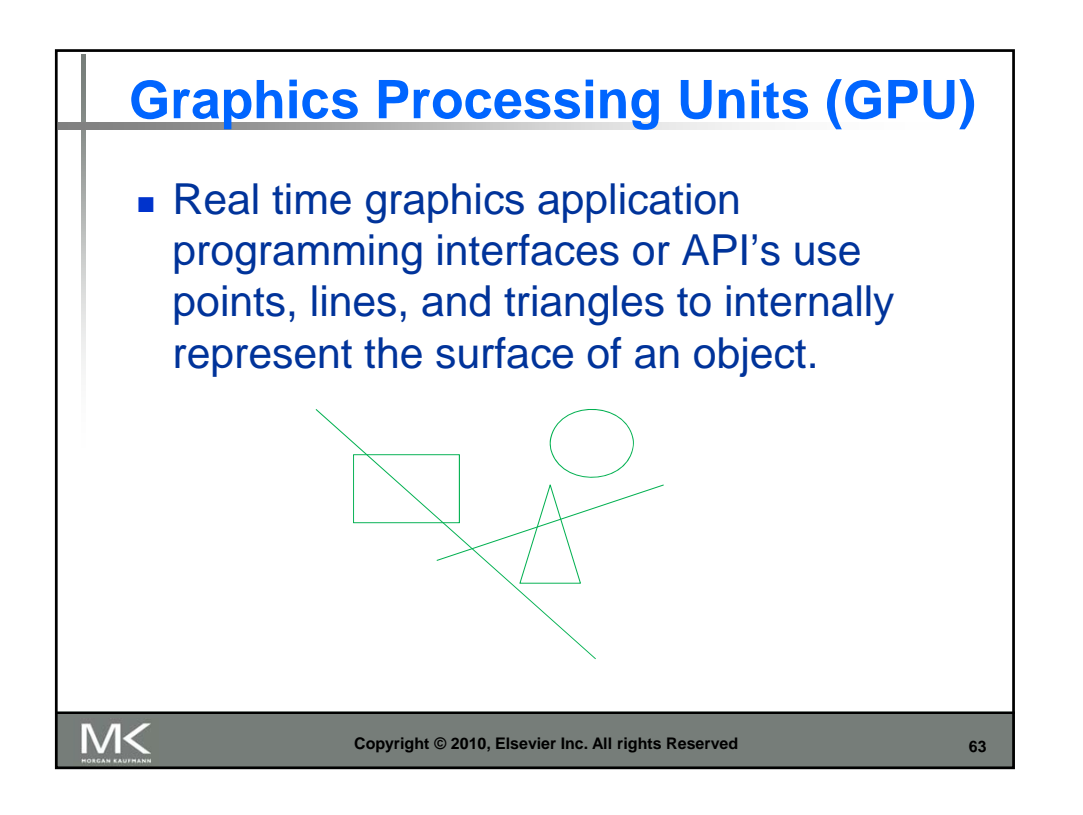

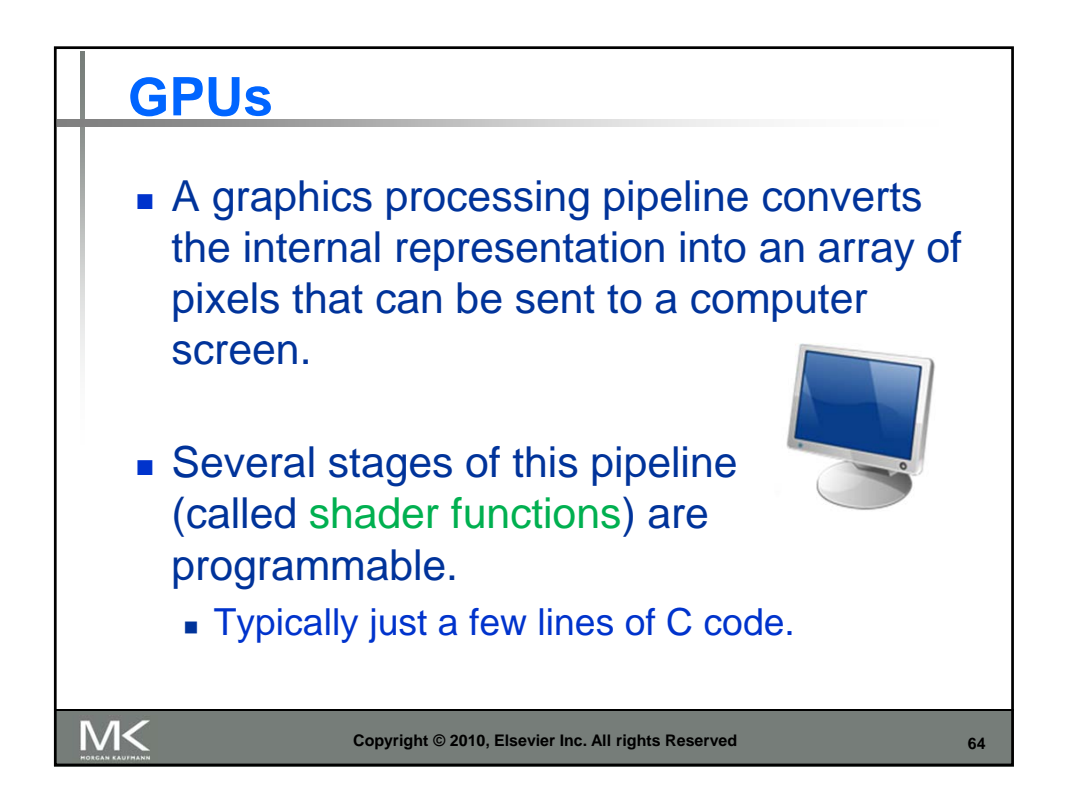

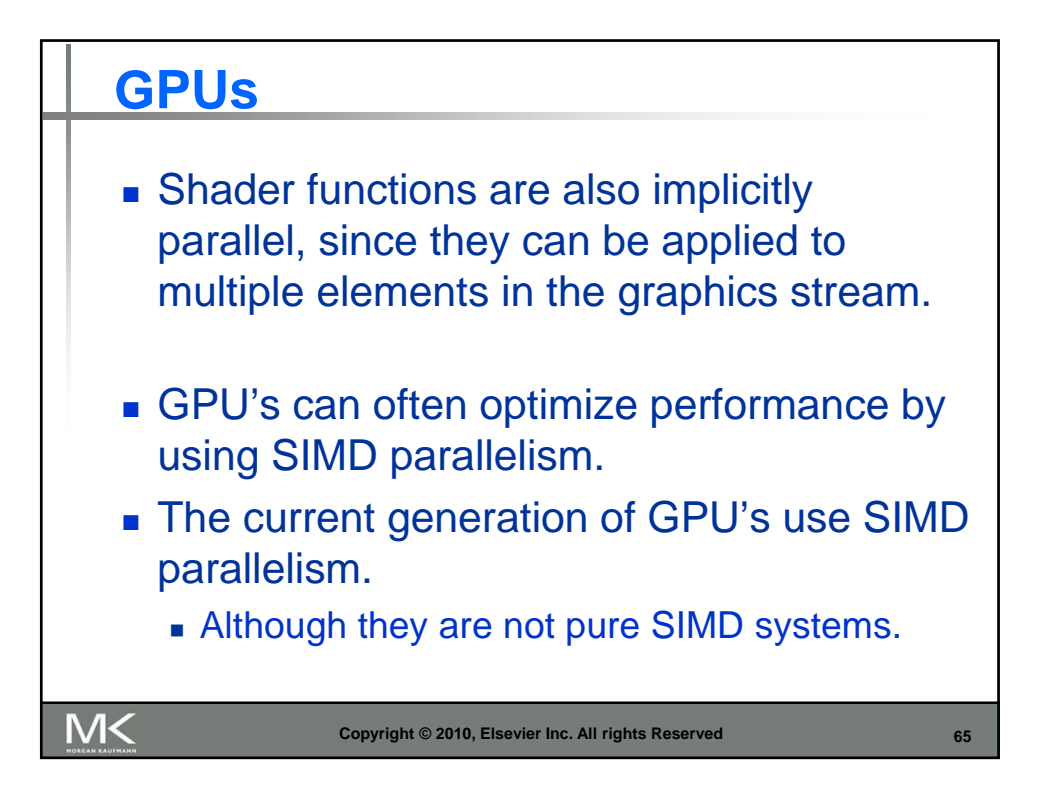

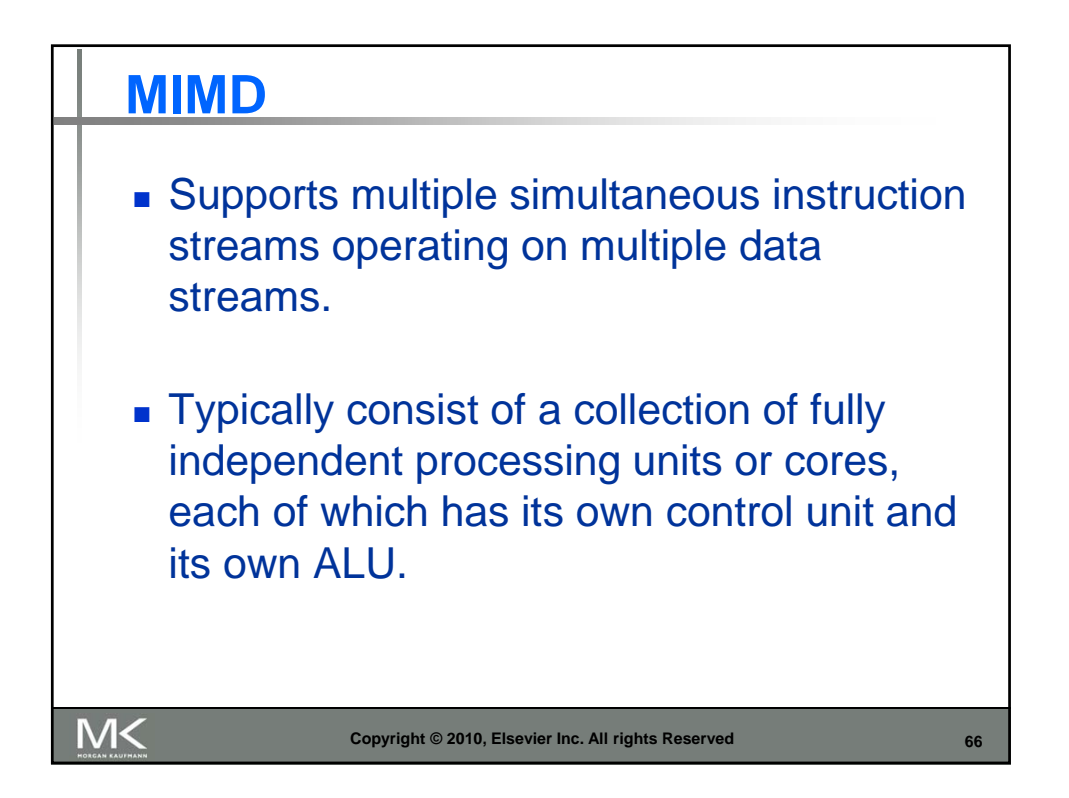

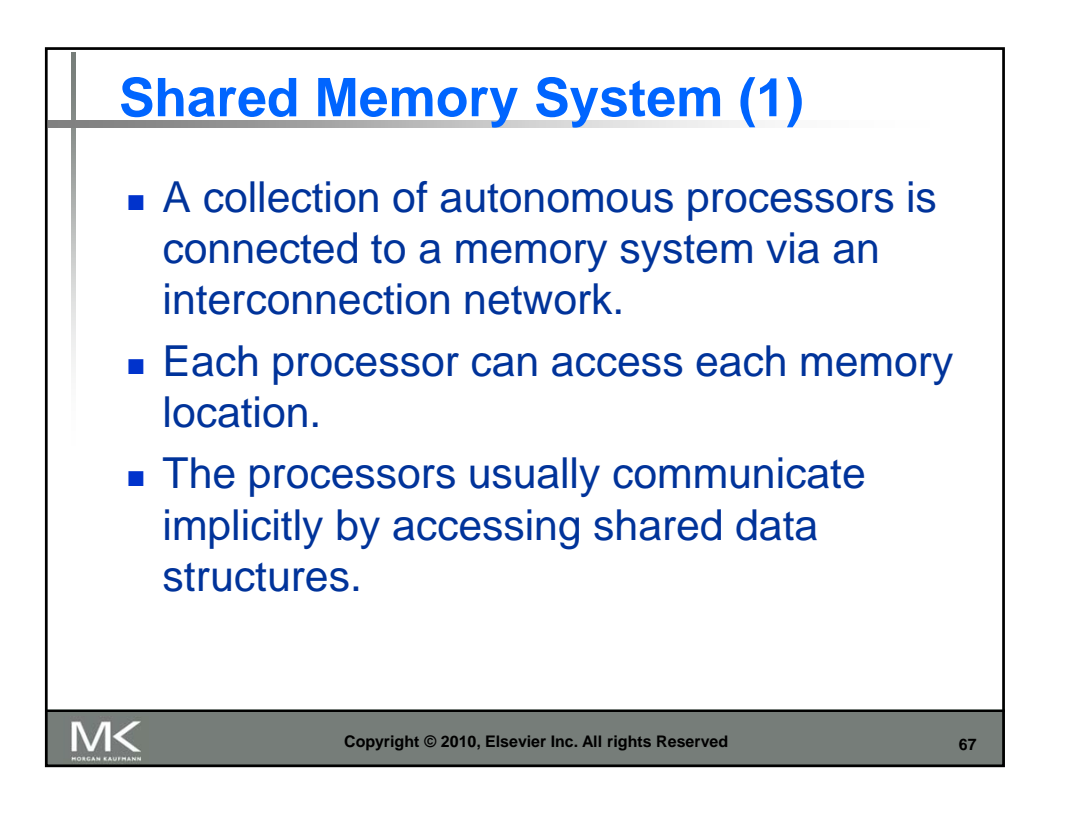

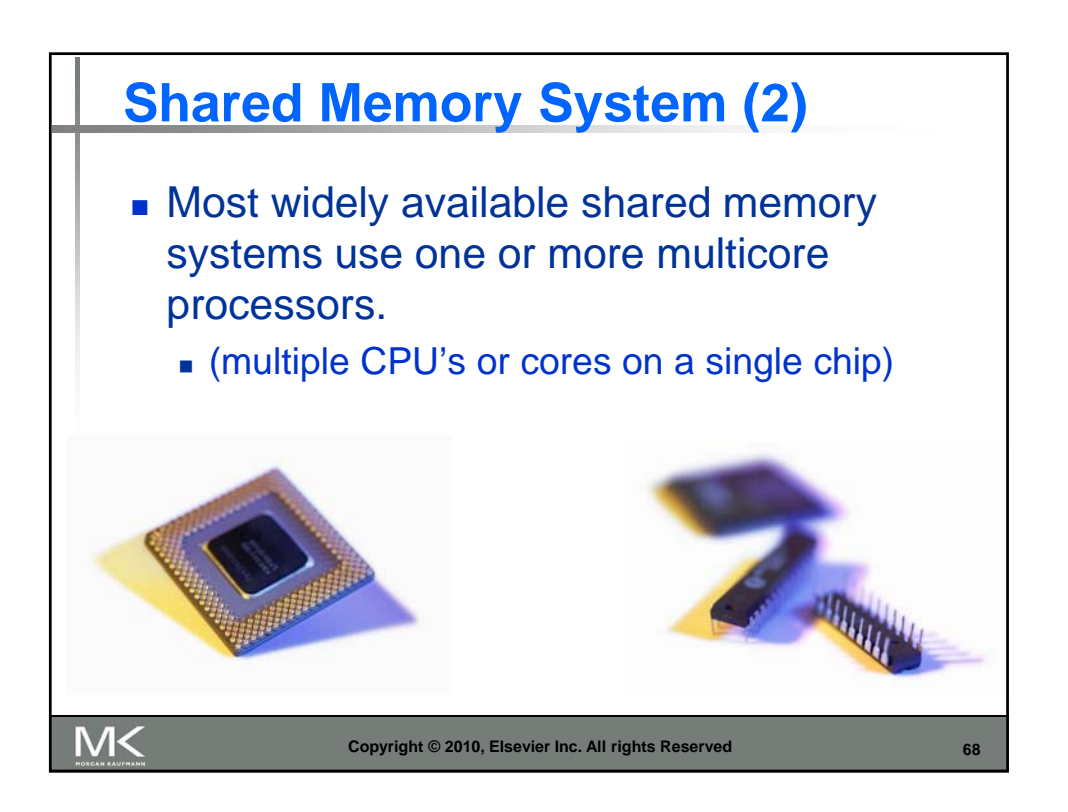

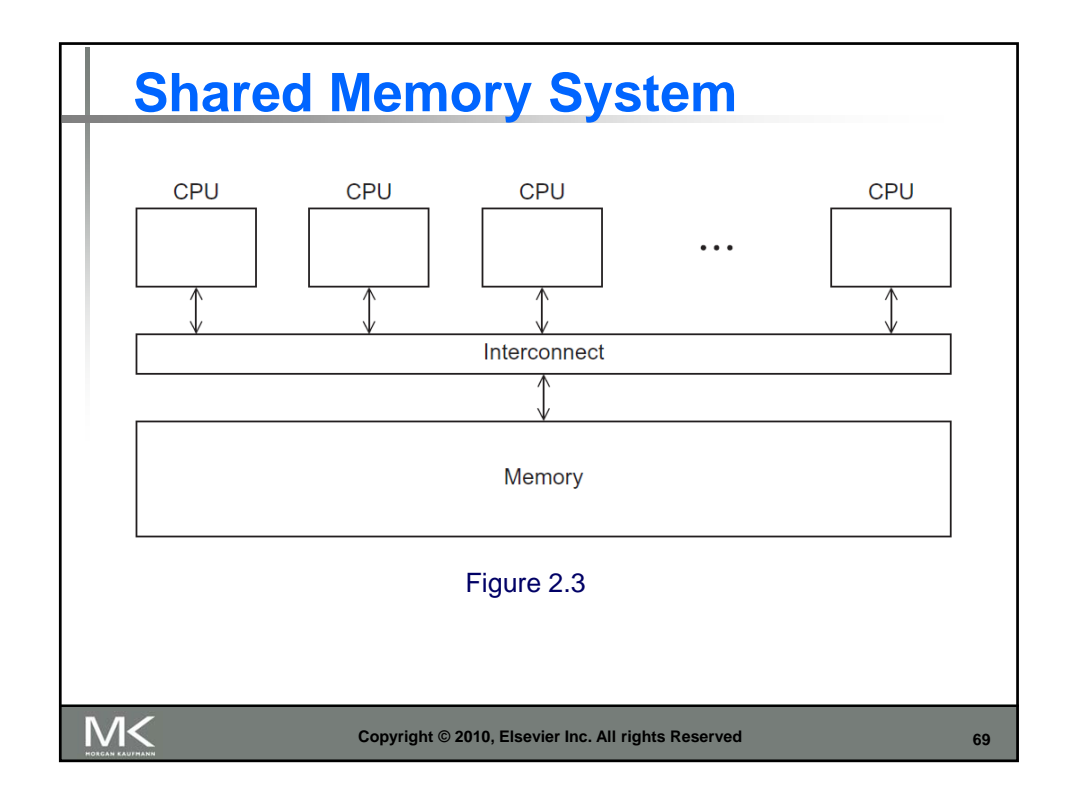

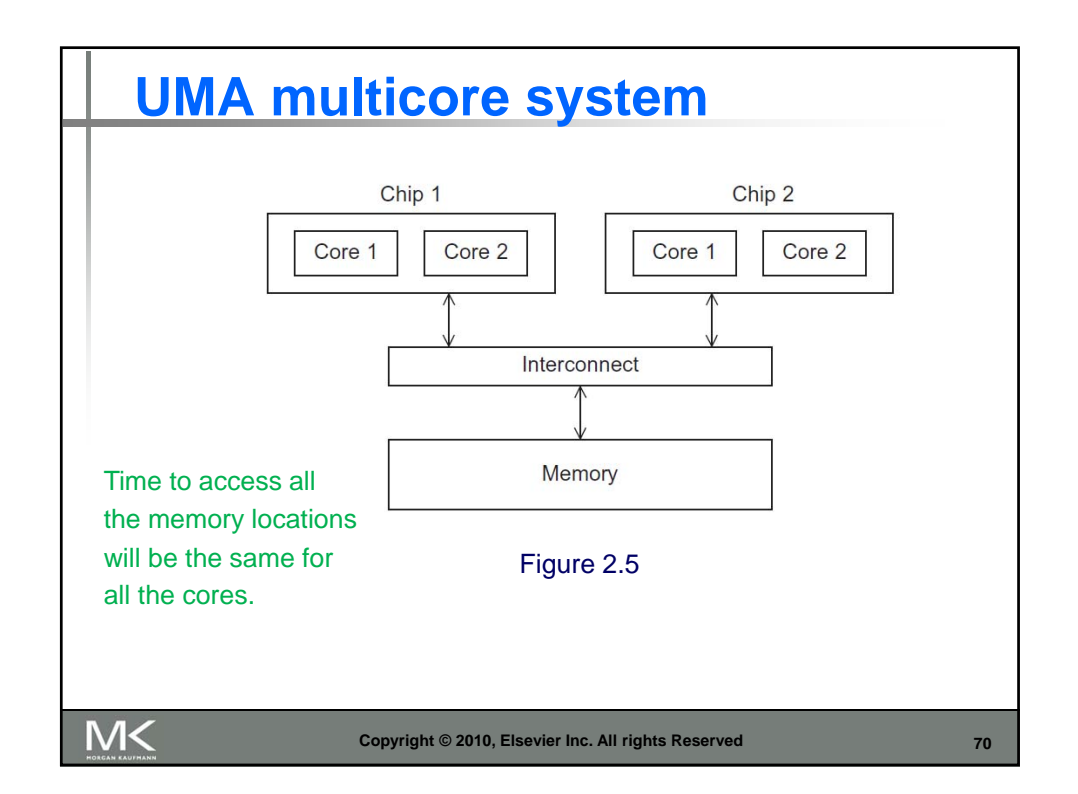

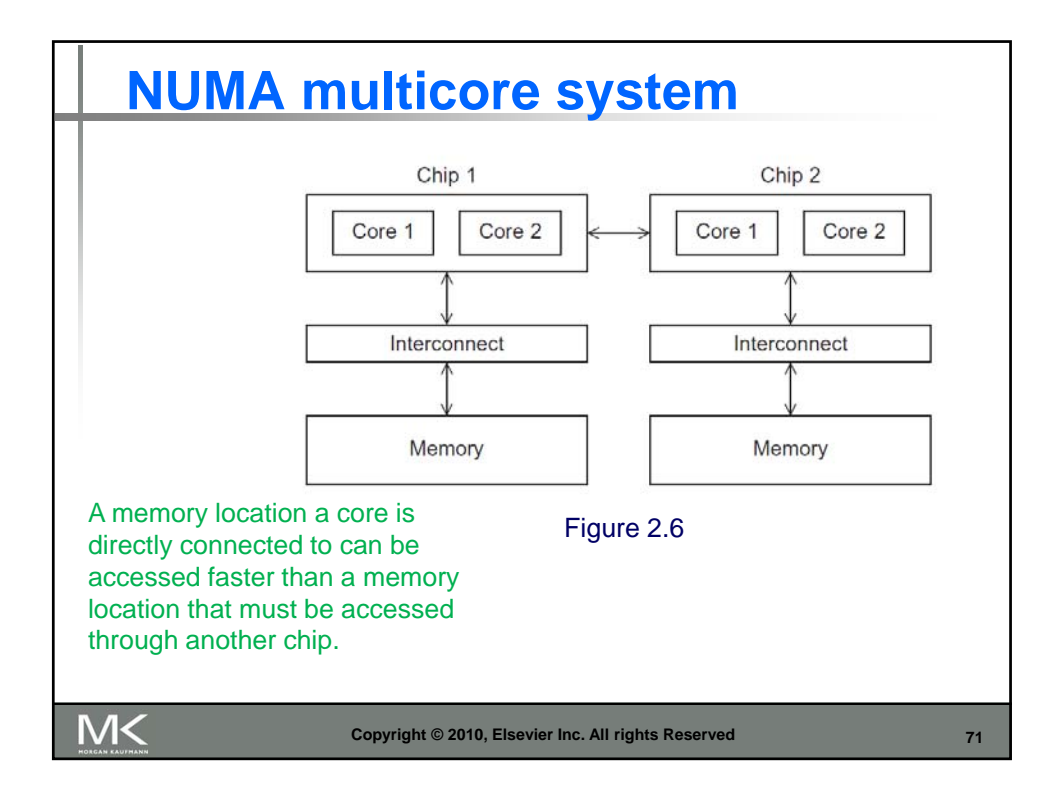

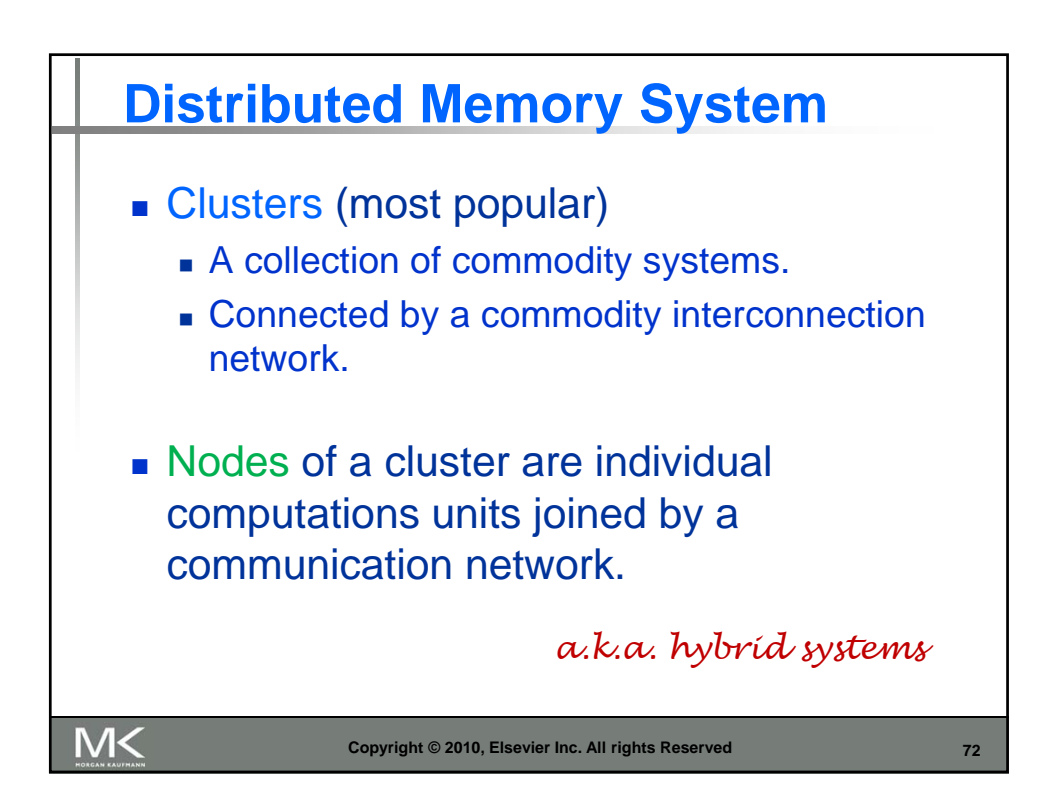
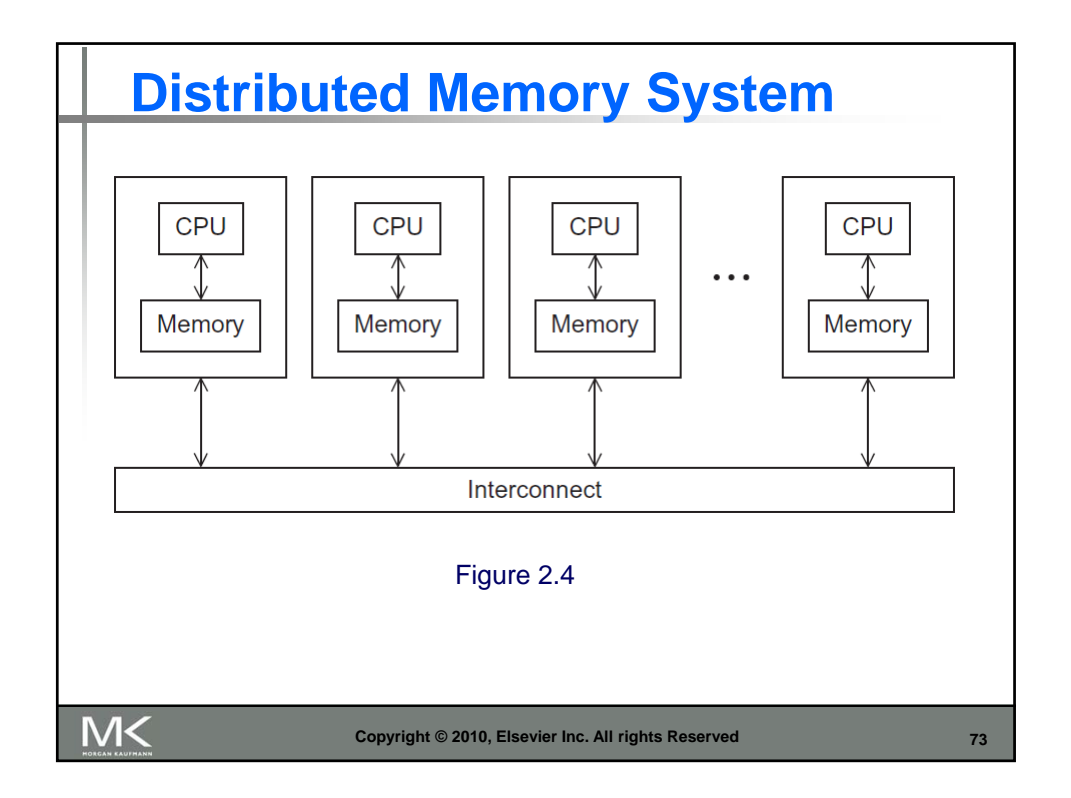

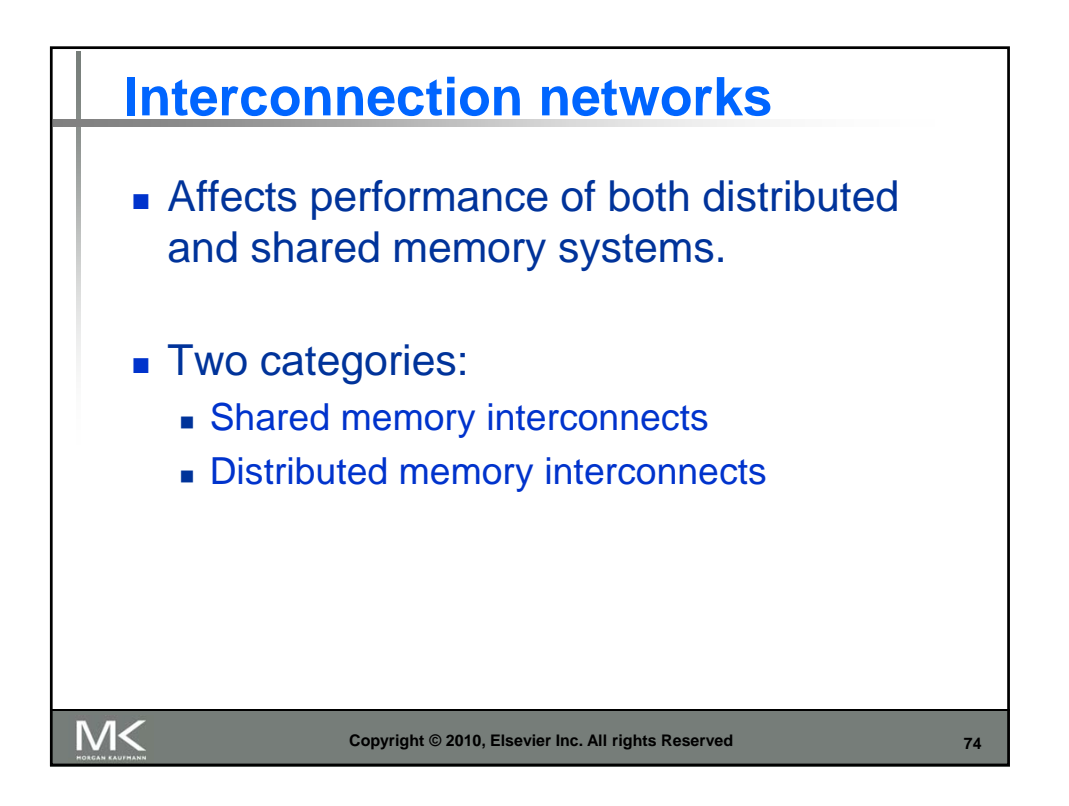

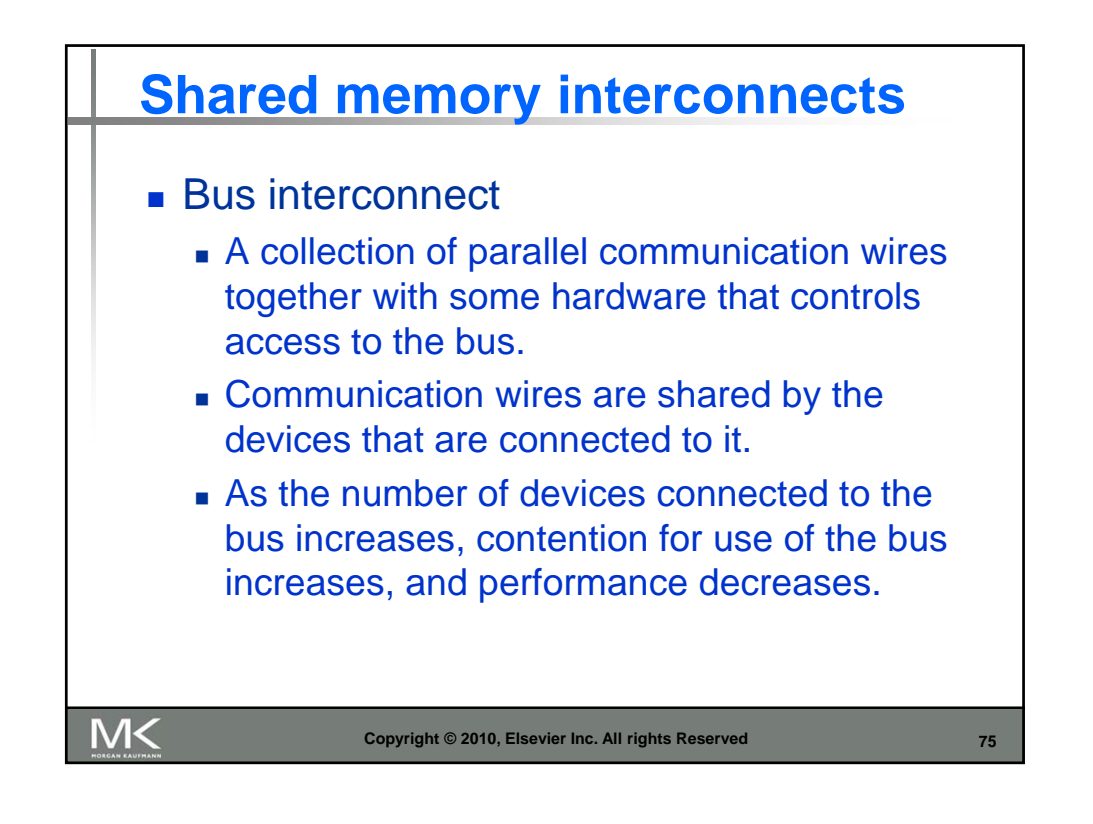

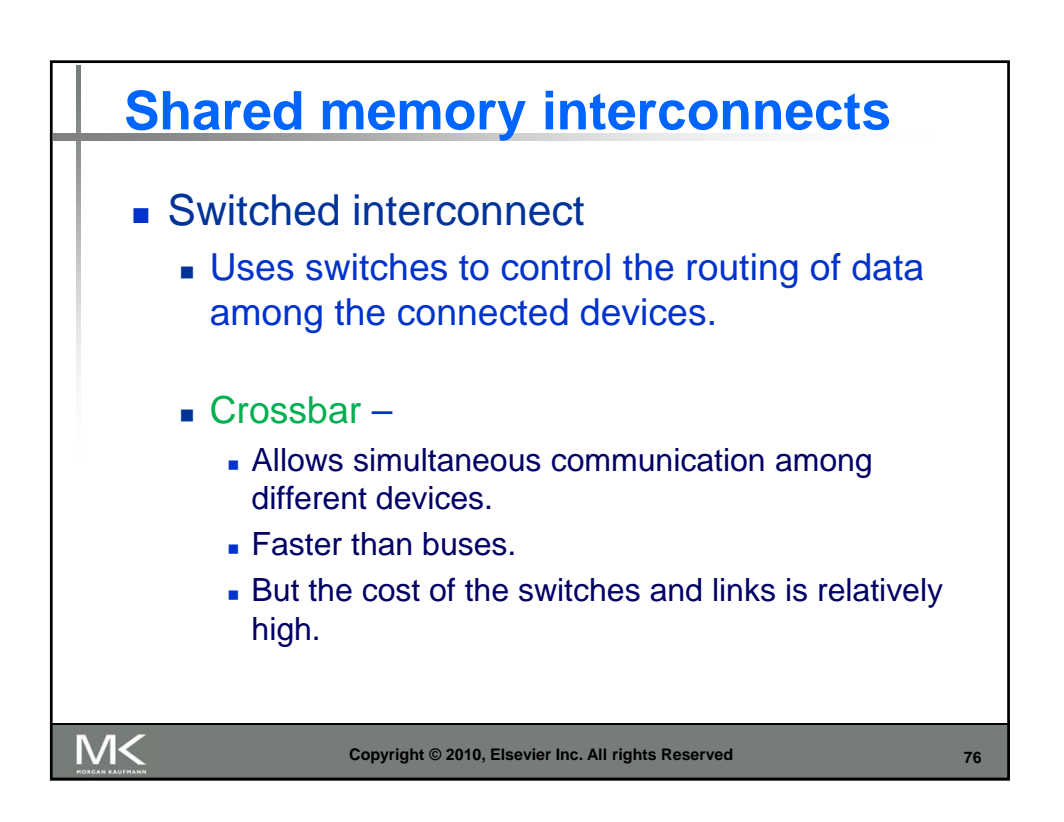

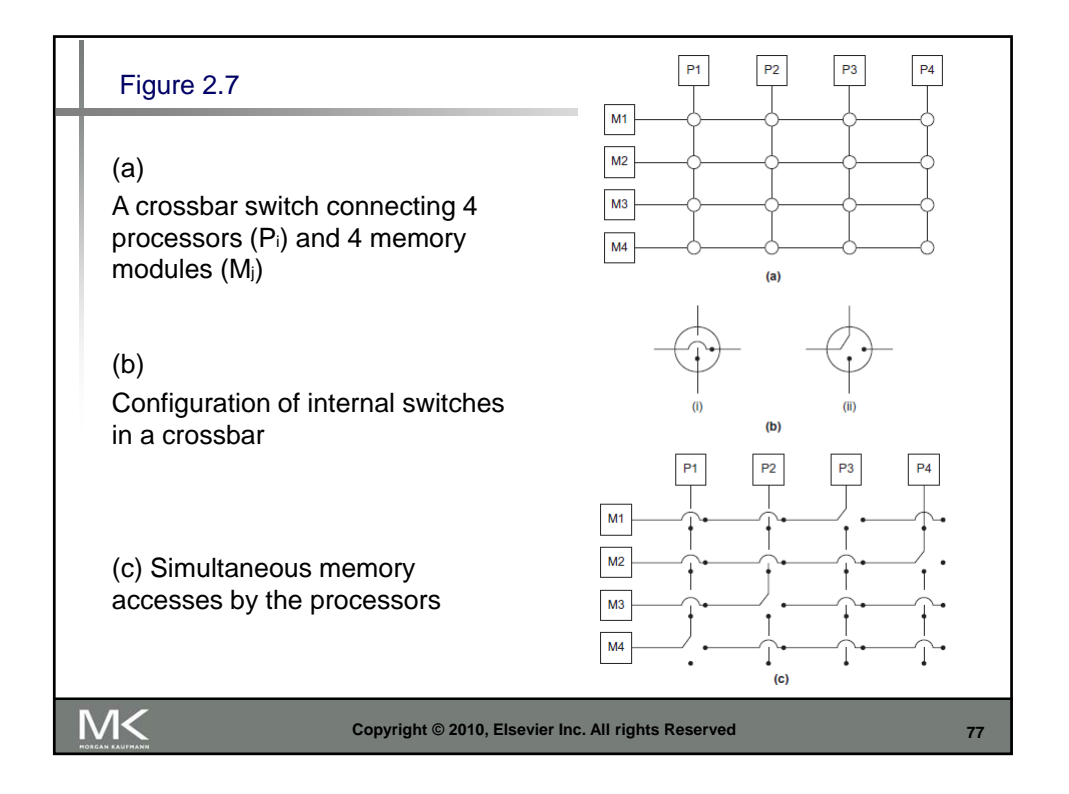

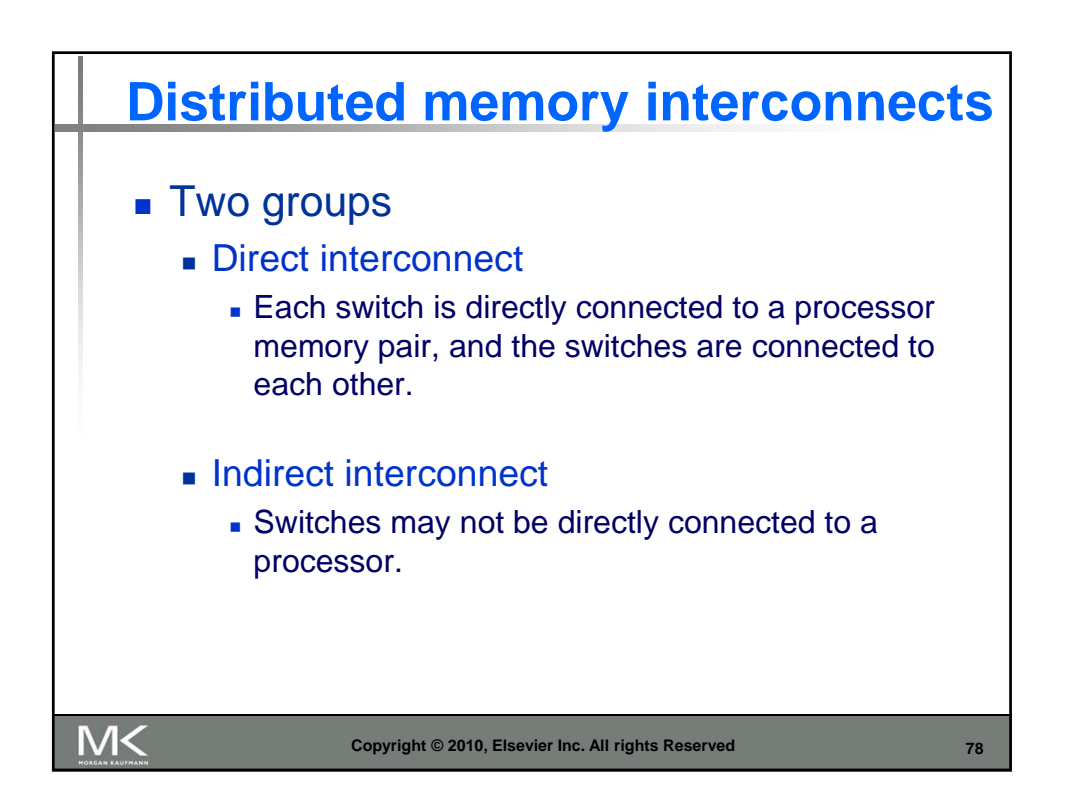

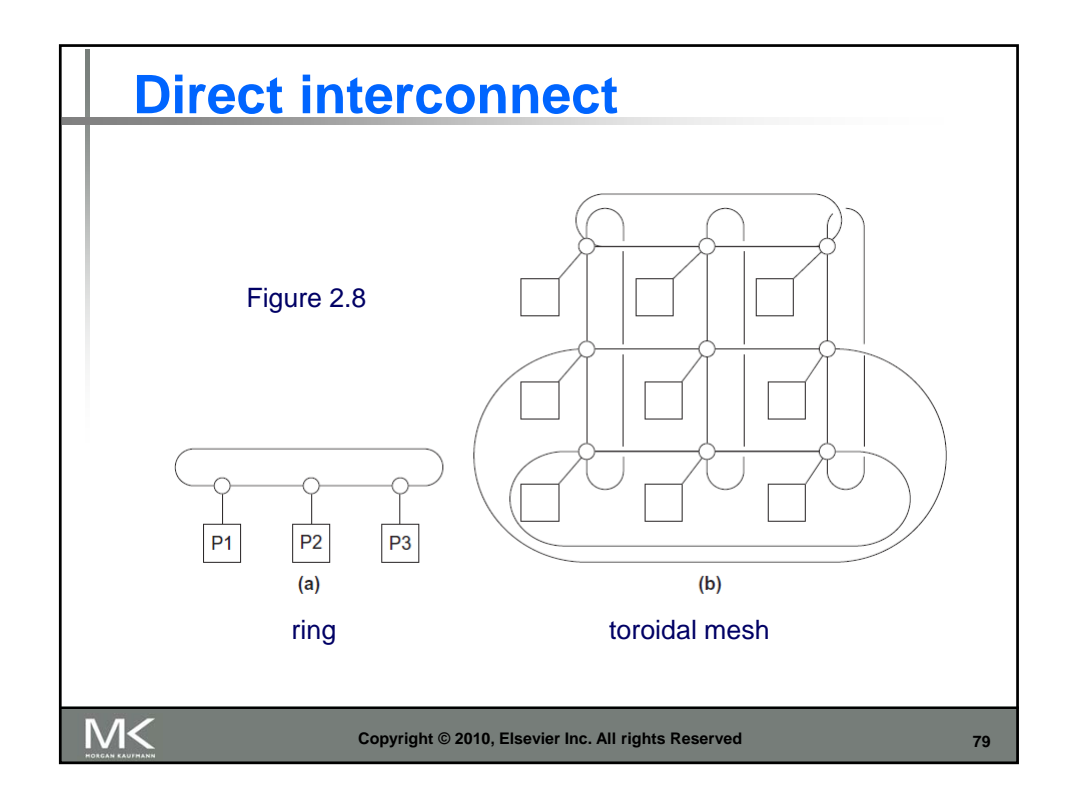

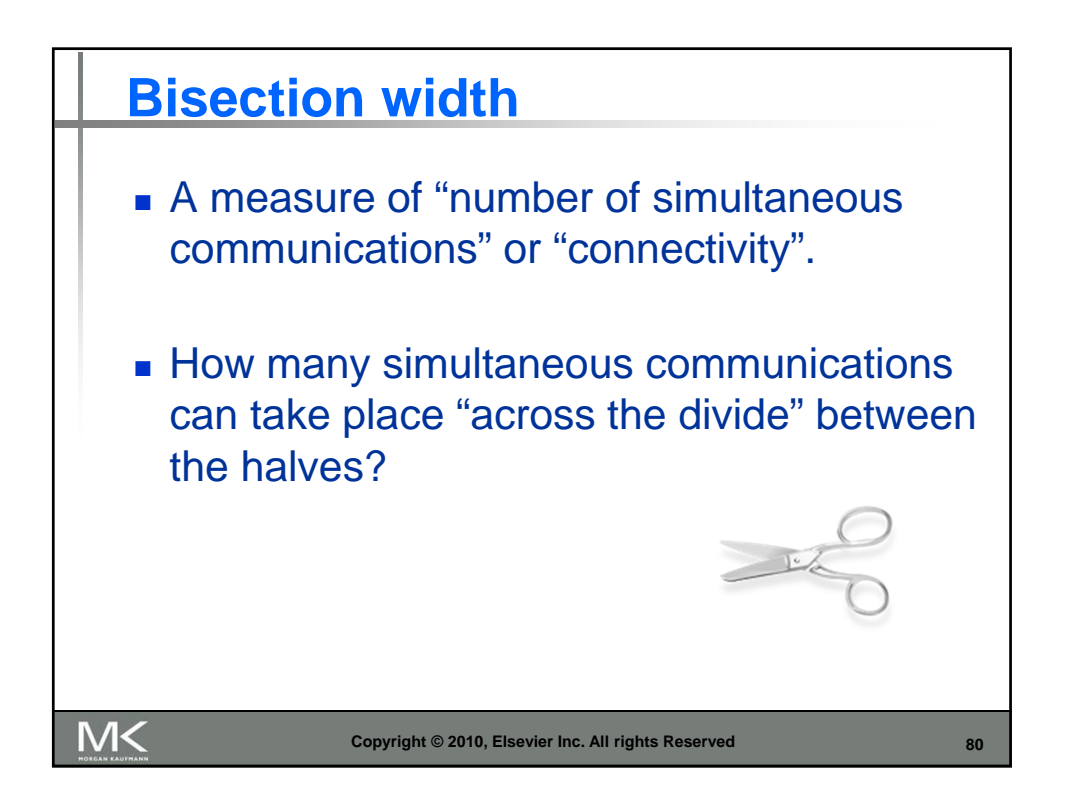

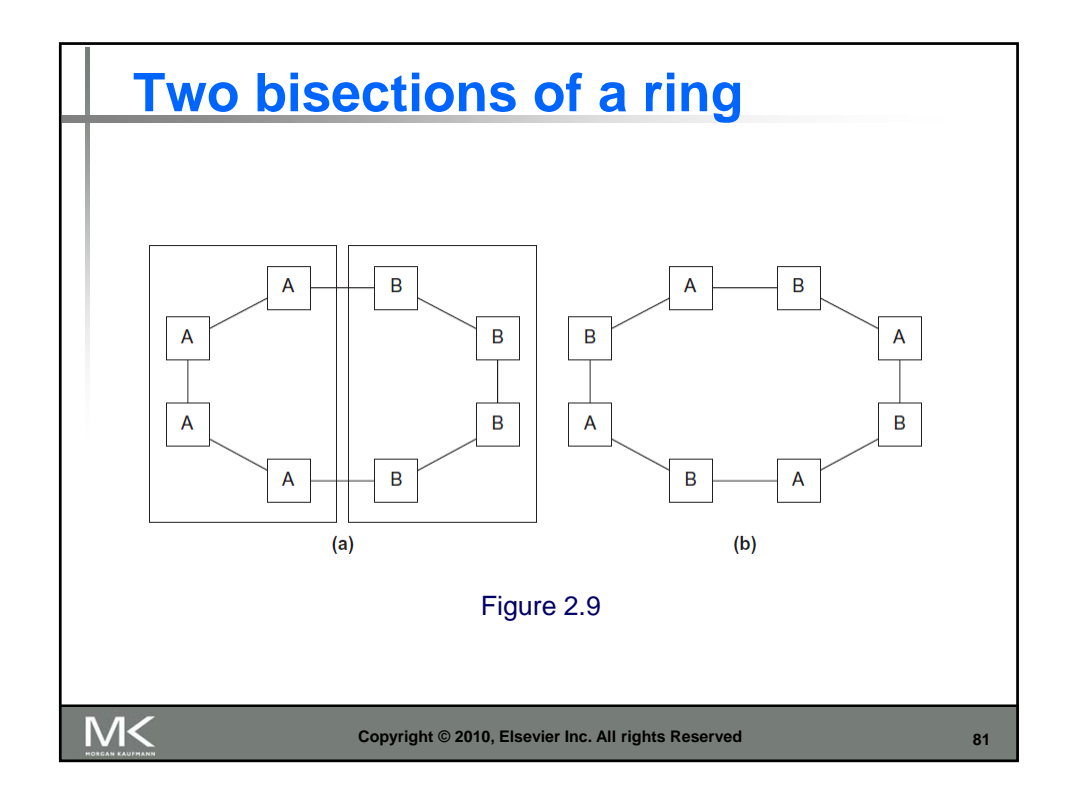

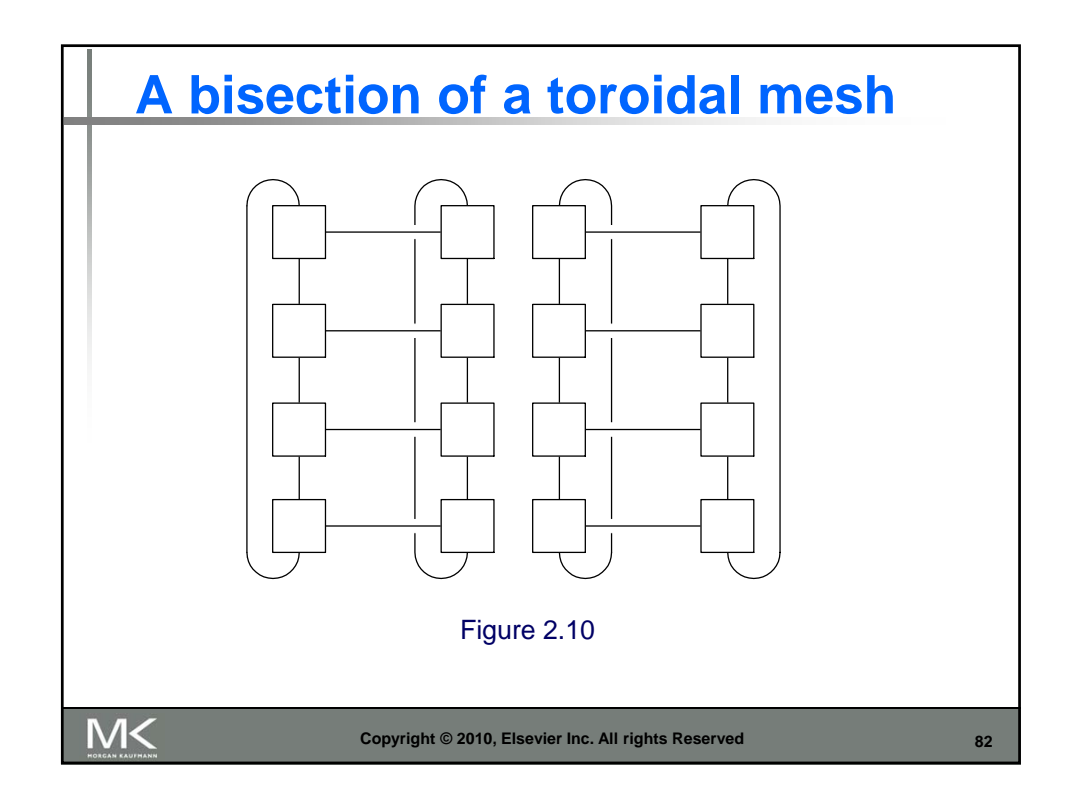

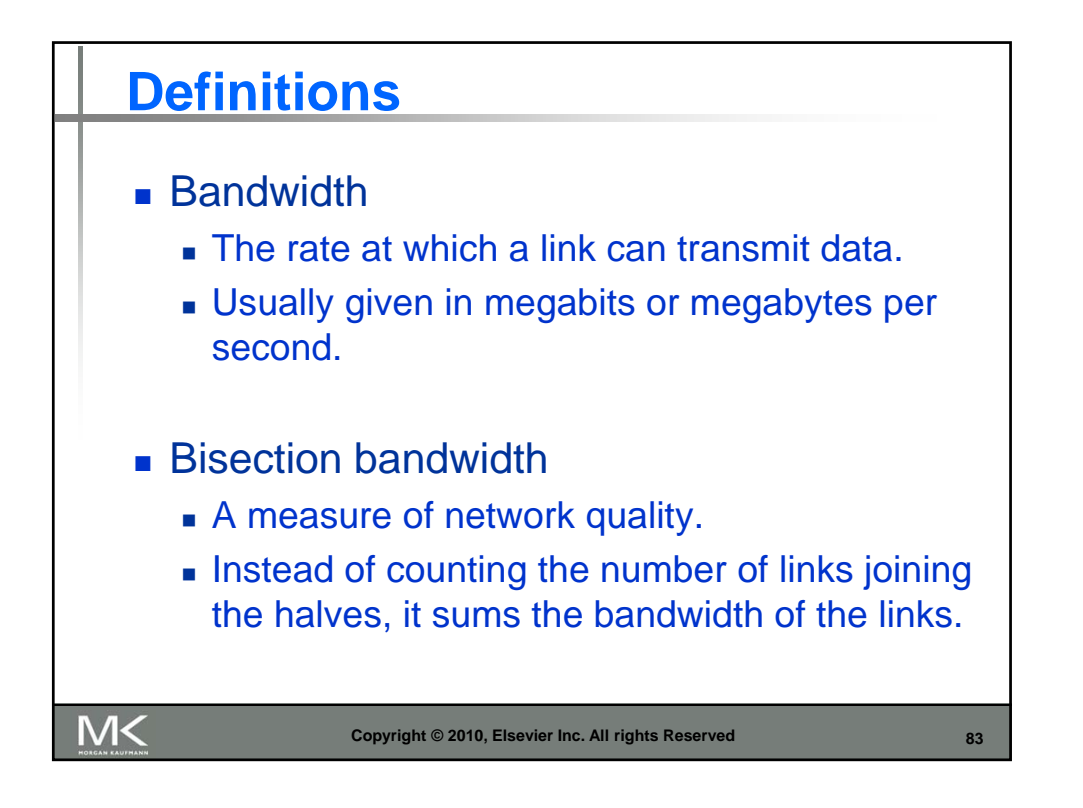

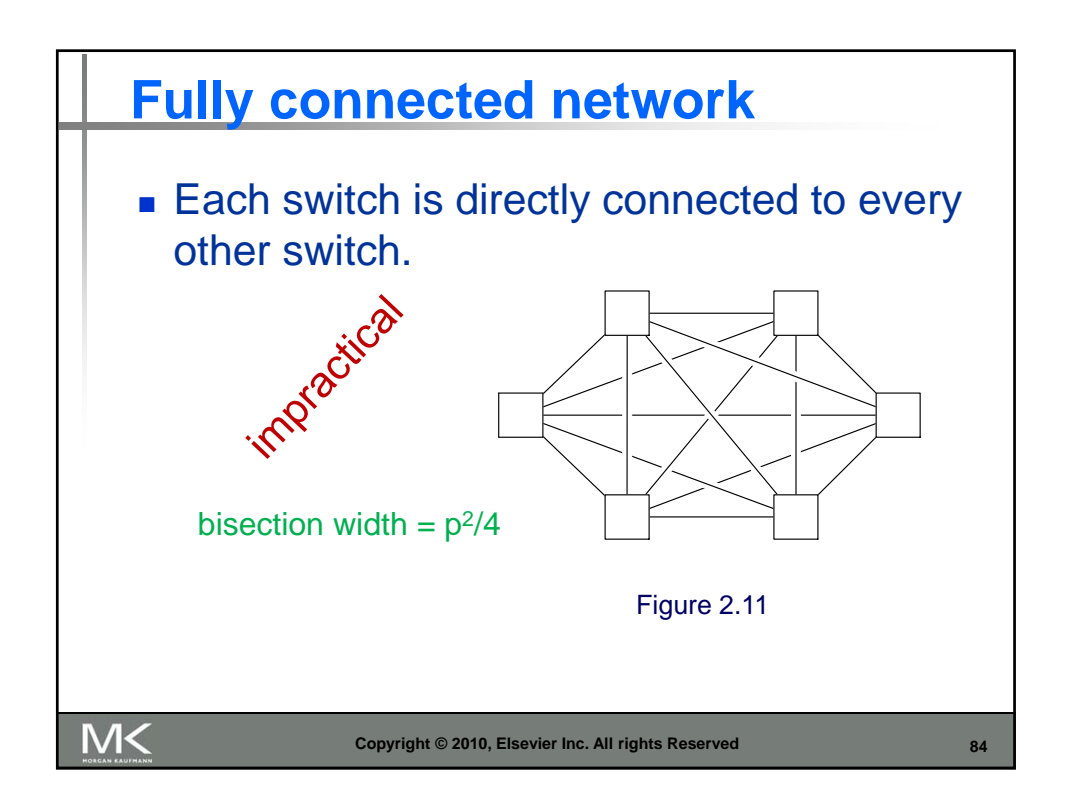

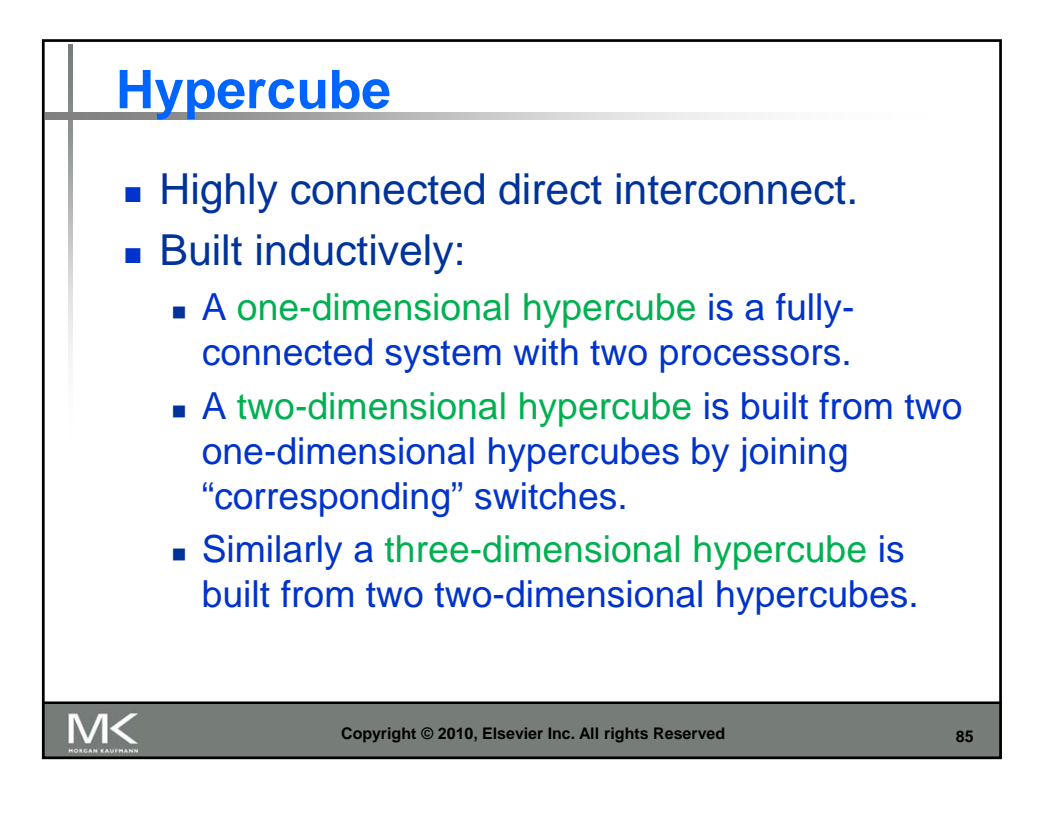

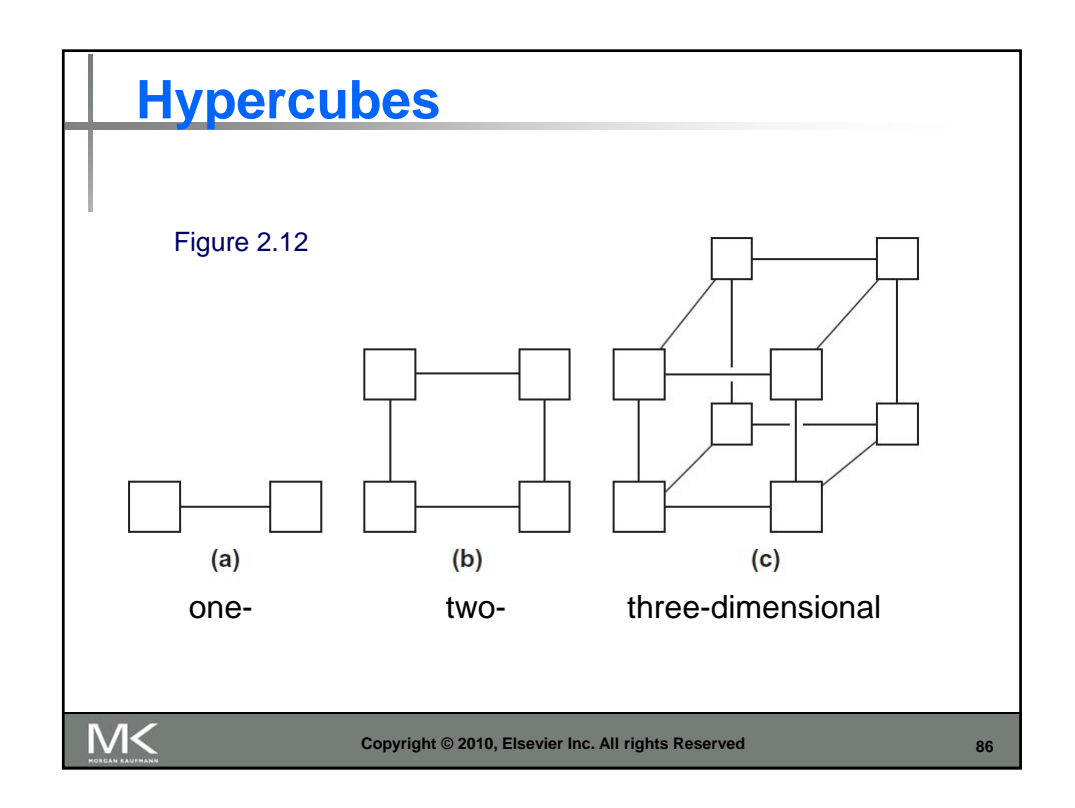

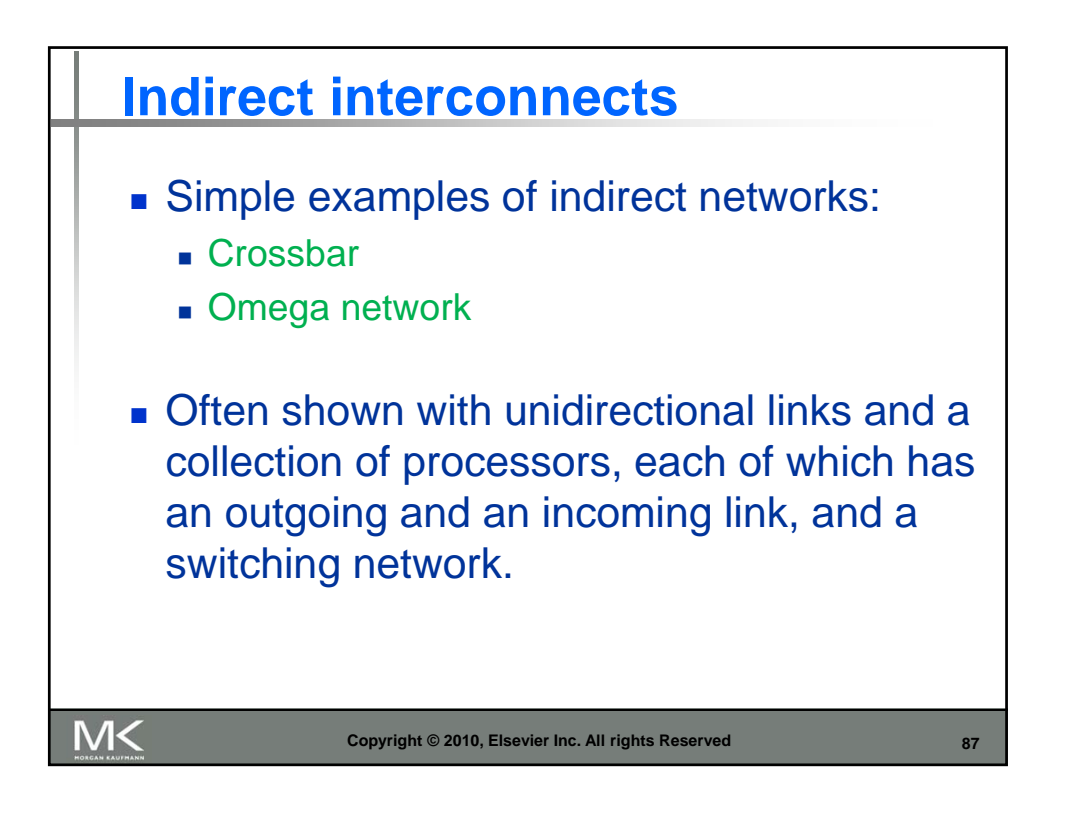

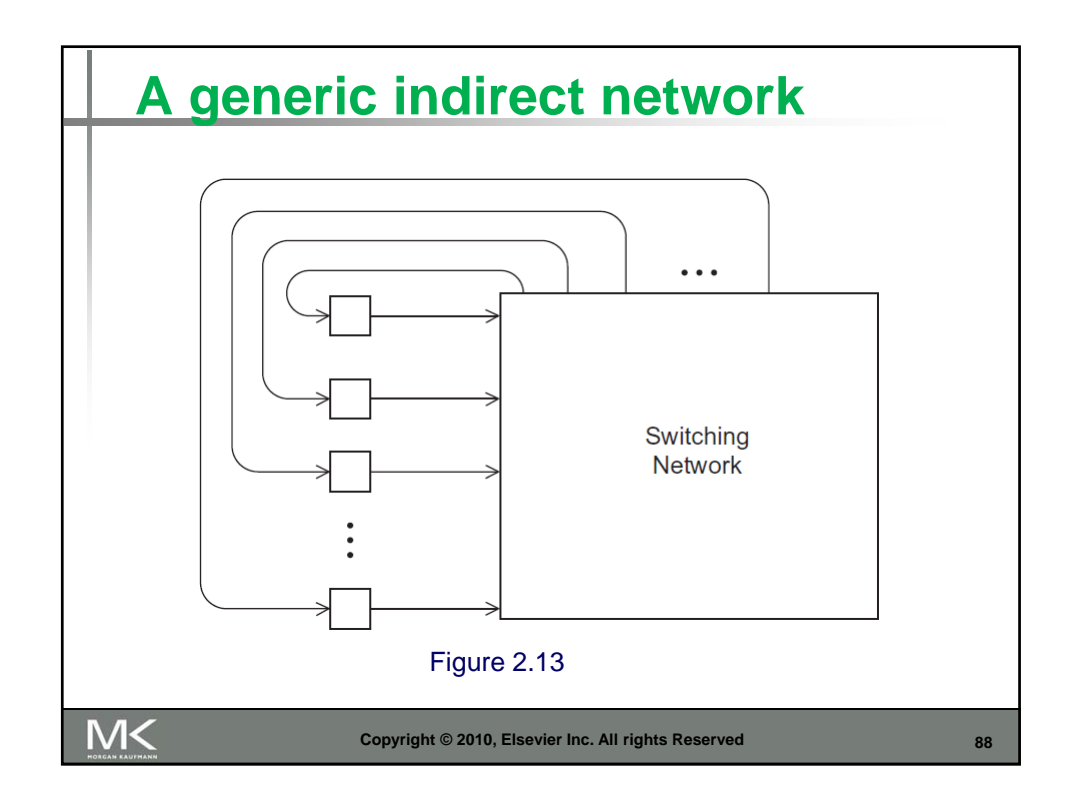

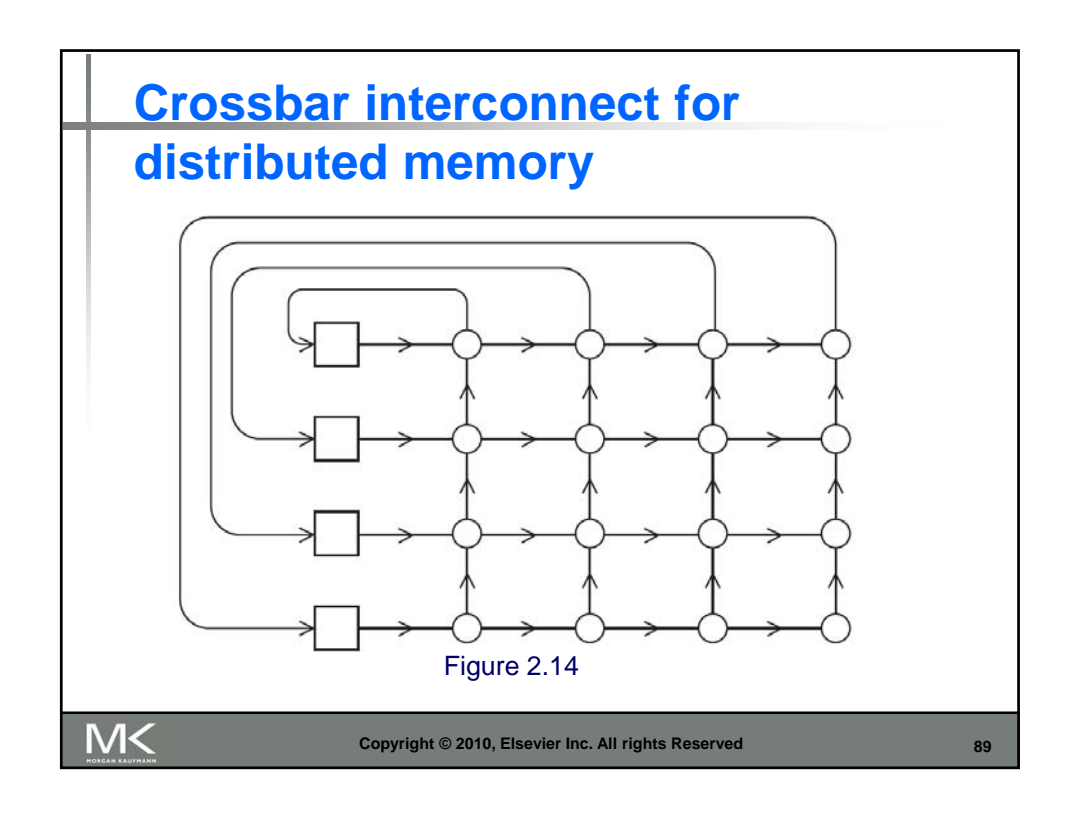

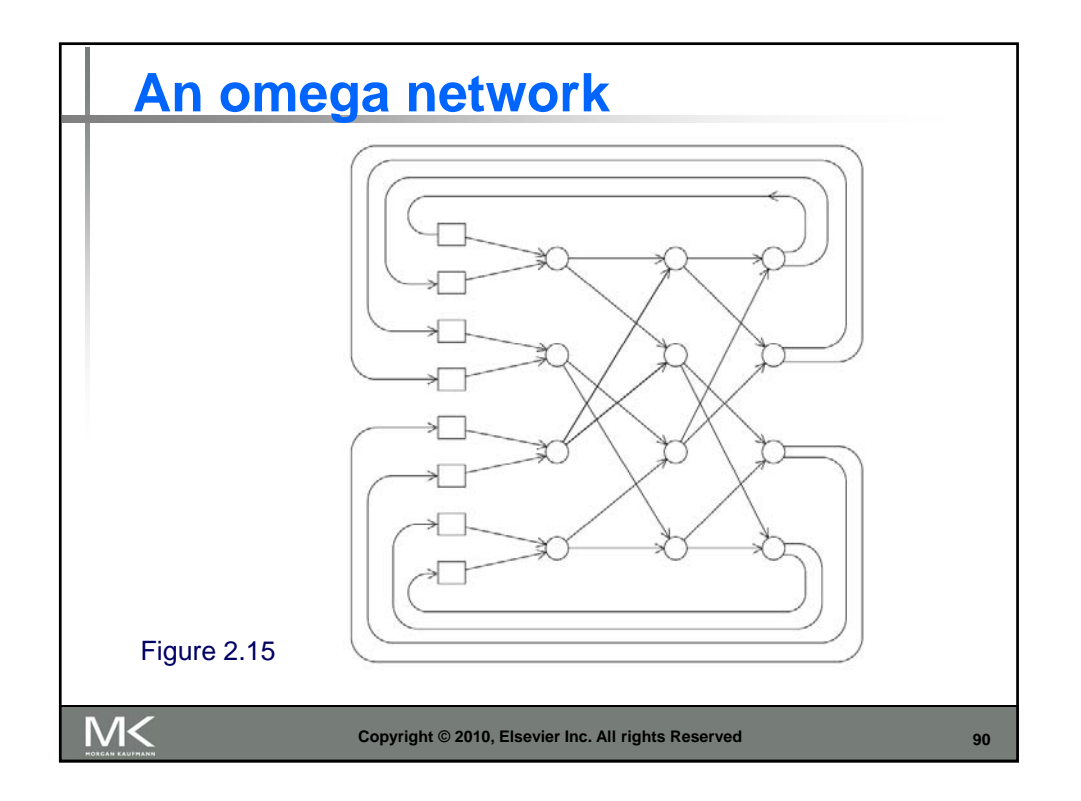

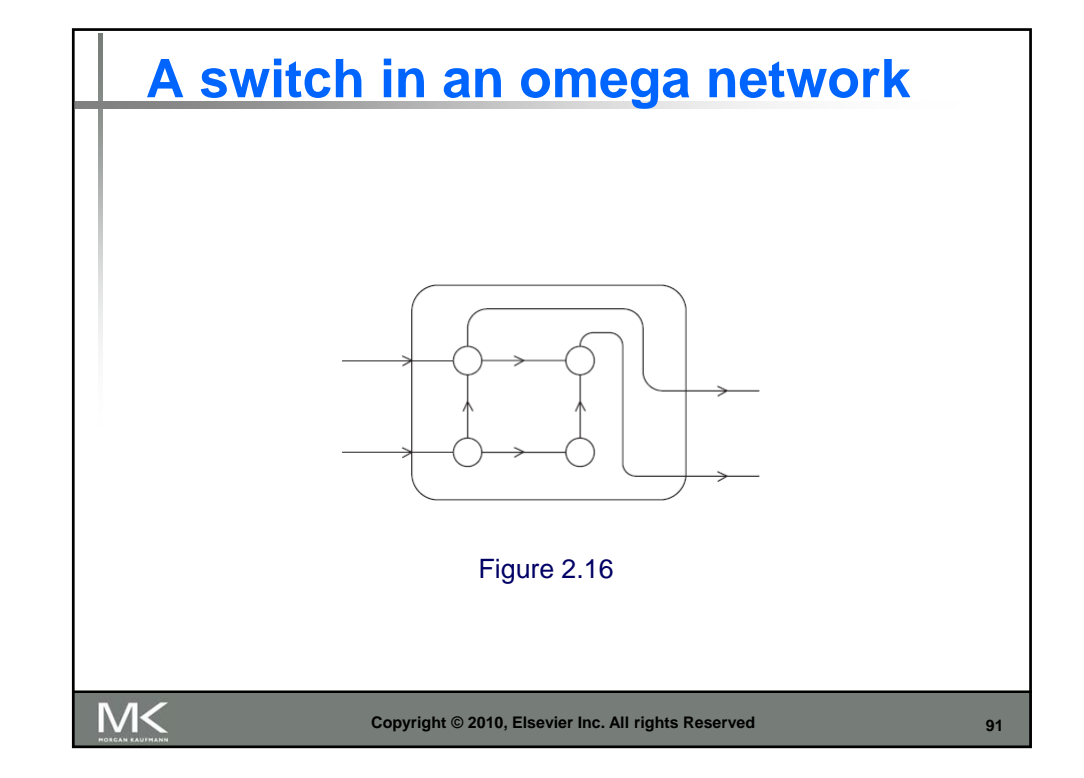

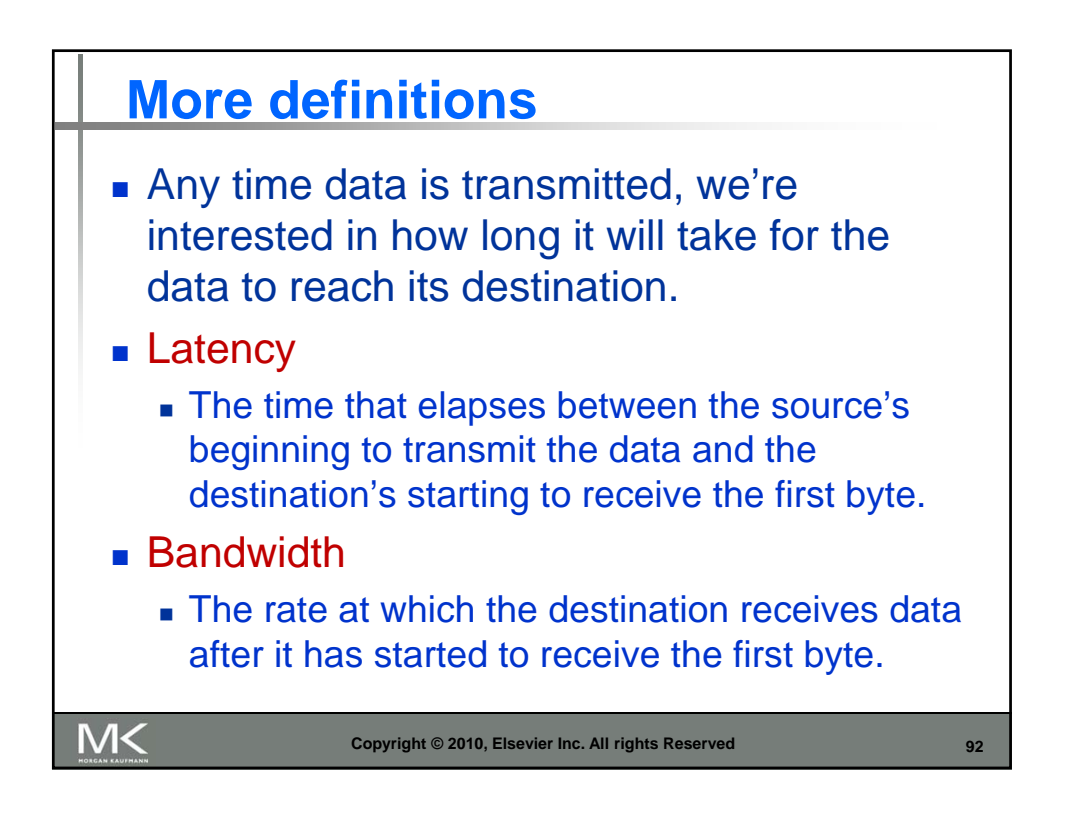

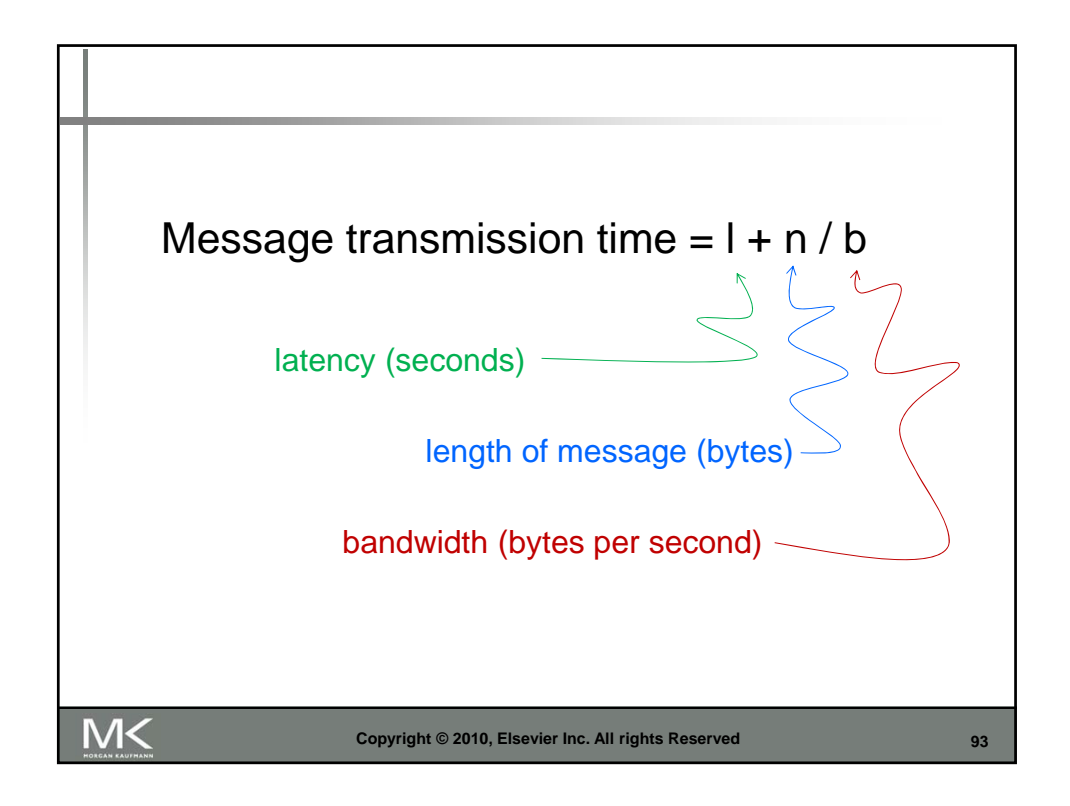

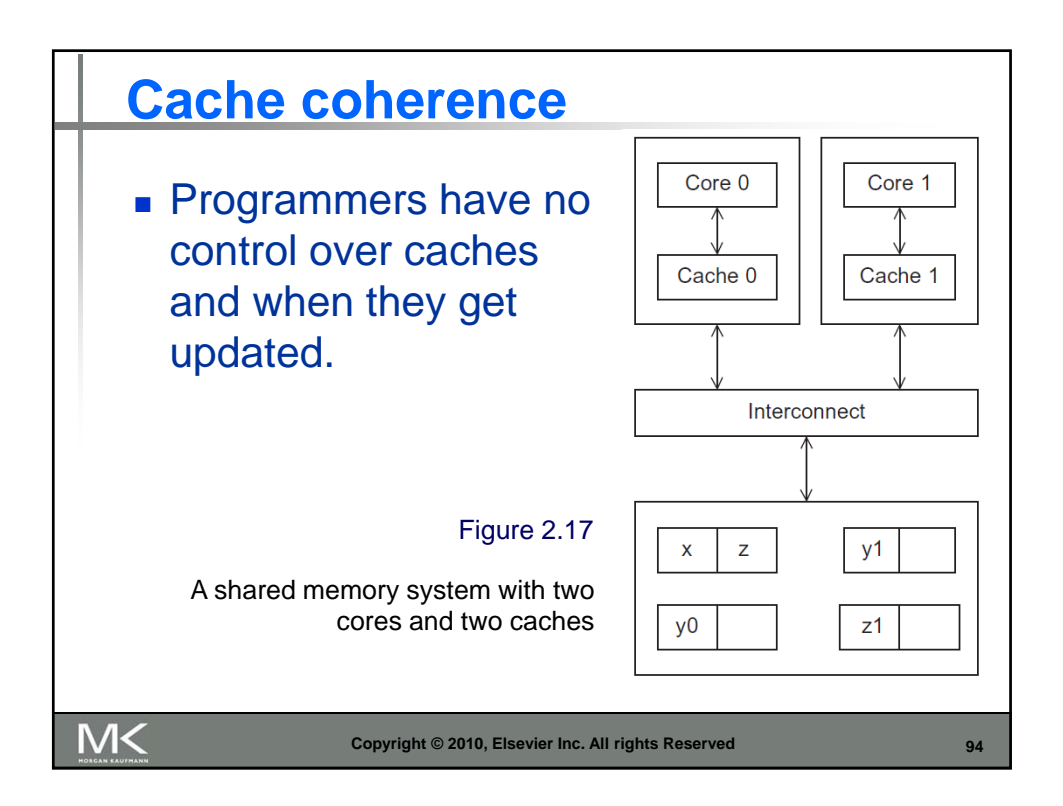

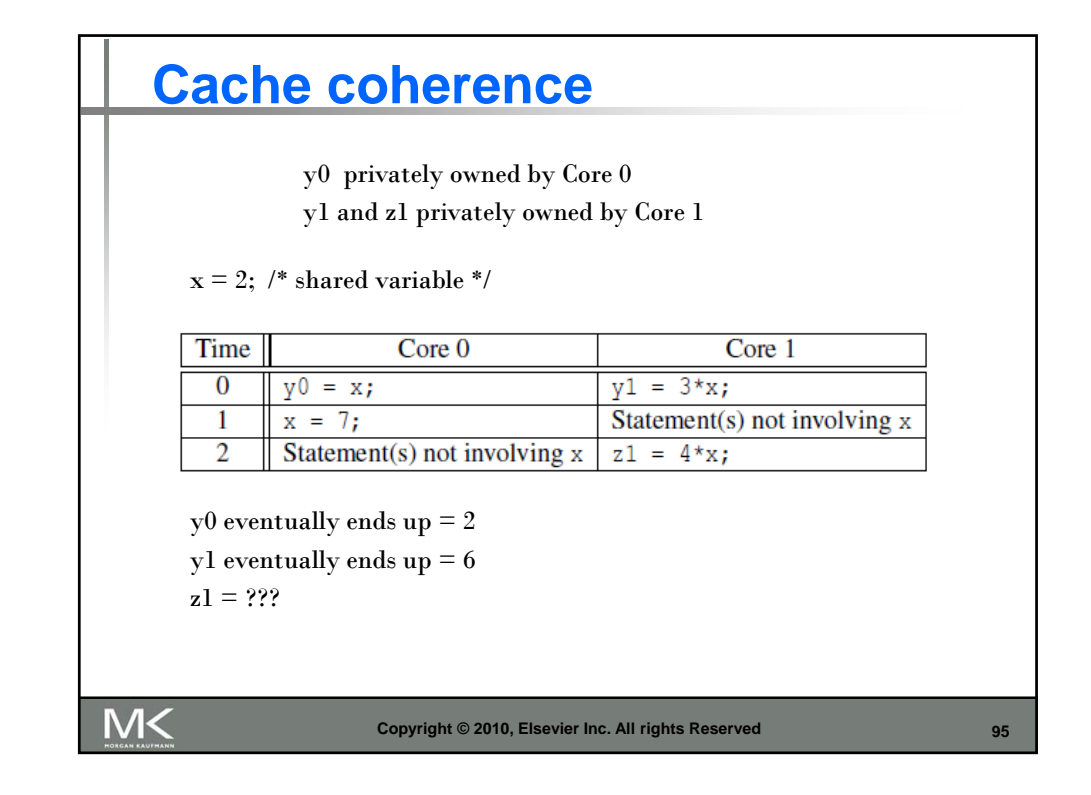

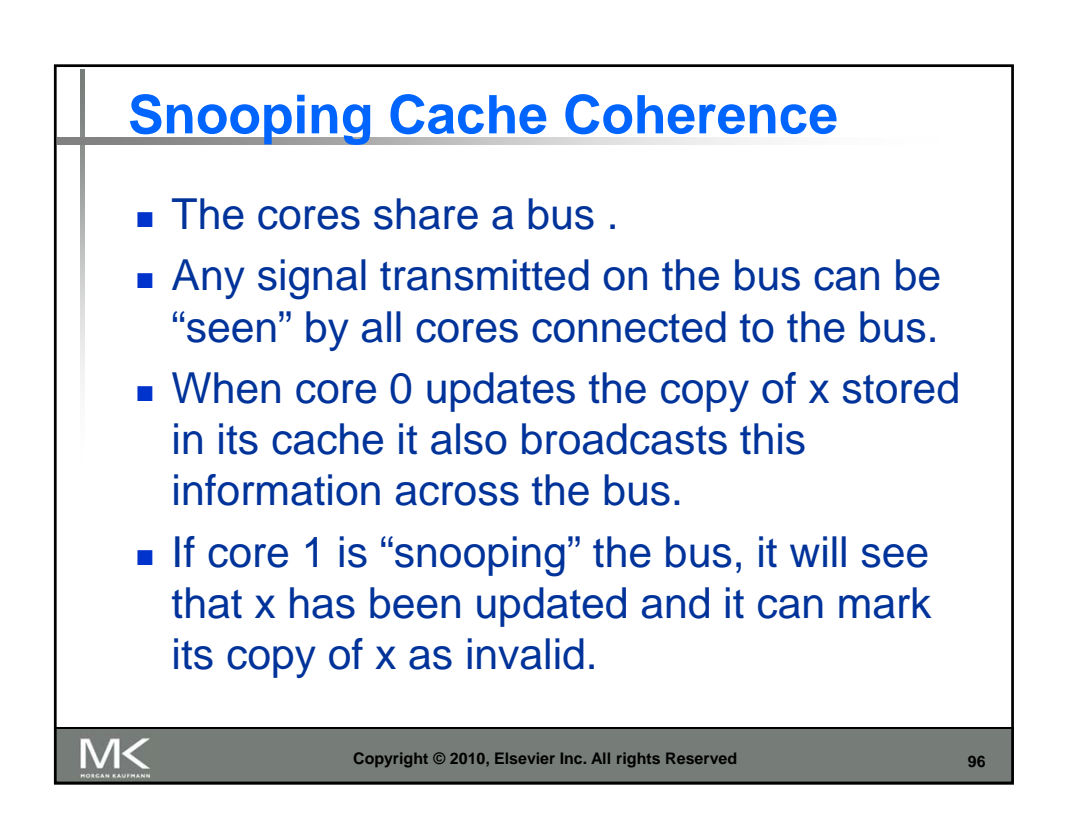

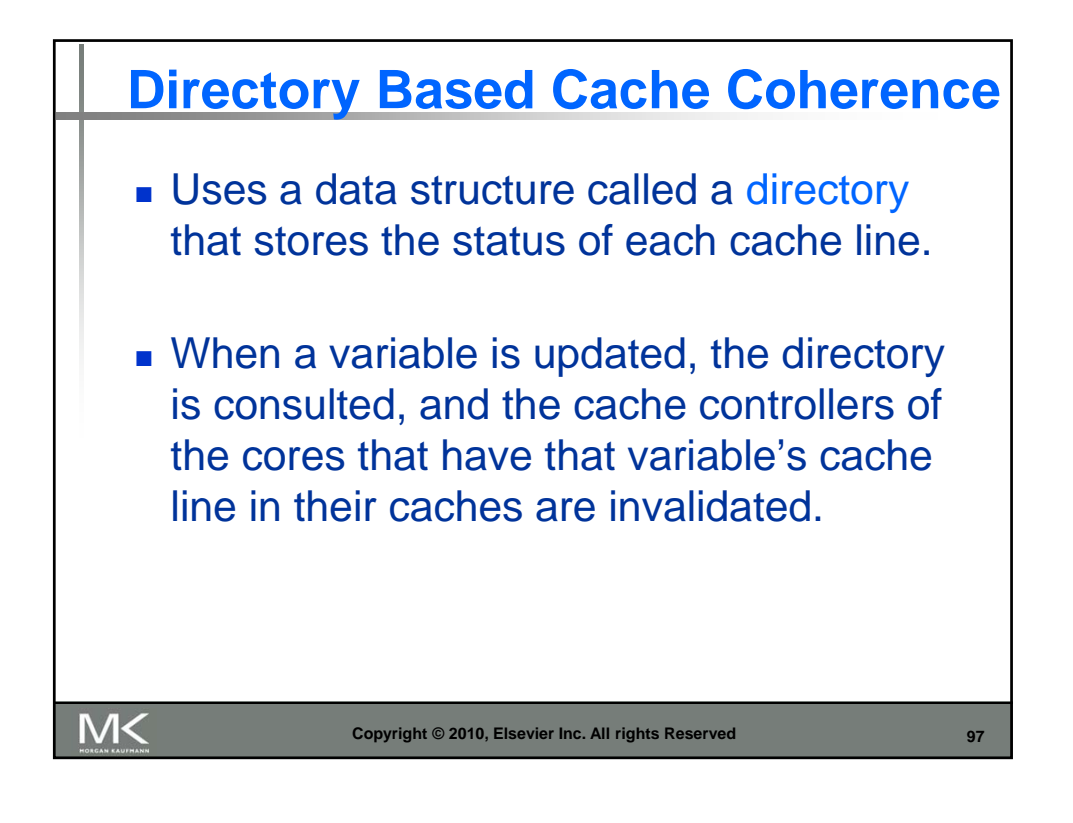

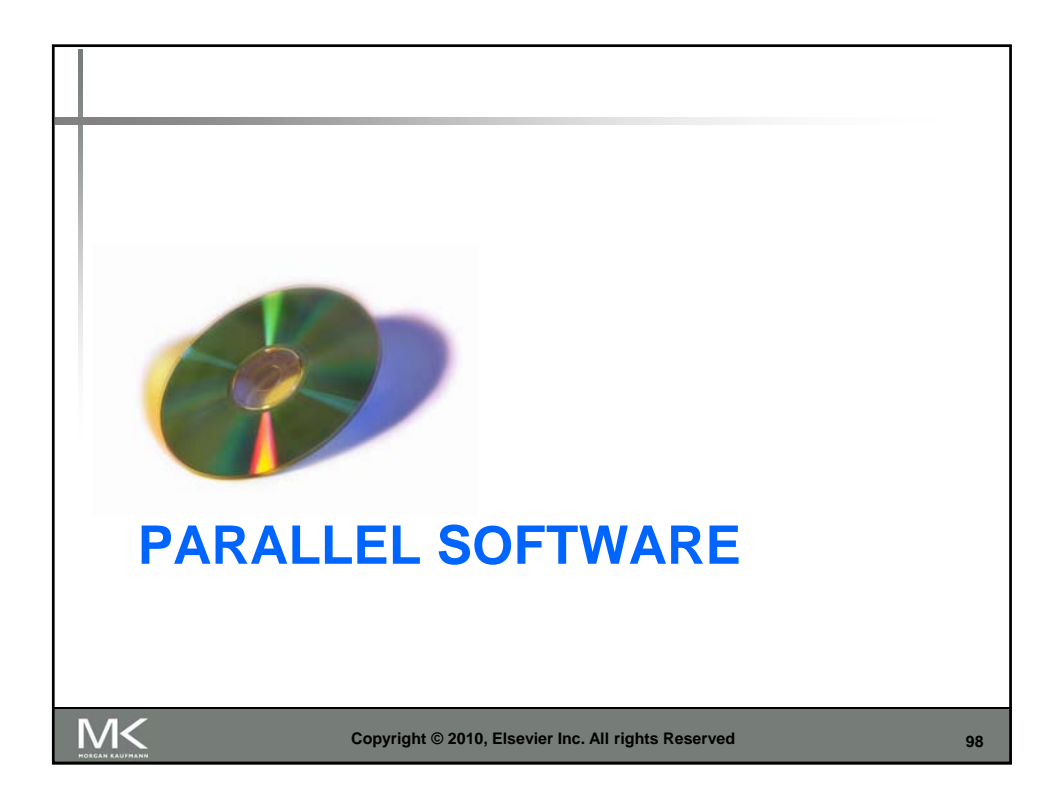

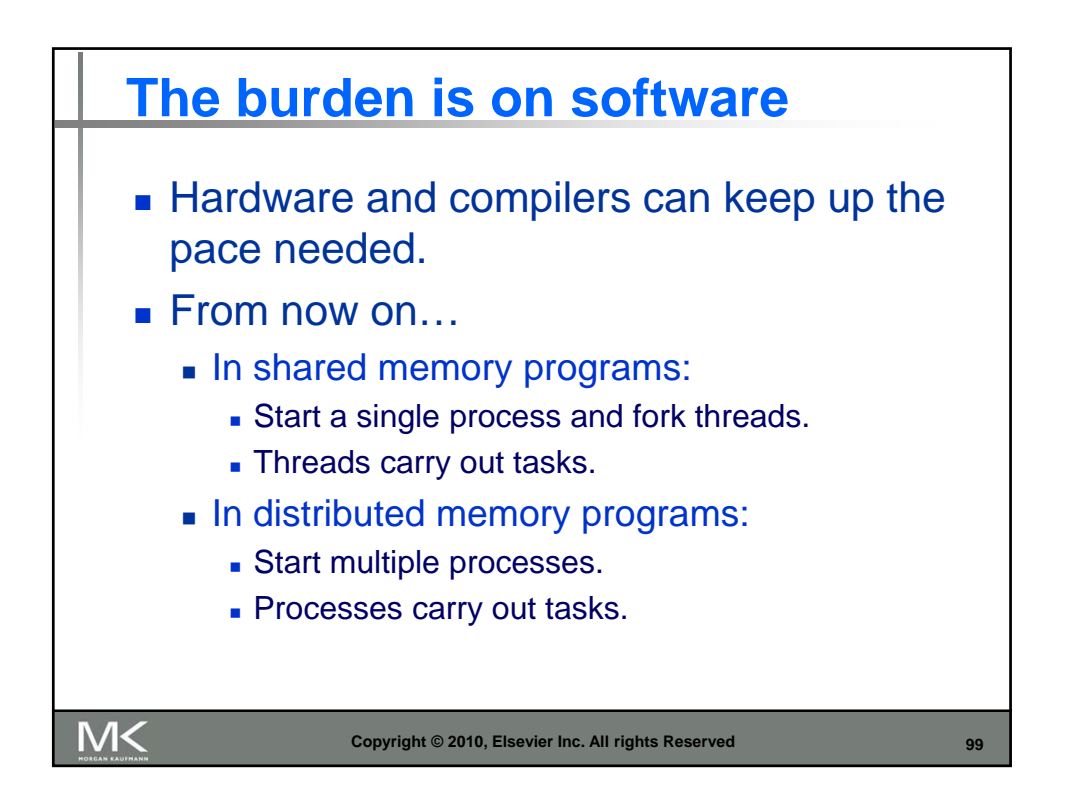

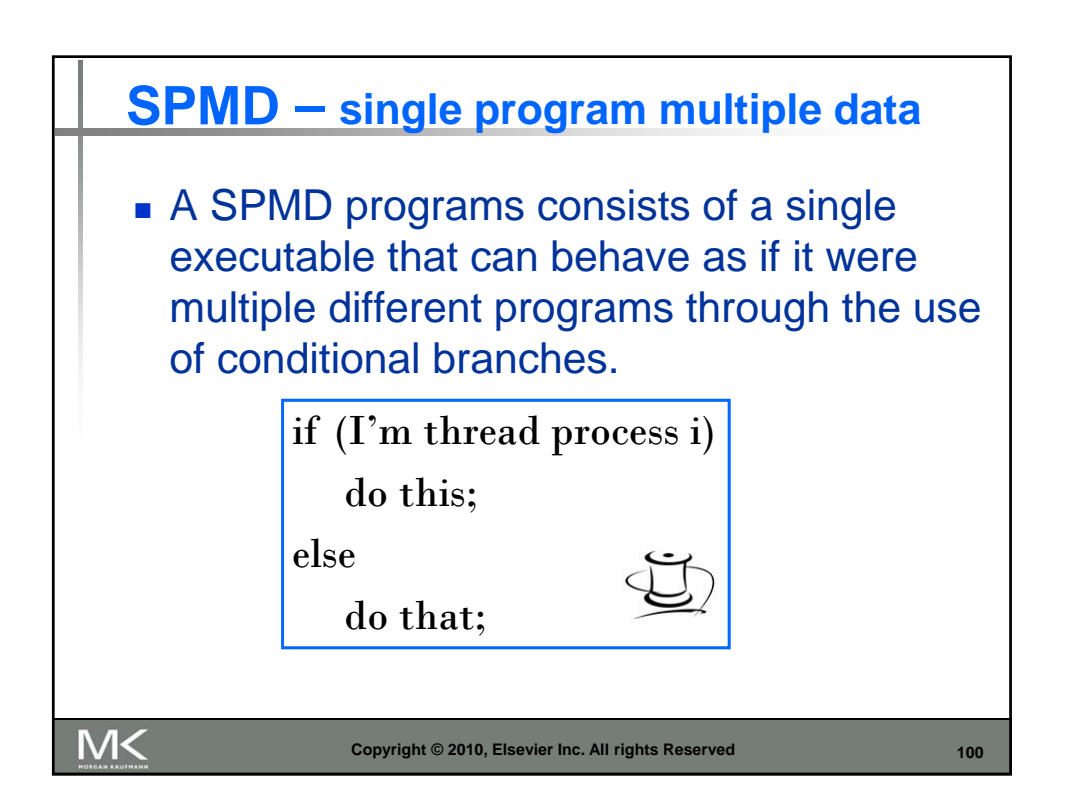

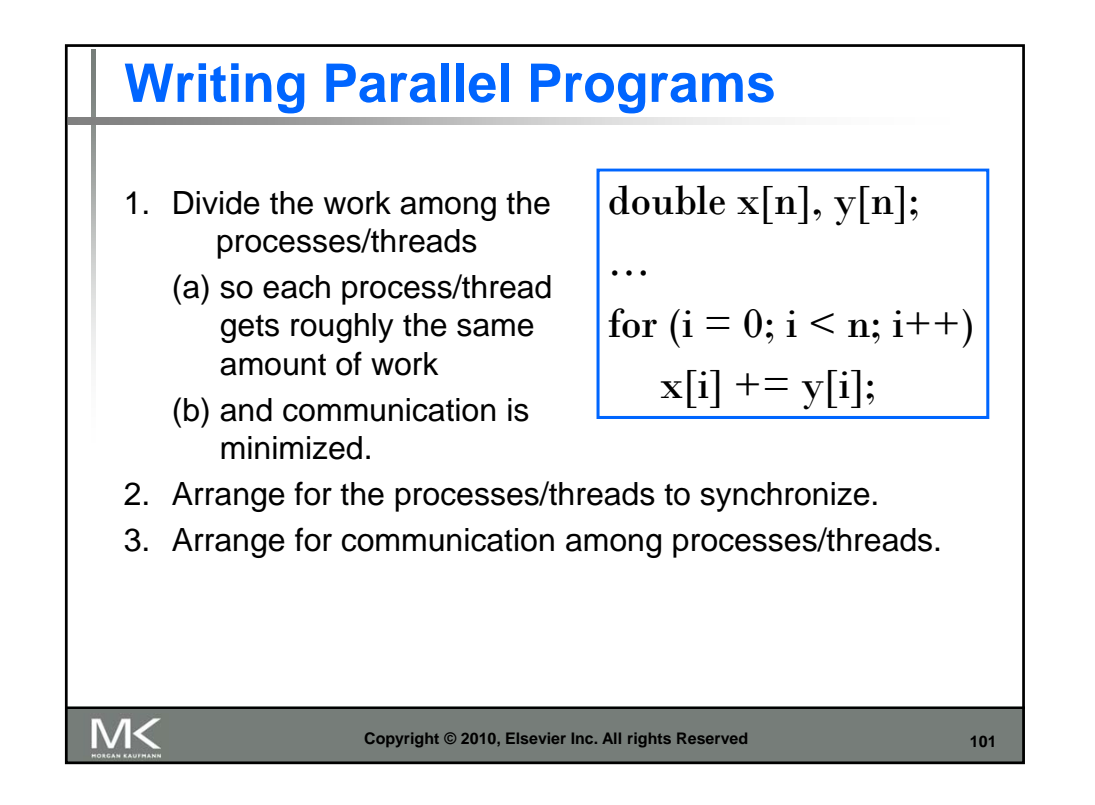

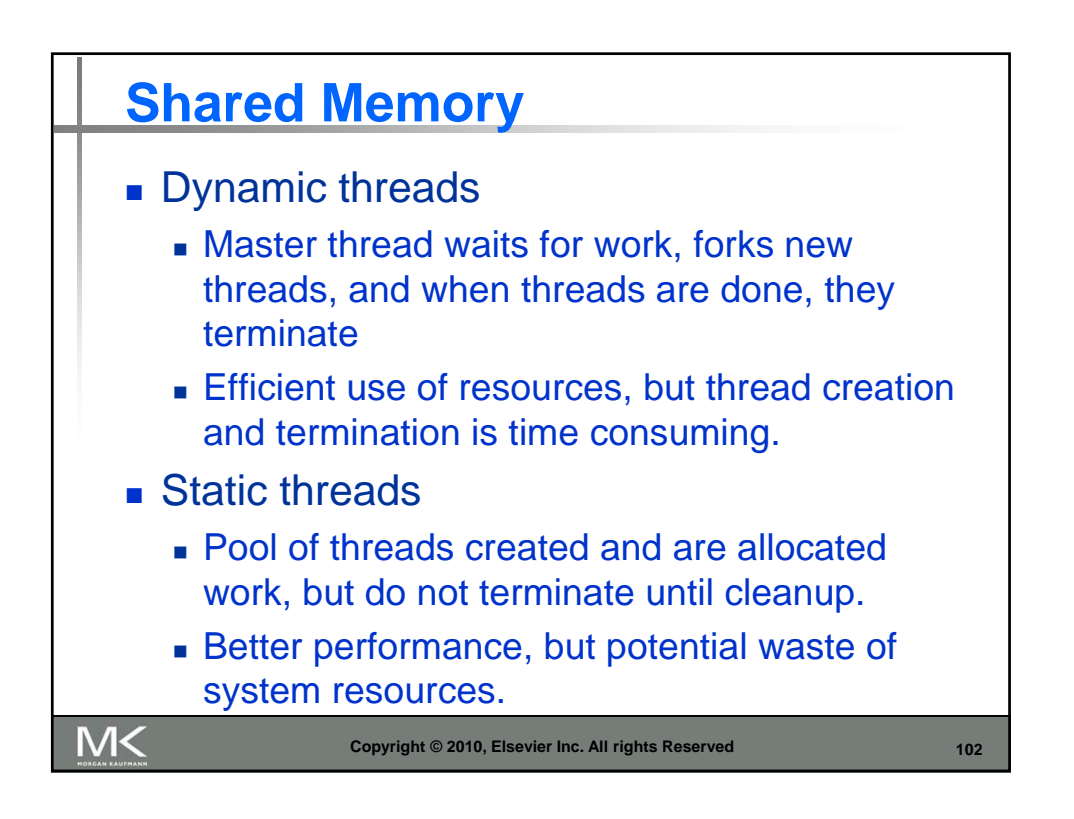

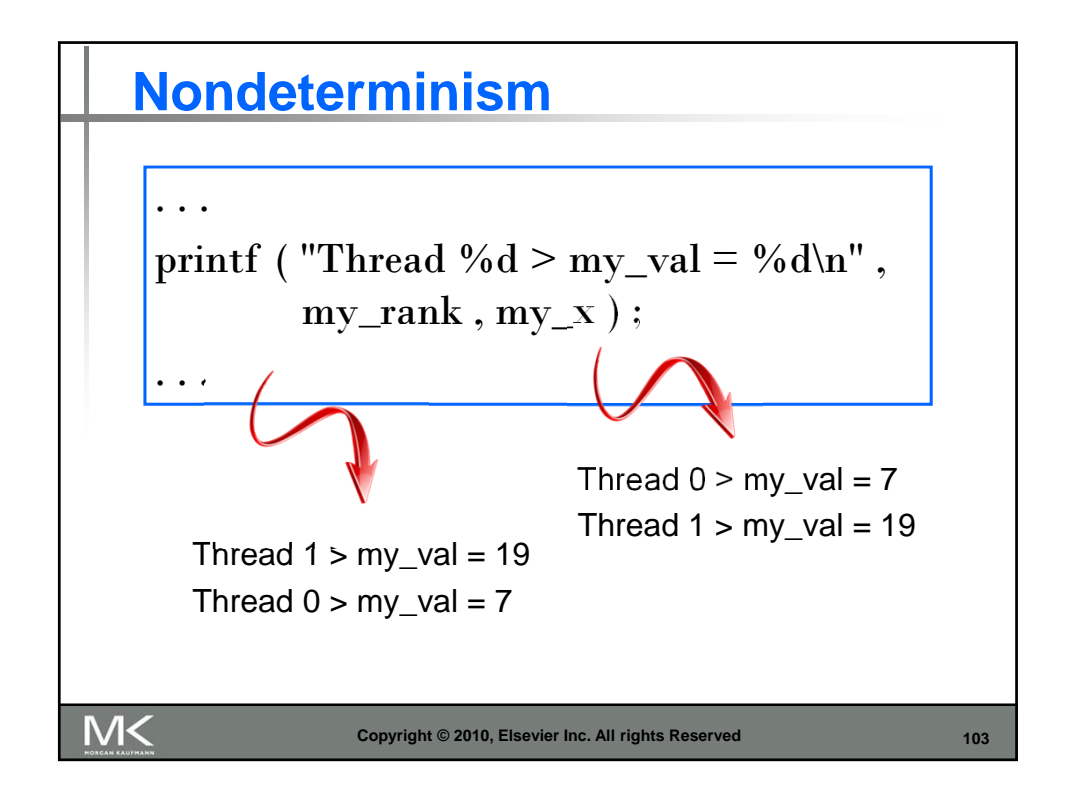

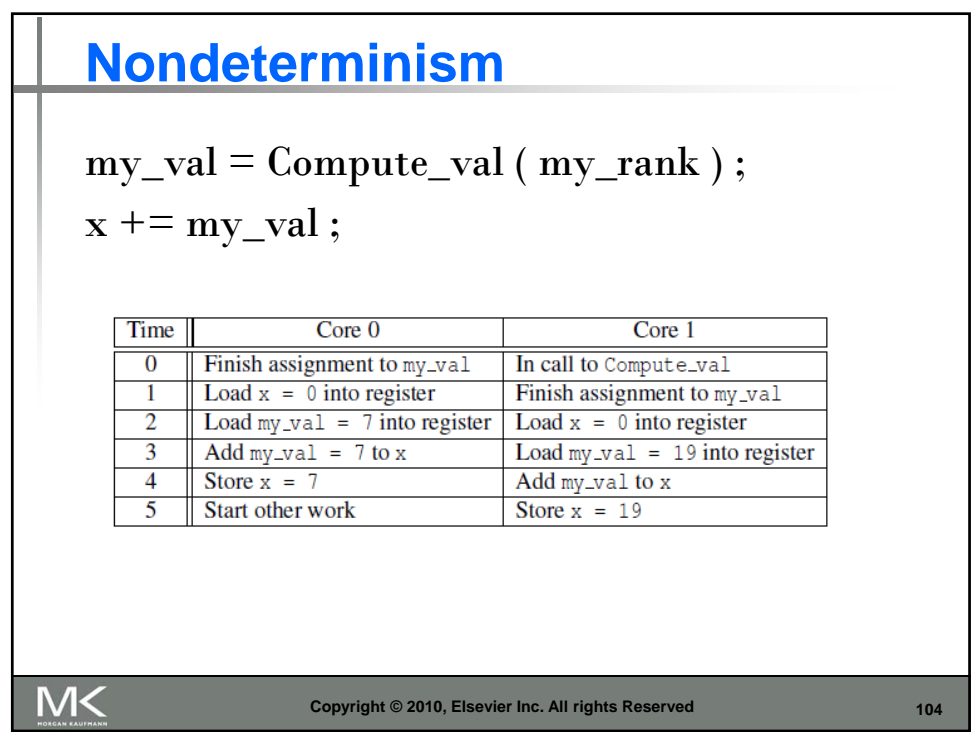

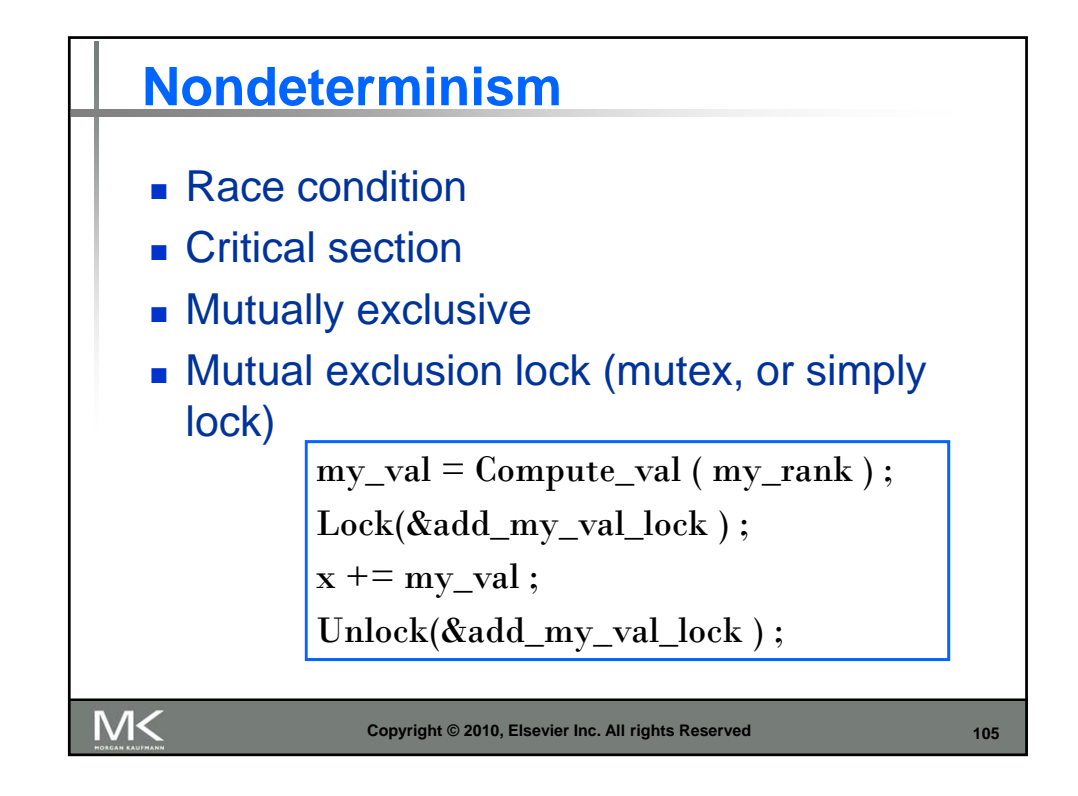

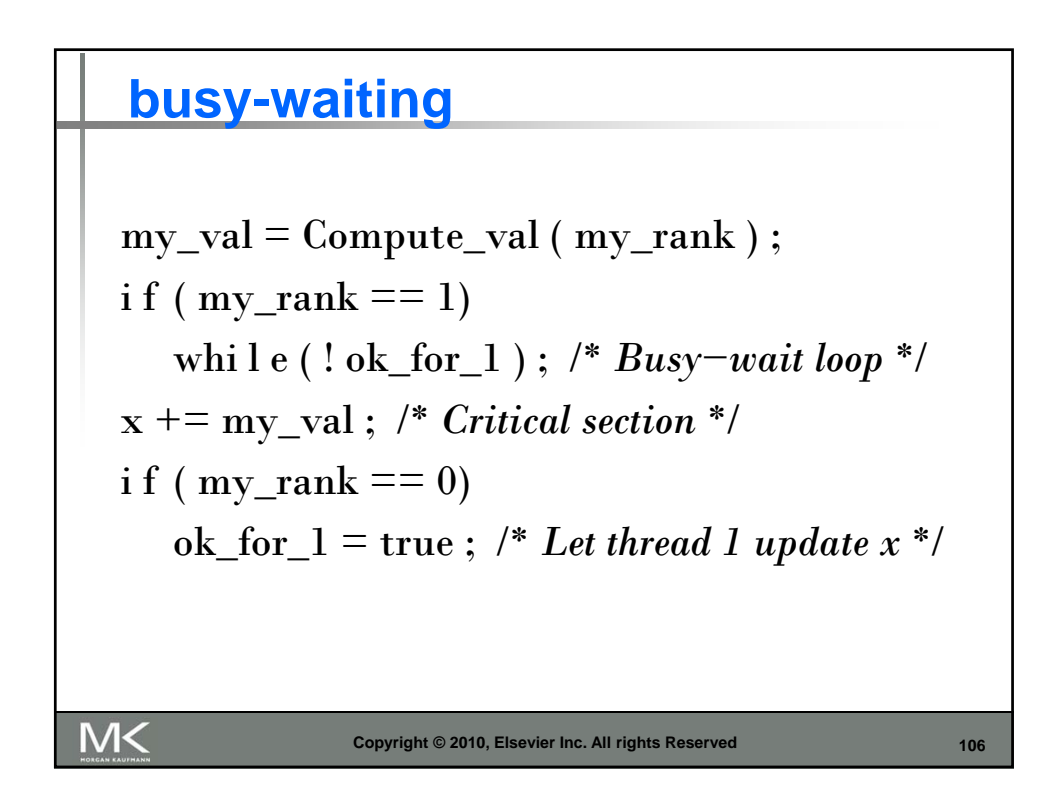

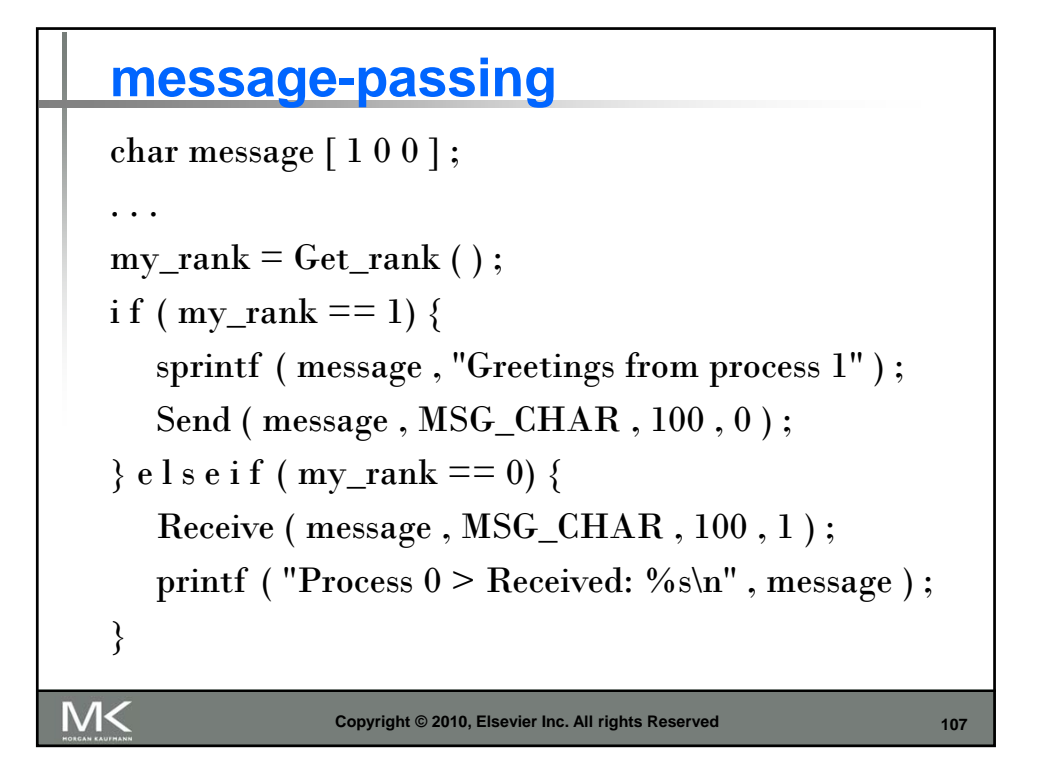

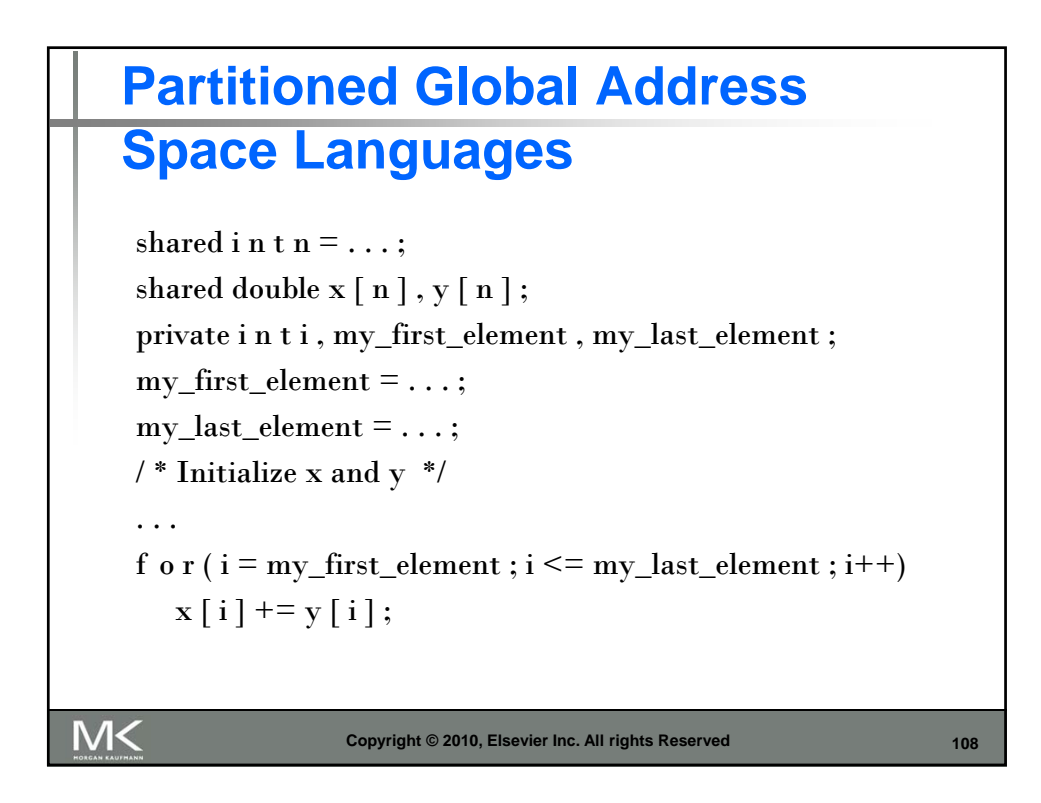

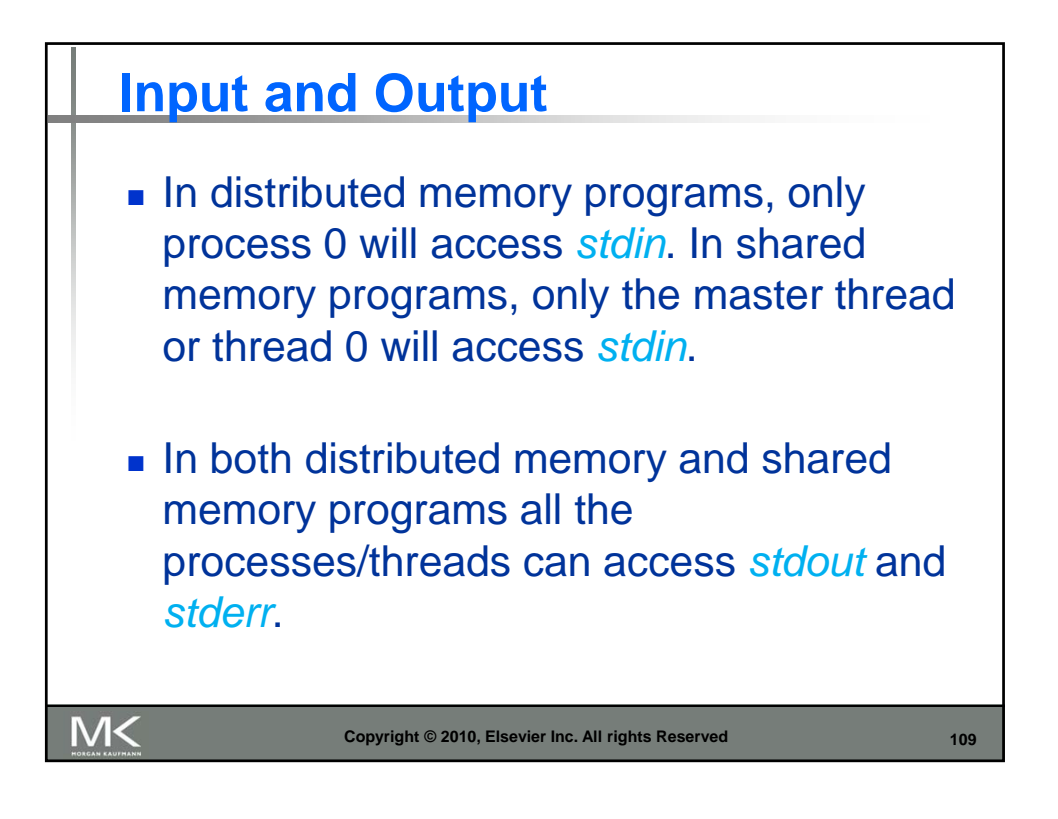

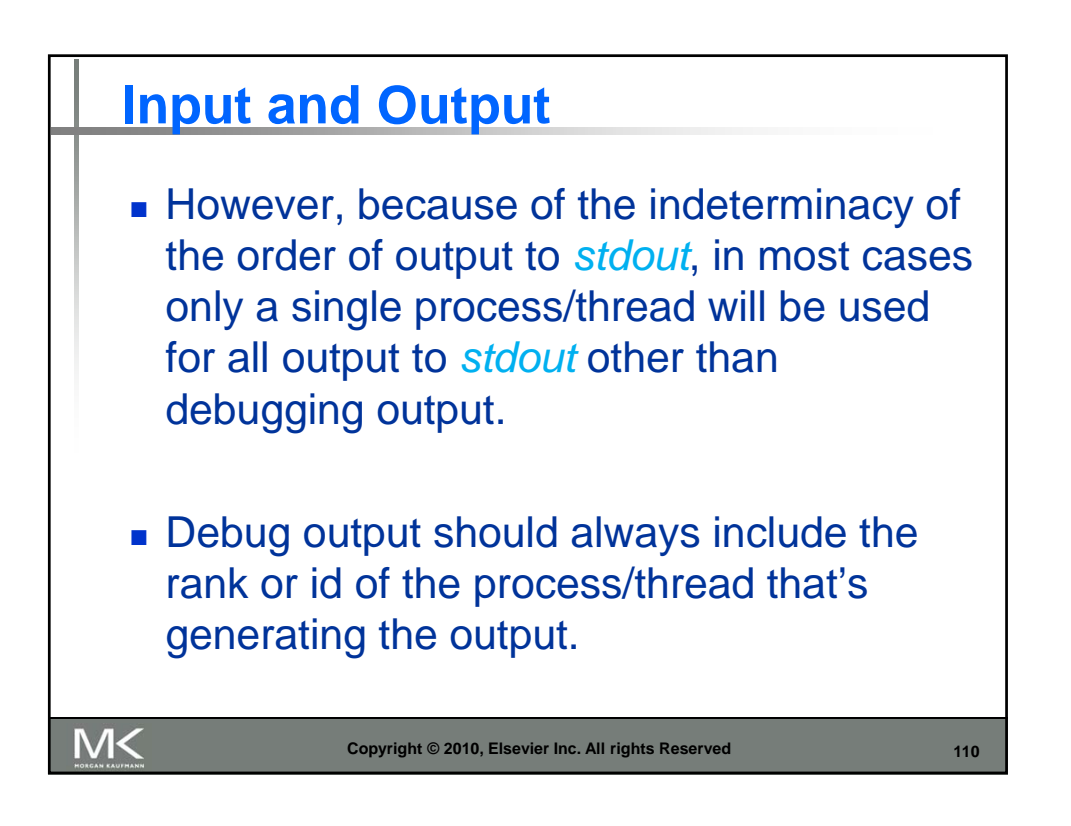

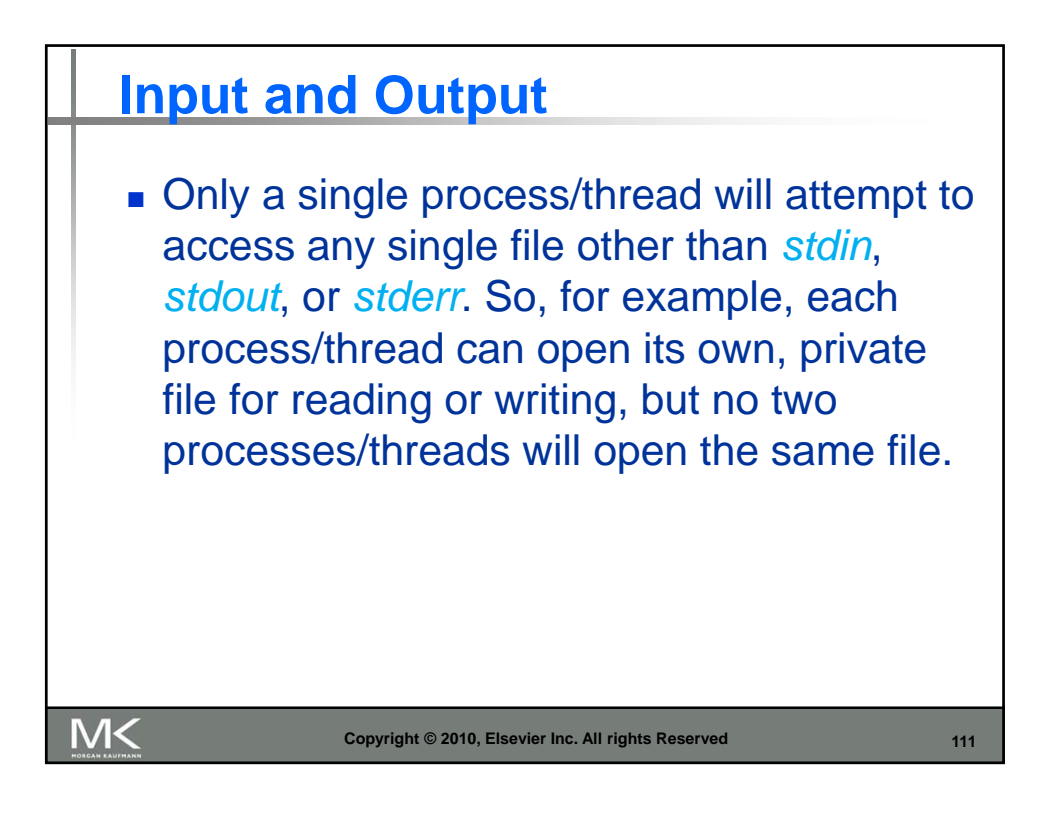

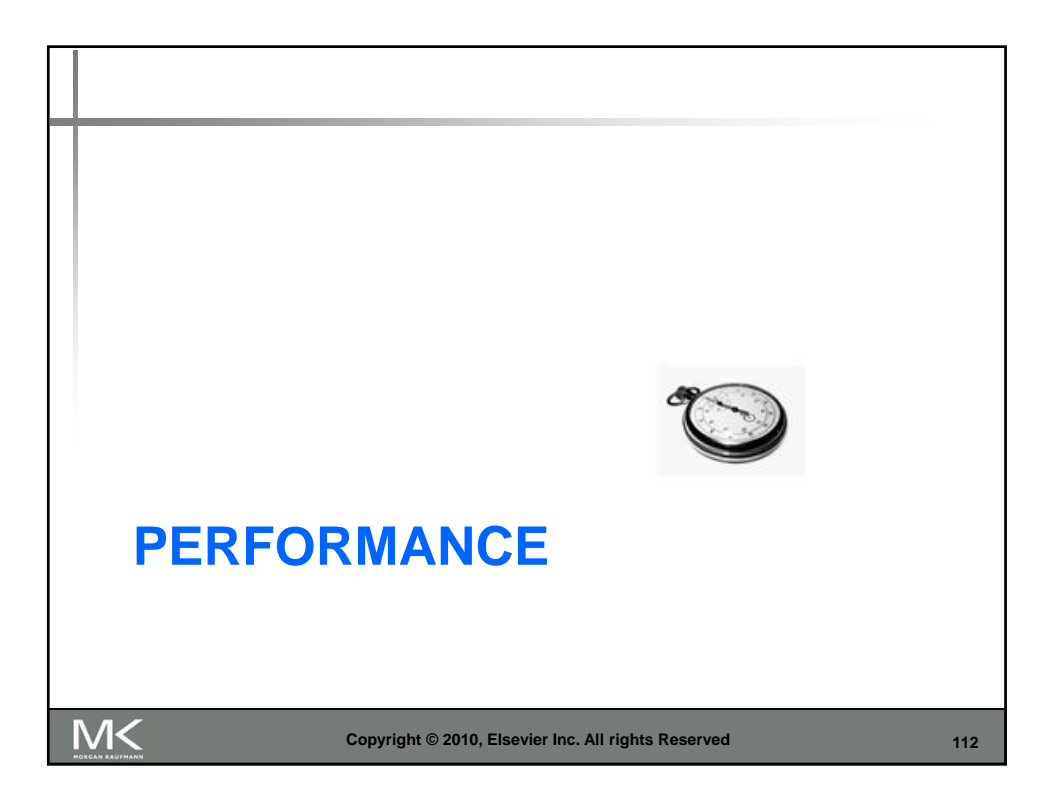

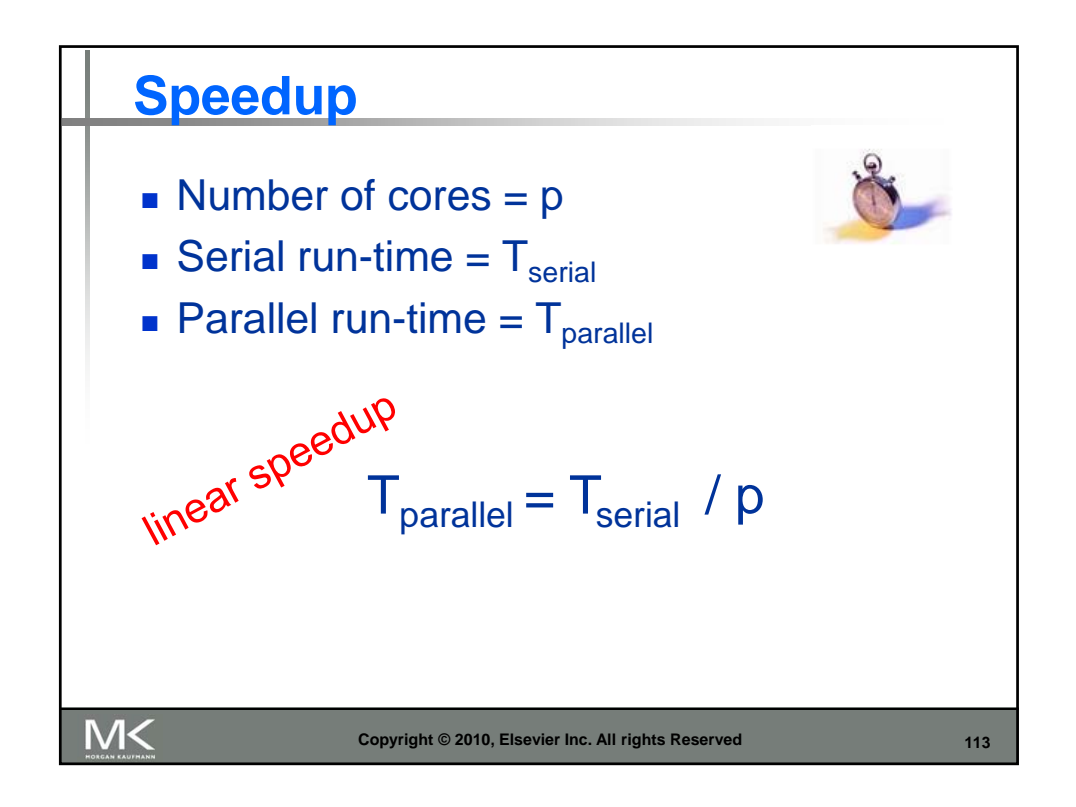

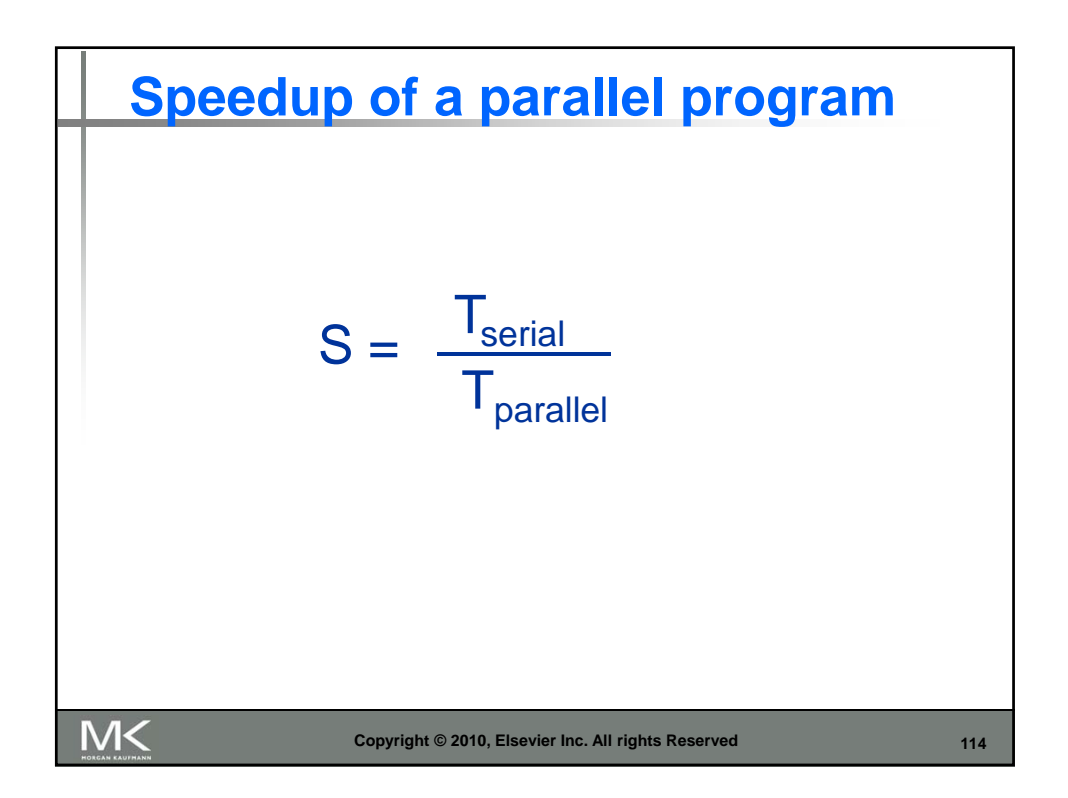

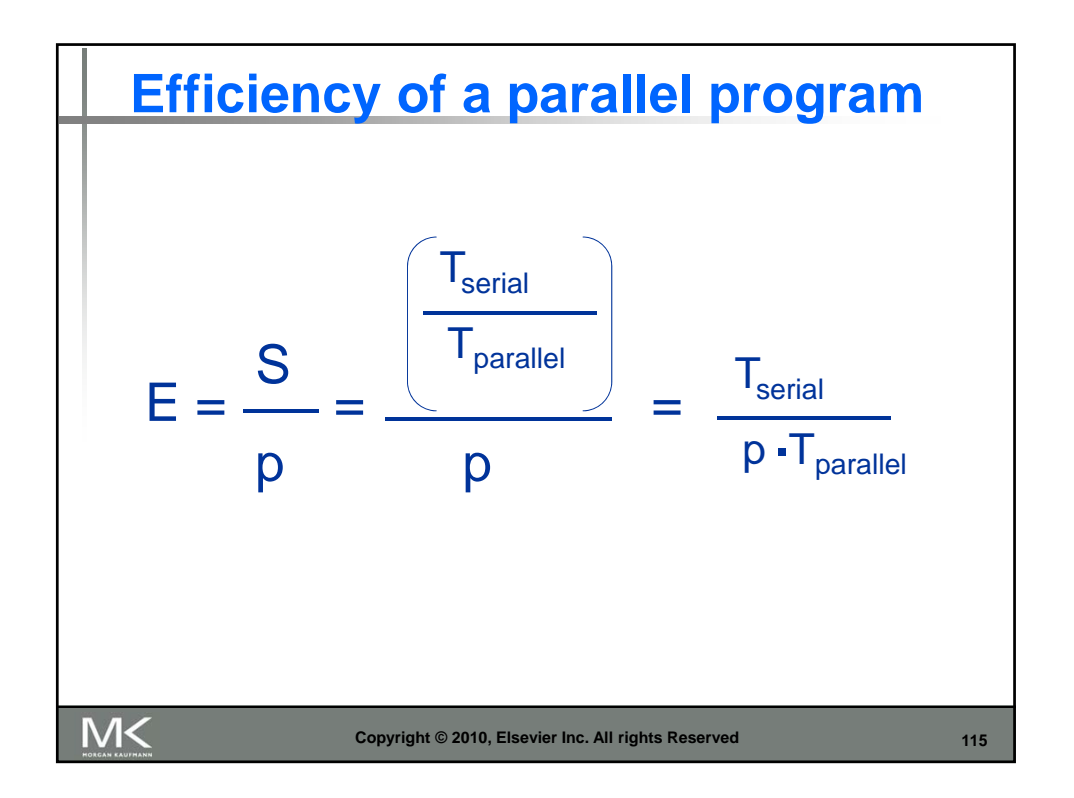

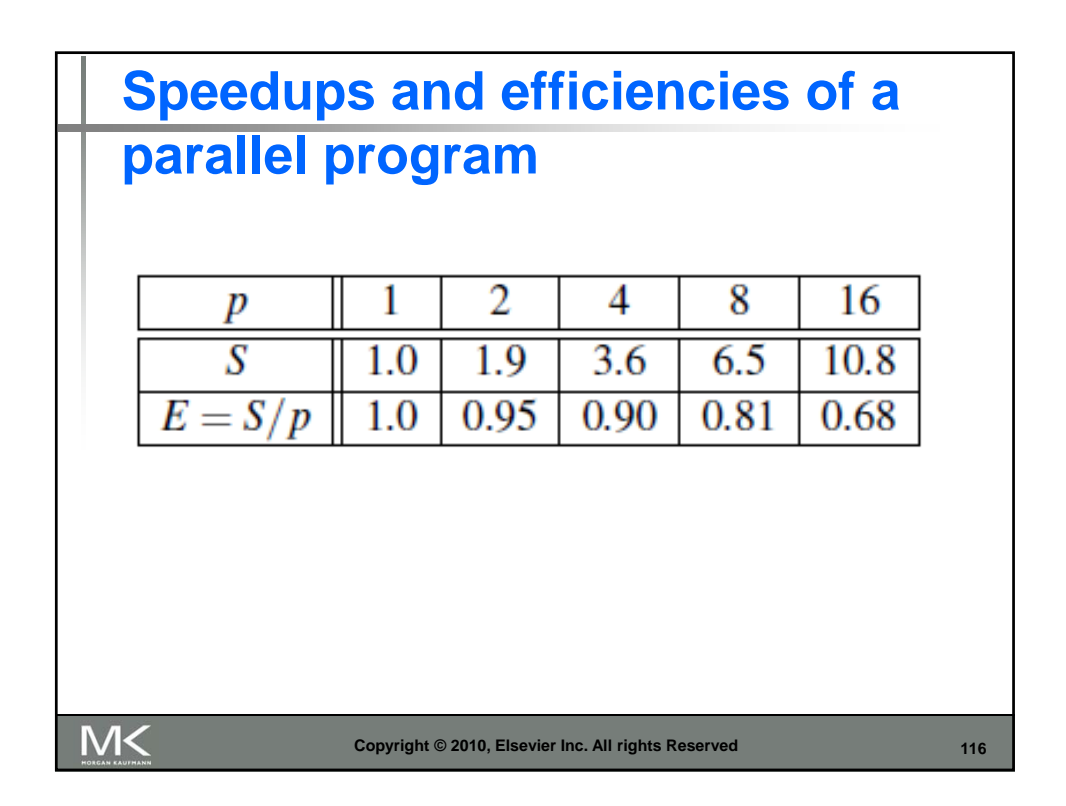

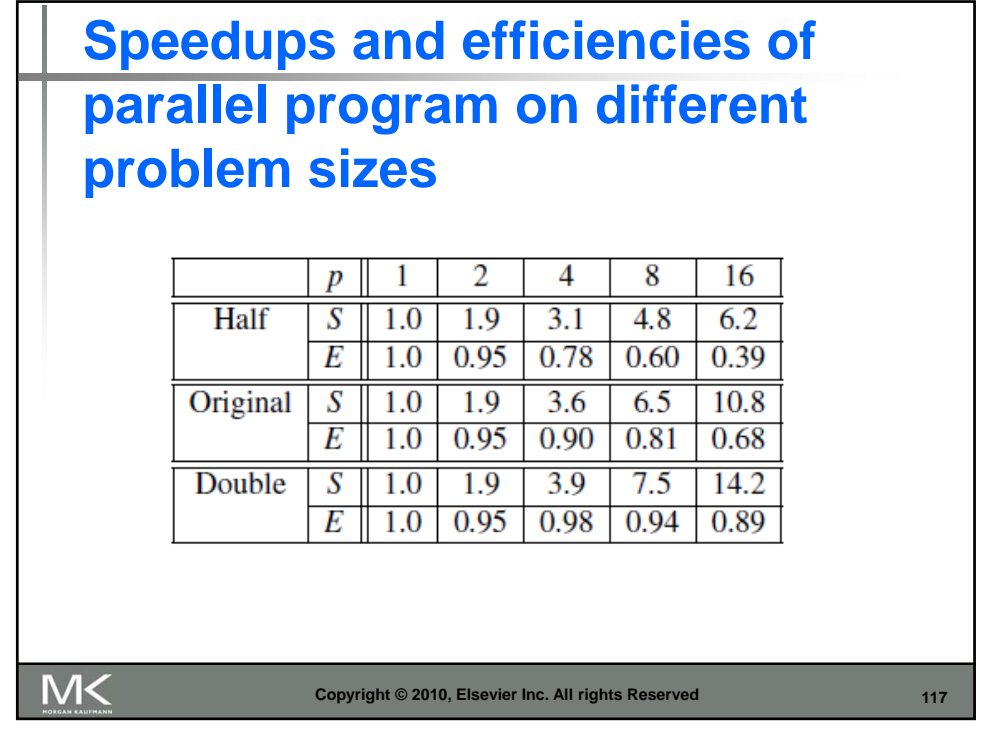

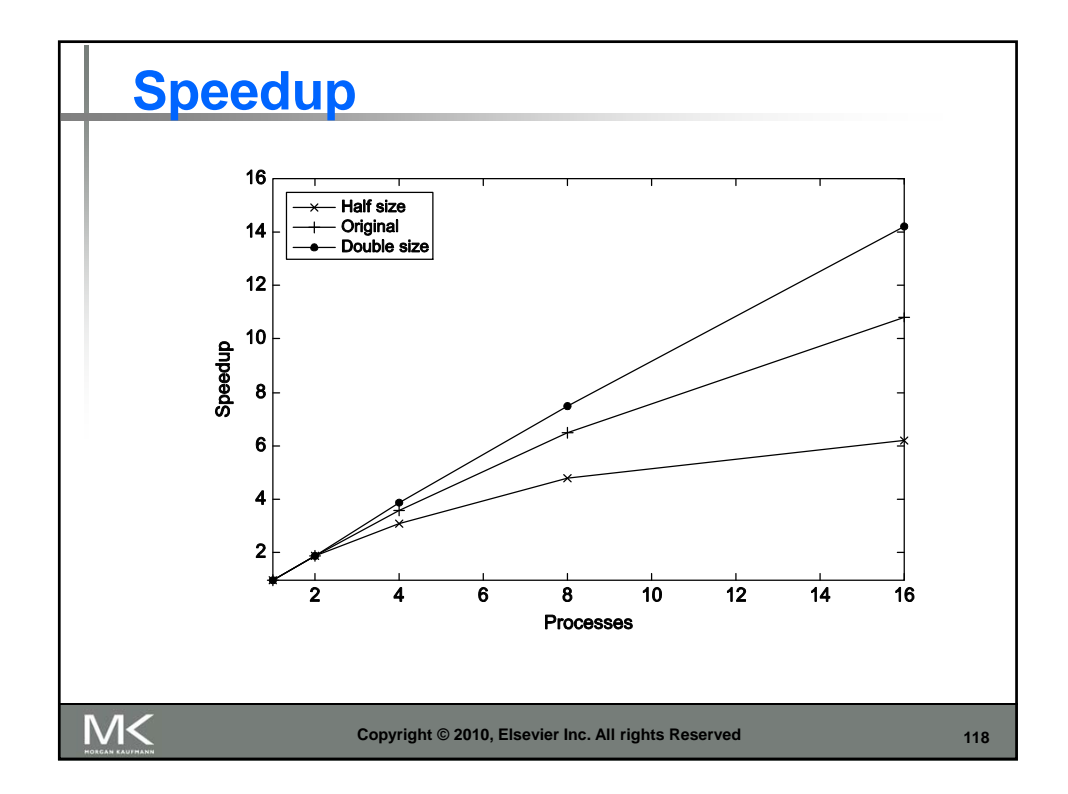

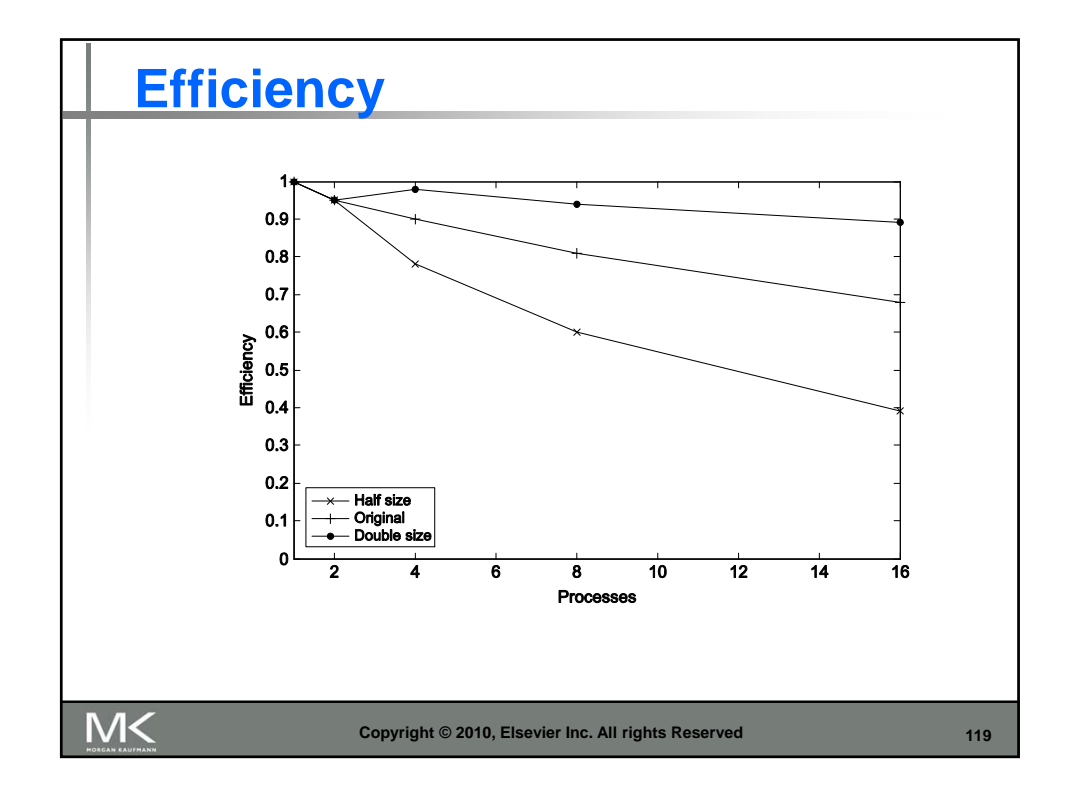

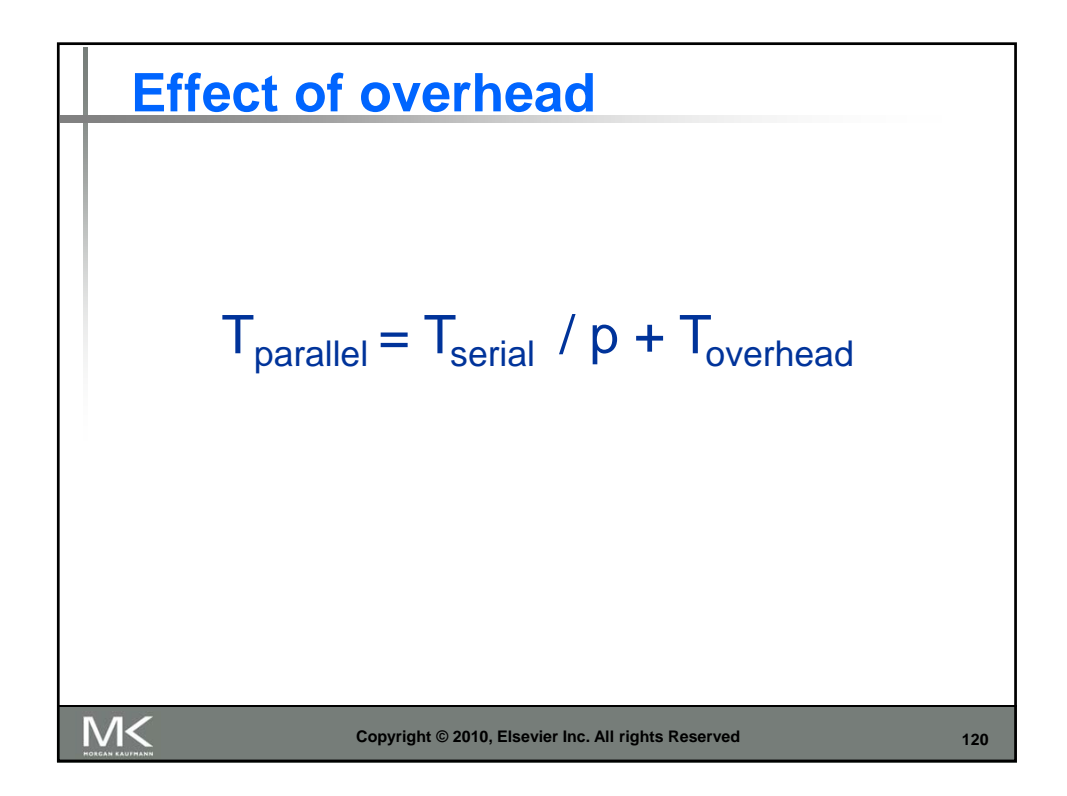

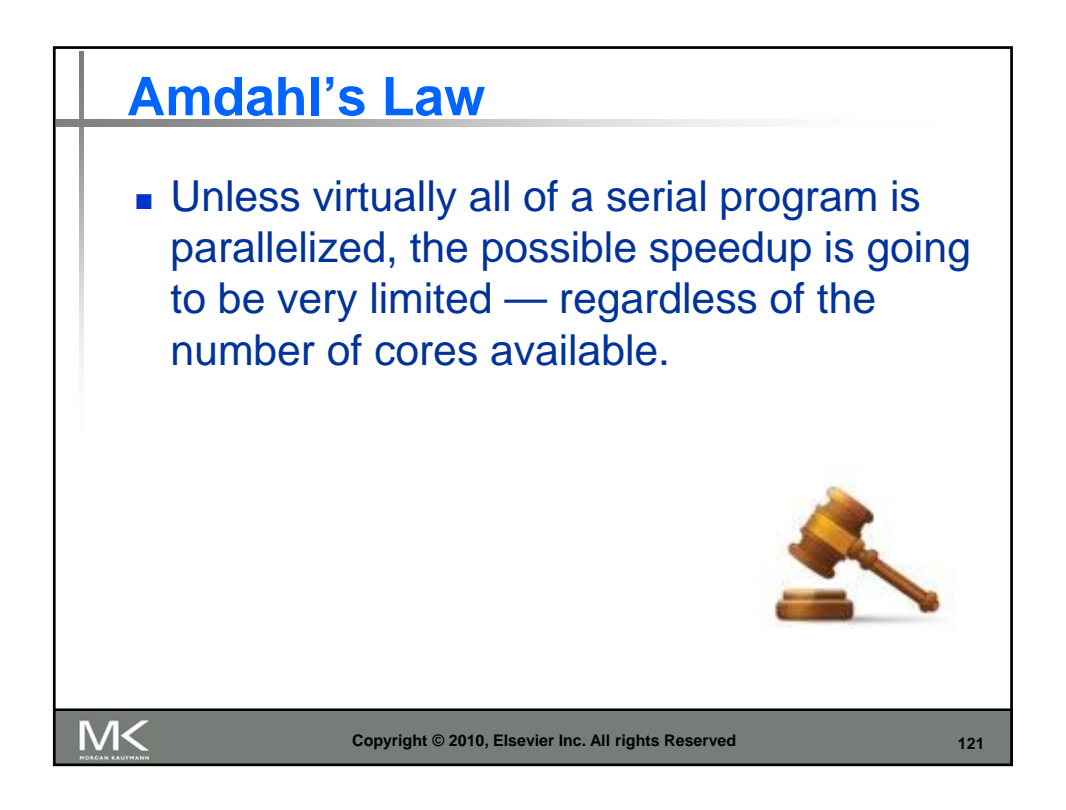

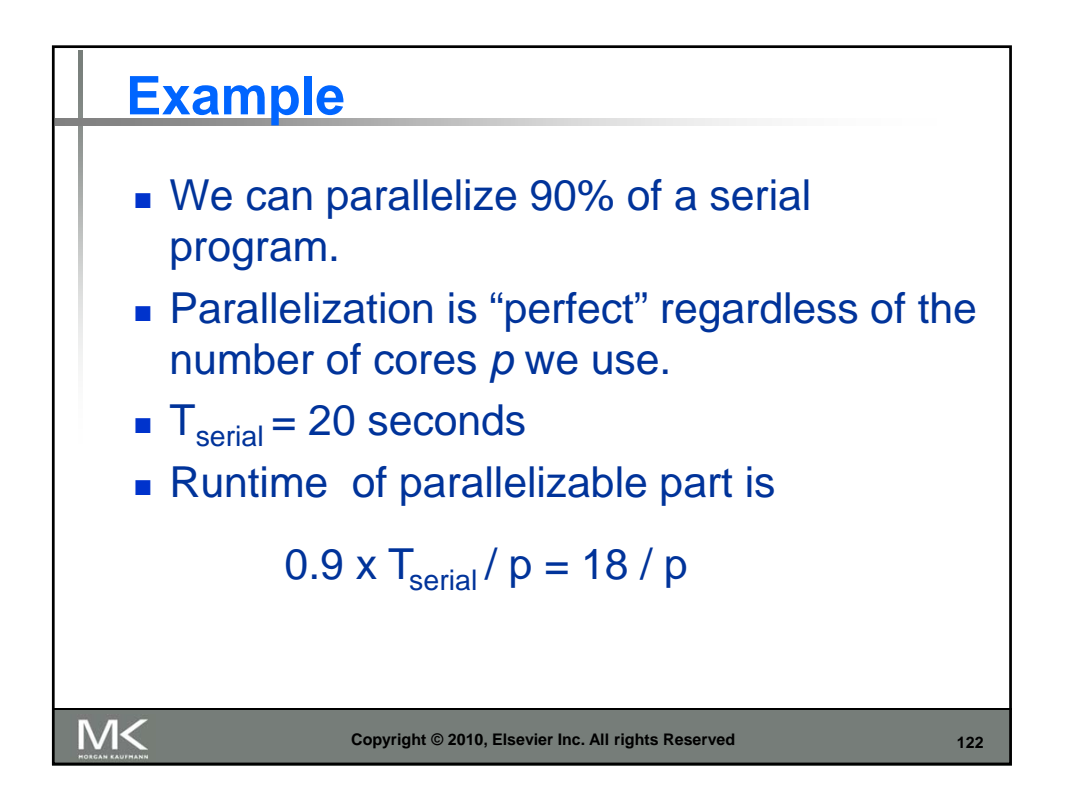

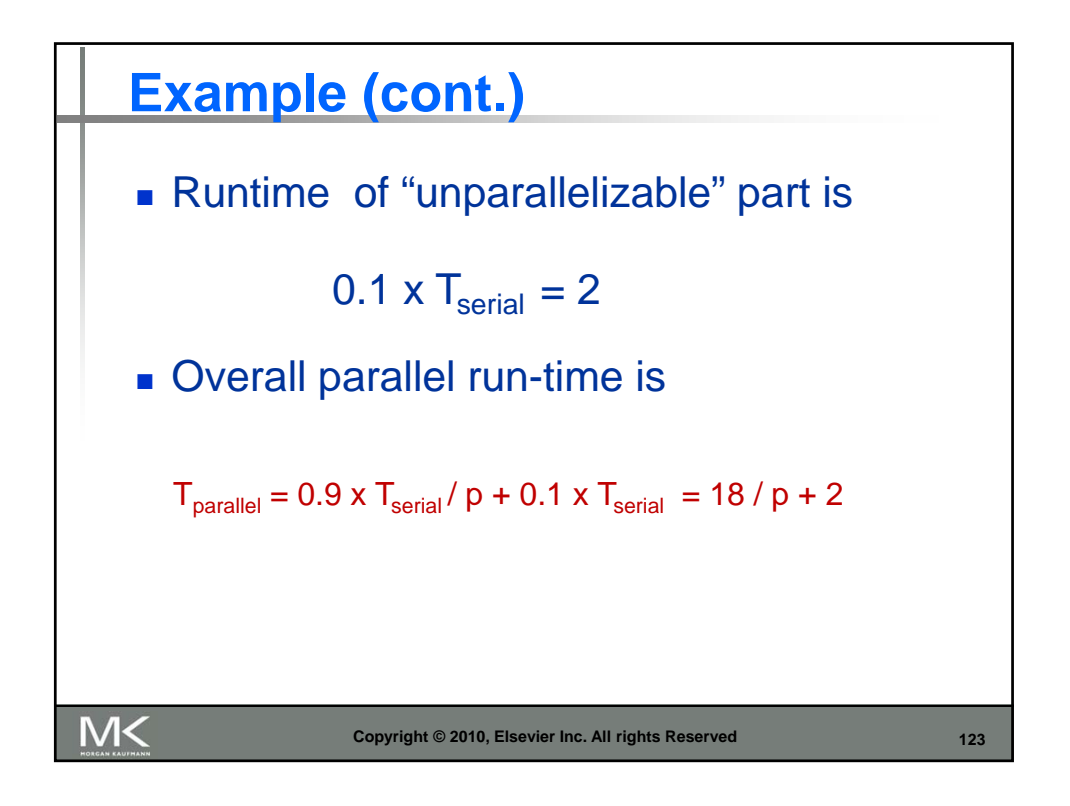

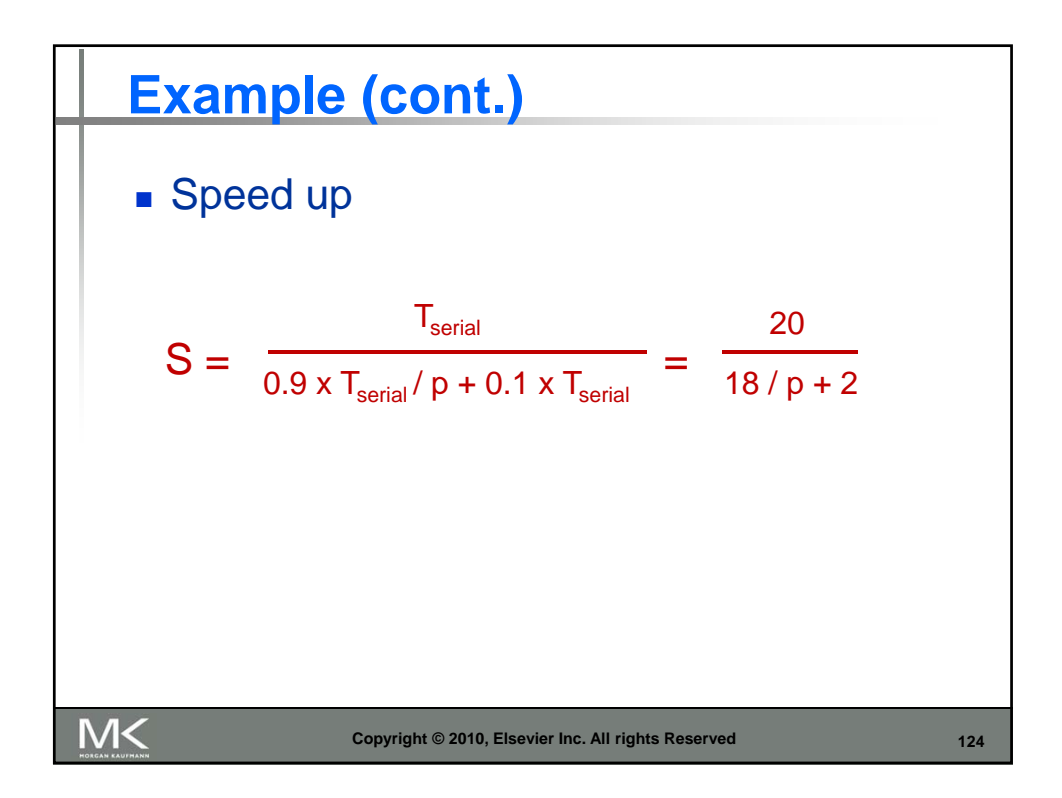

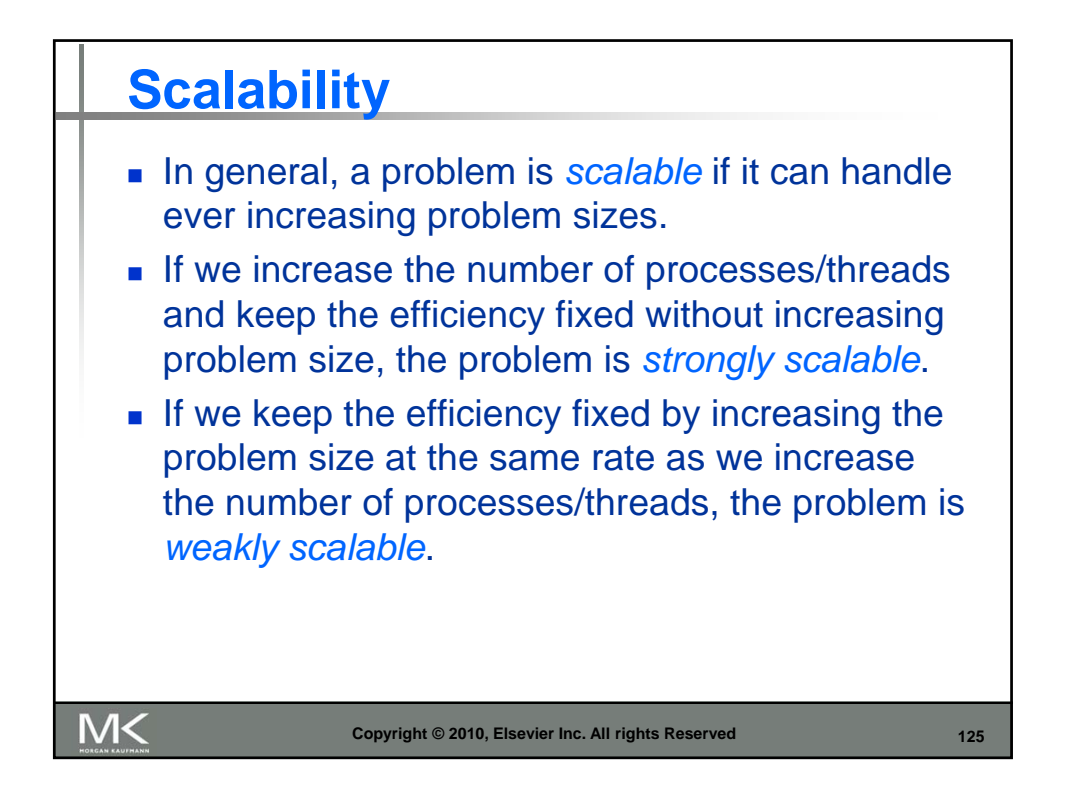

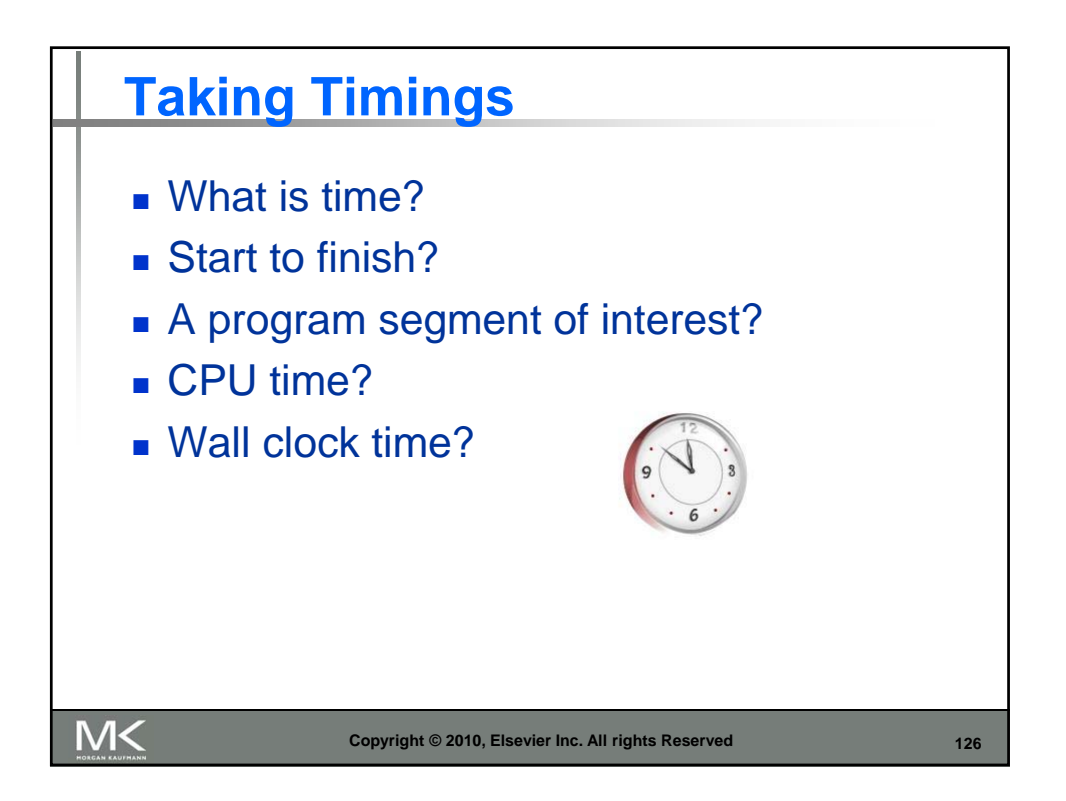

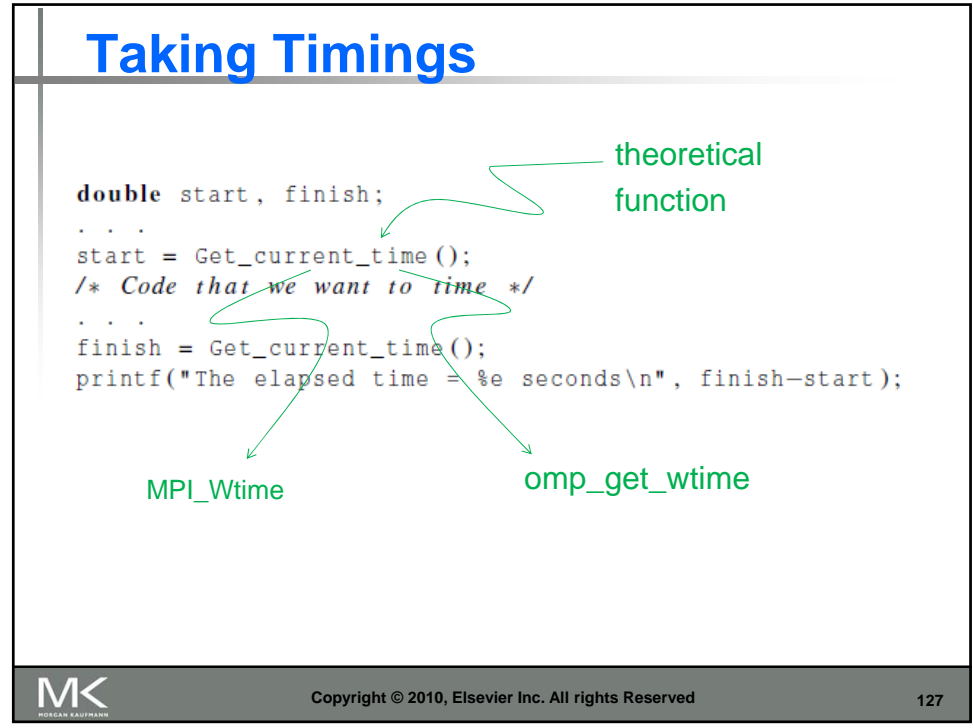

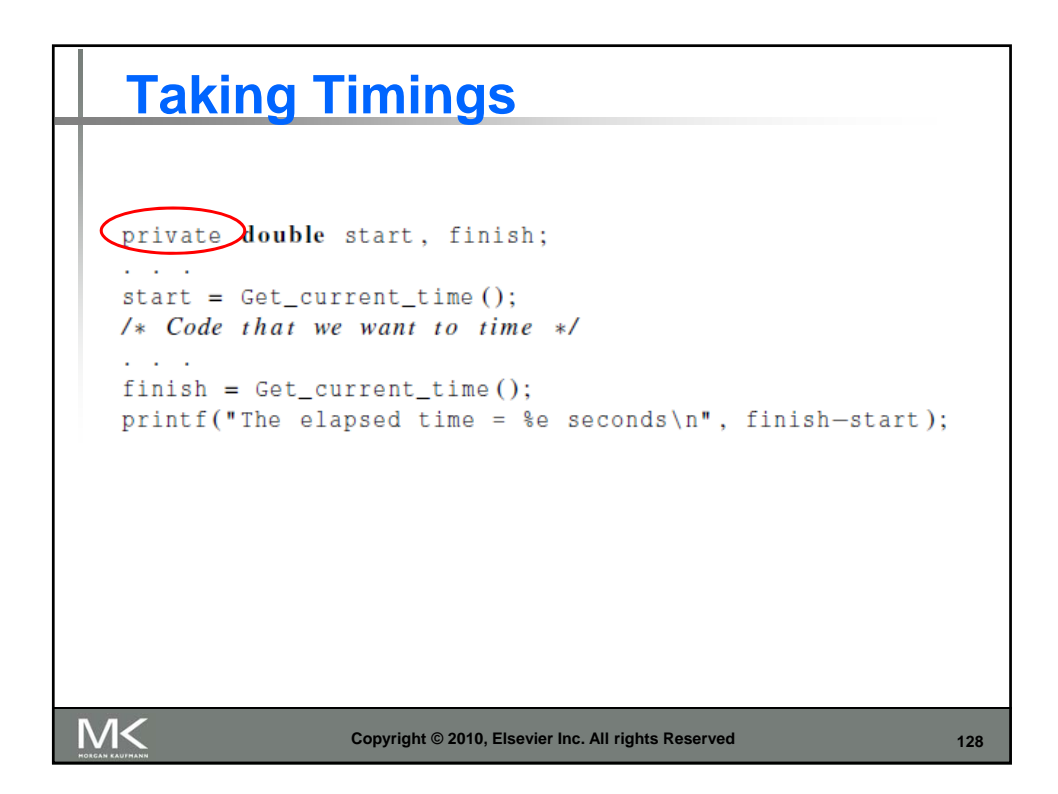

## **Taking Timings**

```
shared double global_elapsed;
  private double my_start, my_finish, my_elapsed;
  /* Synchronize all processes/threads */
  Barrier();
  my\_start = Get\_current\_time();
  /* Code that we want to time */and a
  my_f \in \text{fail} = \text{Get_current_time} ();
  my<sub>elapsed</sub> = my_finish - my_start;
  /* Find the max across all processes/threads */global<sup>-</sup>elapsed = Global<sup>-max(my<sup>-elapsed);</sup></sup>
  if (my\_rank == 0)printf("The elapsed time = %e seconds\n", global_elapsed);
M<
                       Copyright © 2010, Elsevier Inc. All rights Reserved
                                                                          129
```
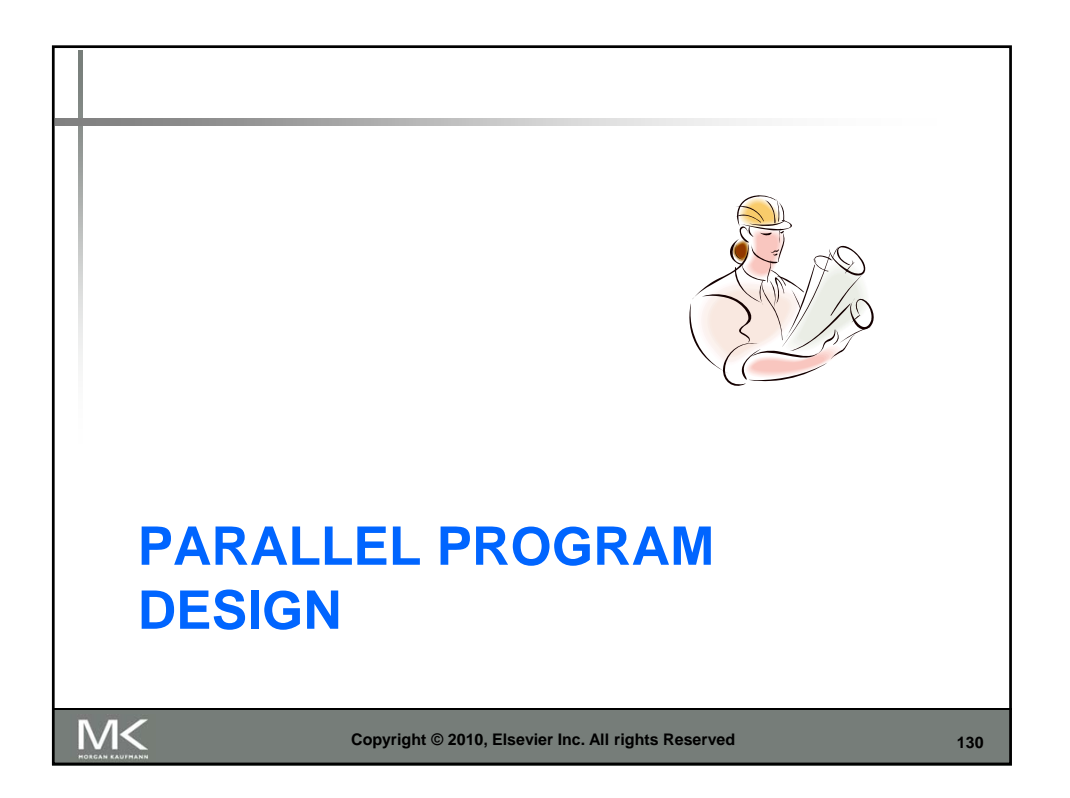

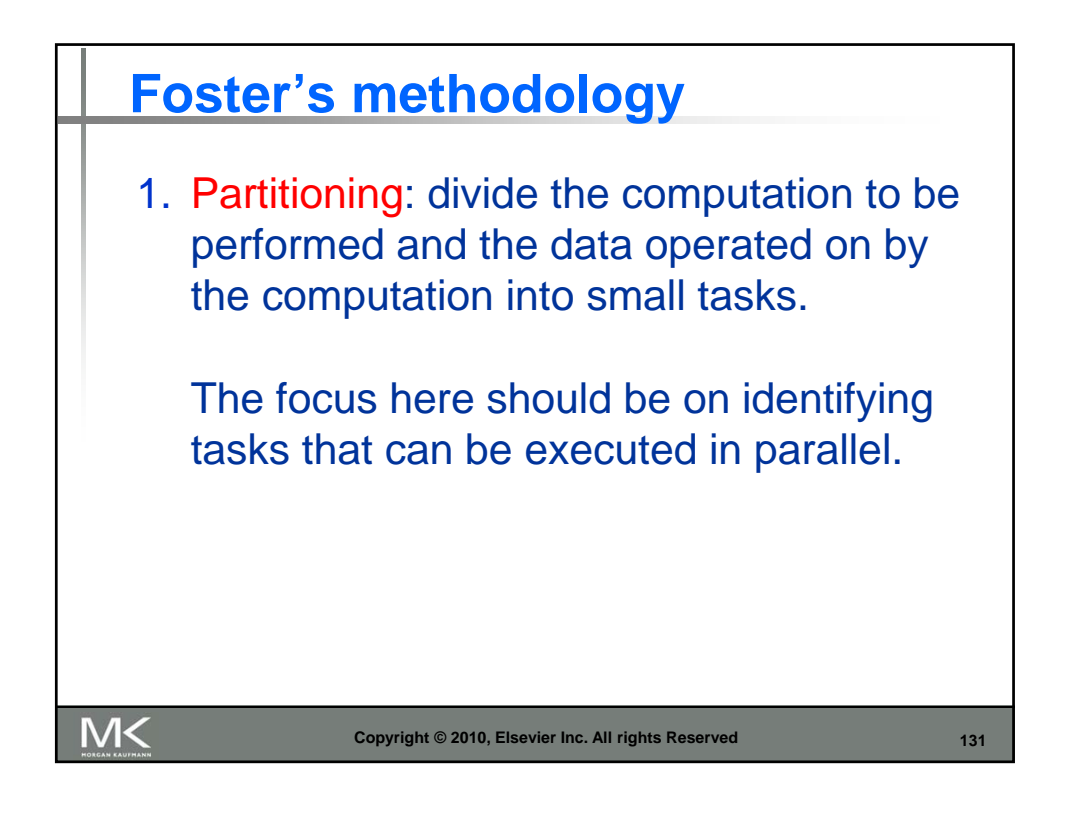

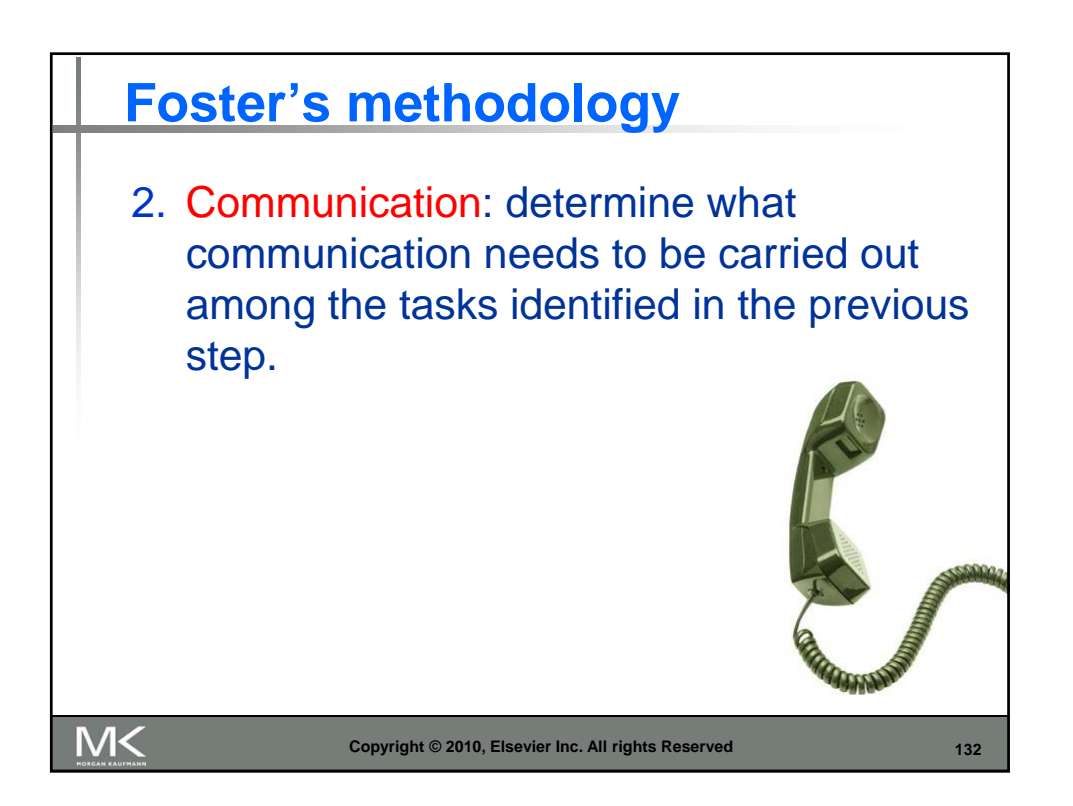

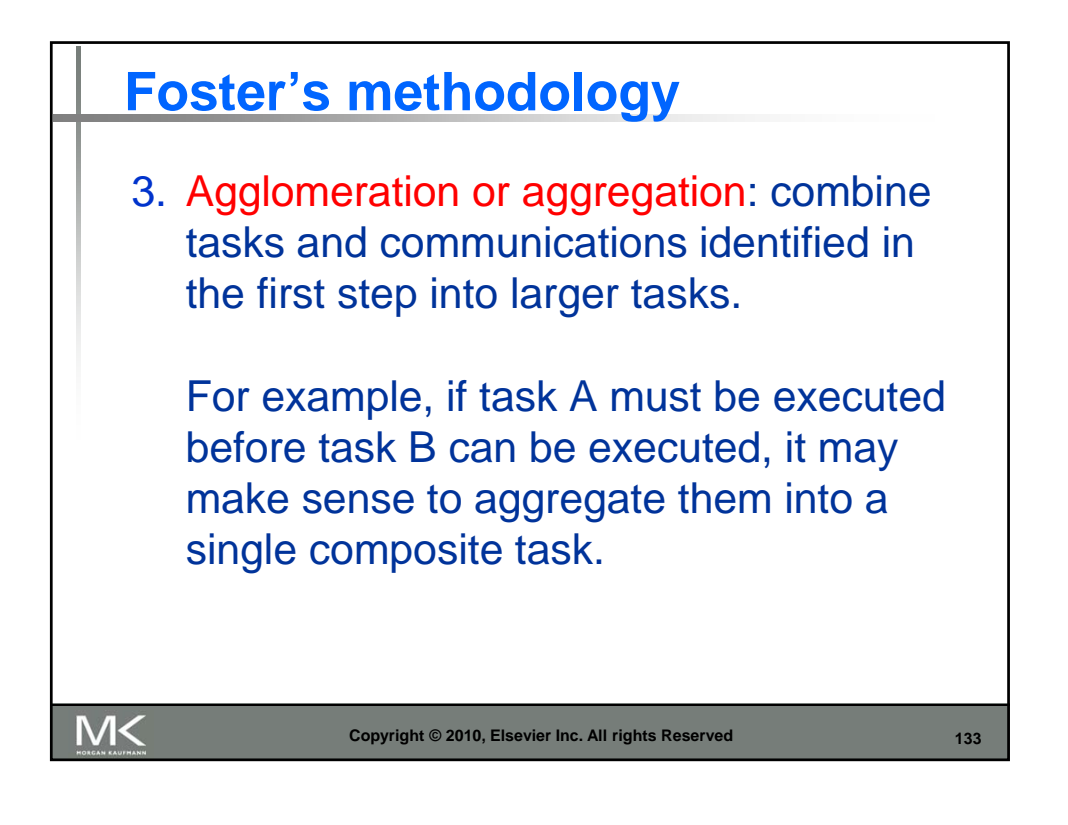

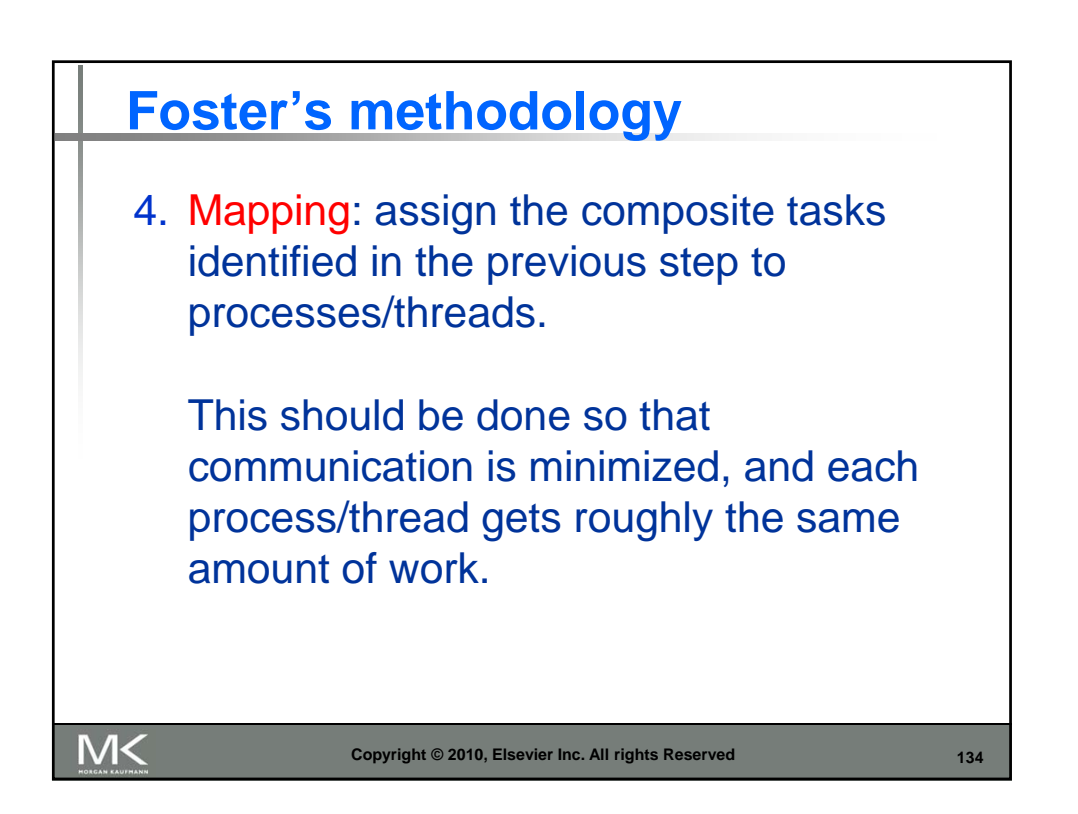

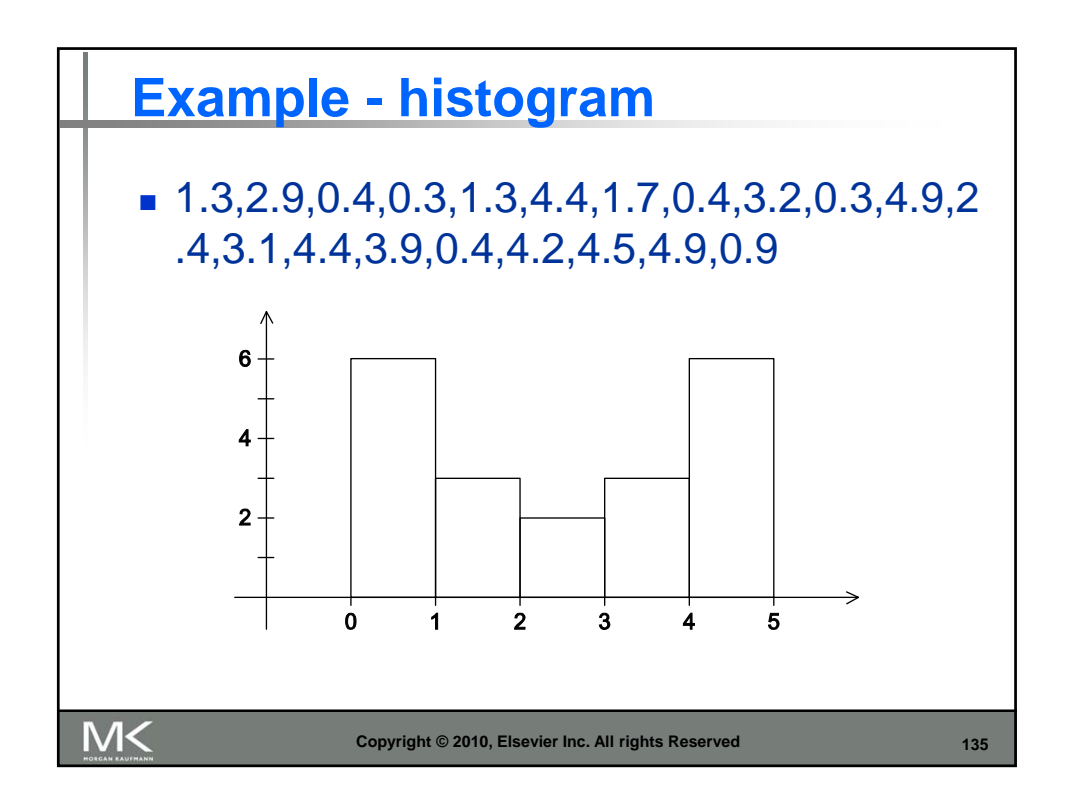

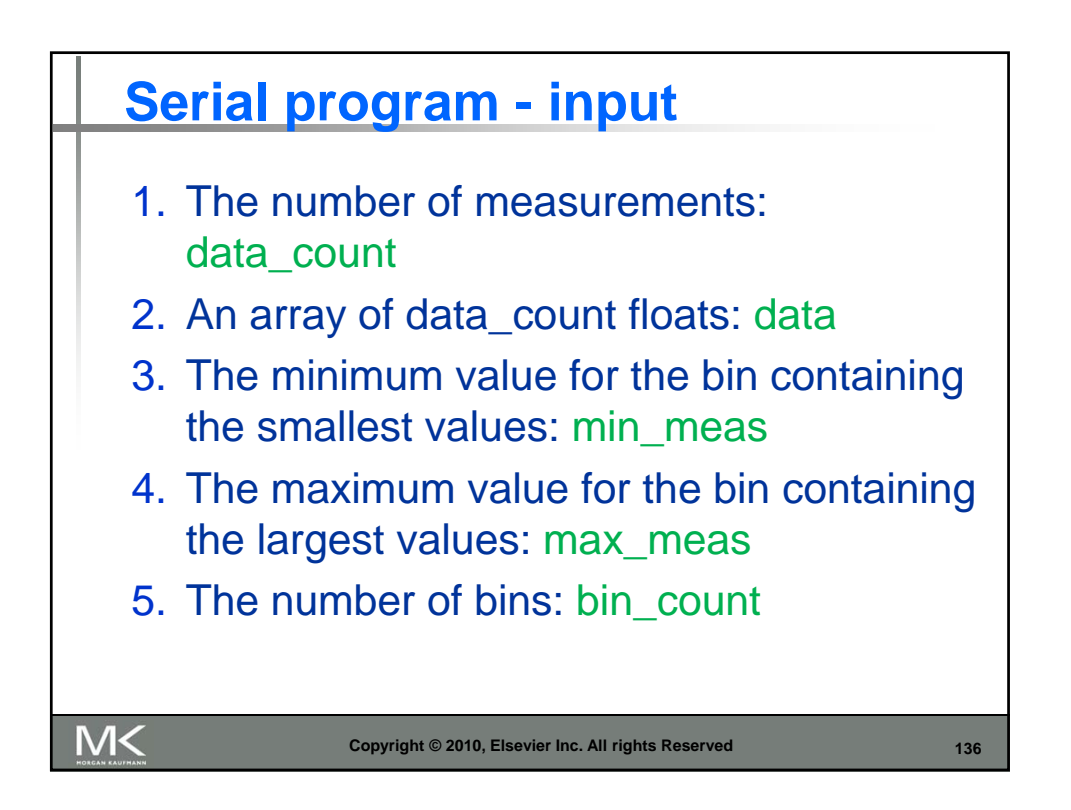

![](_page_68_Figure_2.jpeg)

![](_page_68_Figure_3.jpeg)

![](_page_69_Figure_2.jpeg)

![](_page_69_Figure_3.jpeg)

![](_page_70_Figure_2.jpeg)

![](_page_70_Figure_3.jpeg)

![](_page_71_Figure_2.jpeg)